### ESCUELA POLITECNICA NACIONAL

## FACULTAD DE INGENIERIA ELECTRICA

# DISEÑO Y CONSTRUCCIÓN DE UN INVERSOR TRIFÁSICO DE 7.5 KW

### TESIS PREVIA A LA OBTENCIÓN DEL TITULO

DE

INGENIERO EN ELECTRÓNICA Y TELECOMUNICACIONES

JOSÉ EFREN BARBOSA GALARZA

ENERO DE 1997

### AGRADECIMIENTO:

 $\mathcal{F}_{\mathcal{A}}$ 

QUIERO HACER EXTENSIVO MI MAS

SINCERO AGRADECIMIENTO, AL INGENIERO EDWIN NIETO RIOS, MI DIRECTOR DE TESIS, QUIEN CON SU PACIENCIA, CONSEJOS Y CONOCI-MIENTOS HIZO POSIBLE LA CULMI-NACIÓN DEL PRESENTE TRABAJO. ASÍ COMO TAMBIÉN A LA EMPRESA AGLOMERADOS COTOPAXI S.A. POR SU APOYO DECIDIDO PARA LA EJECUCIÓN DEL MISMO.

# DEDICATORIA:

A ESE CANTO ETERNO DE LUZ...

MI MADRE. QUIEN CON SU AMOR, SACRIFICIO Y RESPONSABILIDAD H<sub>4</sub> SHSHMASAS I ABSI SHSHMASAS  $\frac{1}{2}$ A ESA SEMILLA-RAÍZ-FLOR Y FRUTO N COMMUNICATION I FROID

 $\frac{1}{2}$ 

s

CERTIFICO QUE LA PRESENTE TESIS HA SIDO ELABORADA EN SU TOTALIDAD POR EL SEÑOR JOSÉ EFREN BARBOSA GALARZA,

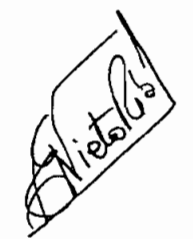

ING. EDWIN NIETO RÍOS DIRECTOR DE TESIS

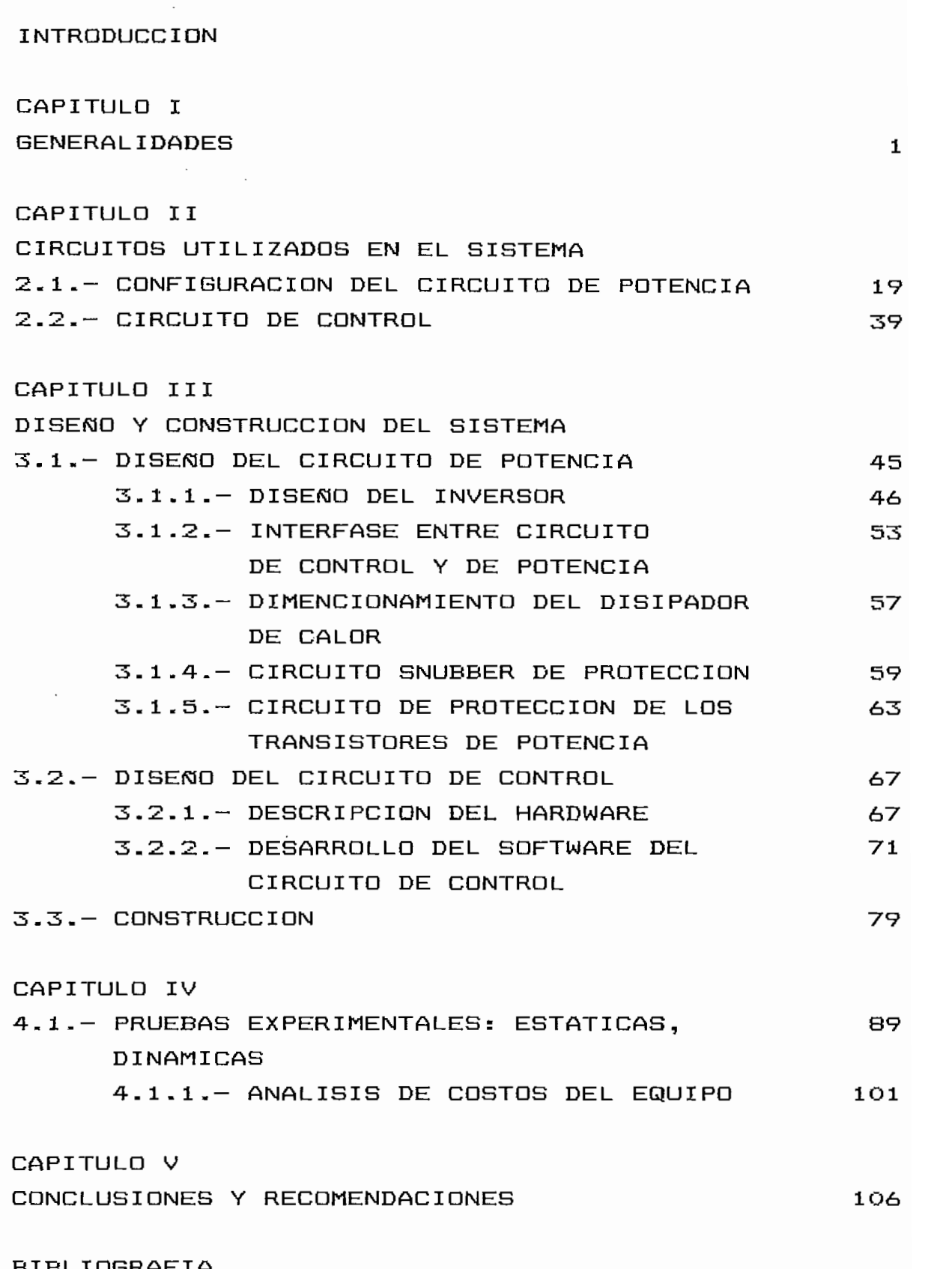

BIBLIOGRAFIA<br>ANEXOS

#### INTRODUCCION

La utilización de motores de corriente alterna en accionamientos de velocidad variable, ha sido siempre considerada como una idea atractiva y de un futuro bastante prometedor. Aunque es evidente que un inversor estático para alimentación a un motor de corriente alterna es considerablemente más complicado en concepción y diseño que un regulador convencional de corriente continua, la aparición de transistores de potencia y de técnicas digitales de control con mi croprocesadores ha simplificado extraordinariamente los convertidores estáticos, aún hoy todavía más complejos que el de corriente continua. Sin embargo, la ventaja fundamental de esta aplicación reside en la utilización de motores de corriente alterna que respecto a los motores de corriente continua presentan los siguientes beneficios:

- Construcción más simple y robusta.
- Reducción sensible en costo.
- Ausencia de escobillas, problemas de conmutación, etc.
- Reducción de tamafío para la misma potencia.
- Ausencia de mantenimiento.
- Posibilidad de trabajar en atmósferas inflamables.
- $\mathcal{C}$  variable, es posible obtener respuestas posible obtener respuestas posible obtener respuestas posible variable, es posible obtener respuestas cont i nua. continua.

En el presente trabajo se implementará el diseño y la construcción de un inversor tipo puente trifásico para alimentación de un motor asincrónico de rotor cortocircuitado, el mismo que surge de la necesidad

 $de<sub>1</sub>$ método más adecuado para la construcción del accionamiento de velocidad variable en base a la accionamiento de velocidad variable en base a la característica de la carga mecánica a ser movida; una vez determinado el método de control de velocidad, se al inversor.

Posteriormente, se realiza un análisis teórico del comportamiento de la máquina en estado estable con el y con las formas de onda de voltaje provenientes del inversor, se determinan las formas de onda de las corrientes que circulan por la máquina, las mismas que

 $-2 -$ 

en base a microprocesador con el Software respectivo

Finalmente se analizan las características de

#### CAPITULO I

#### **GENERALIDADES**

La necesidad específica de la empresa maderera Aglomerados Cotopaxi S.A., como ya se mencionó, es la de construir un regulador de velocidad (lazo cerrado) para un motor asincrónico de rotor cortocircuitado cuya carga mecánica es un tornillo sin-fin. Debiendo aclarar, que en el presente trabajo de tesis solamente se diseñará y construirá el Inversor más conveniente desde el punto de vista técnico - económico.

Para ello es necesario alguna información sobre el motor y la carga mecánica, constituida esta por un reductor de velocidad y un tornillo sin fin.

A continuación se presenta las características de placa del motor existente, que es el que impulsa en la actualidad a la carga mecánica. Marca: SEW. Tipo: DFV 132 H-4 Motor: TRIFASICO Nr: 010388733.1.01.03001 Velocidad: 1750 R.P.M. Protección: Ip: 54 Voltaje: 440 V. Corriente: 13.4 A.

Potencia: 7.5 KW. Clase de Aislamiento : B.

adecuada para poder satisfacer nuestra necesidad, se procede a realizar un análisis en base a los

Estos requerimientos básicamente son impulsar el tornill o sin fin (T.S.F.) en un rango de velocidade de velocidade de velocidade de velocidade de velocidade d<br>En un rango de velocidade de velocidade de velocidade de velocidade de velocidade de velocidade de velocidade práctico comprendido entre 4.8 y 20. 8 R.P.M. Teniendo entre 4.8 y 20. 8 R.P.M. Teniendo entre 4.8 R.P.M. Teni<br>De la provincia de la provincia de la provincia de la provincia de la provincia de la provincia de la provinci en cuenta que para la velocidad más alta del T.S.F, el en cuenta que para la velocidad más alta del T.S.F, el motor debe girar a su velocidad nominal (1750 R.P.M.); entonces es necesario la presencia de un reductor de  $de$  $de$ velocidad de 84 . 3 . Re su Itando de esto un rango de variación de la velocidad del motor entre 400 y 1750

En la tabla 1.1 se presentan valores medidos de velocidad y potencia, así como también valores ca 1 cu 1 ados de torque para el sistema Motor — carga calculados de torque para el sistema Motor - carga mecánica, sin y con transportación de material por mecánica, sin y con transportación de material por parte del tornillo sin fin. En la figura 1.1 se parte del tornillo sin fin. En la figura 1.1 se presentan las características torque— ve 1 oci dad para presentan las características torque-velocidad para estas dos situaciones de carga, las mismas que fueron estas dos situaciones de carga, las mismas que fueron obtenidas a partir de los datos de la tabla 1.1.

$$
-5-
$$

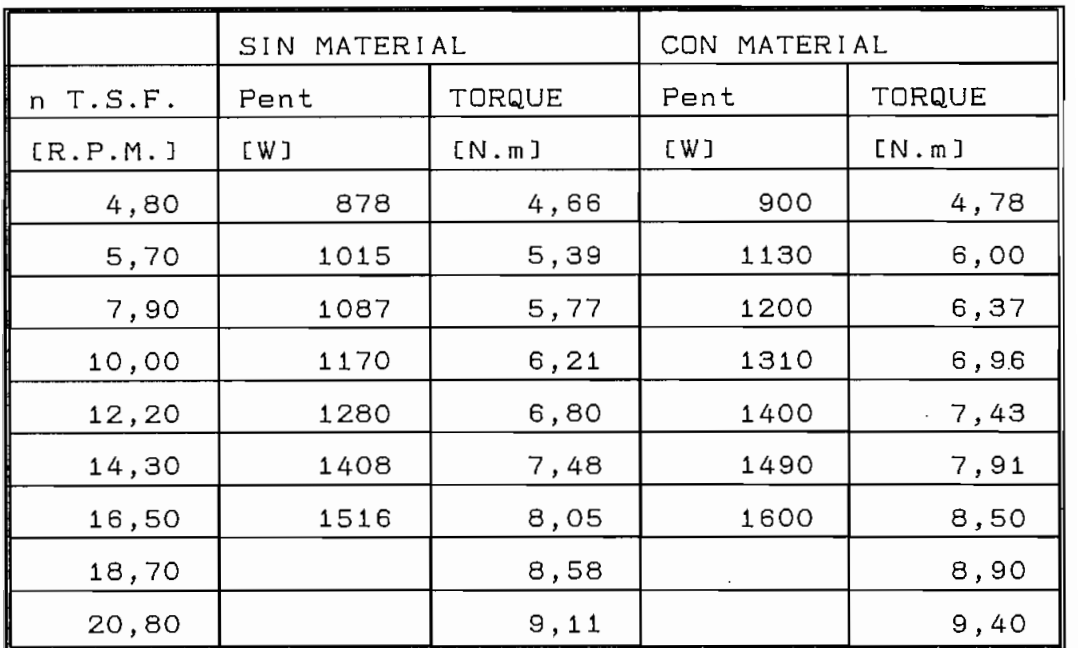

TABLA 1.1.- Valores de velocidad del tornillo sin fin, potencia consumida y torque desarrol lado por el motor sin y con transporte de material.

Los valores correspondientes a las velocidades del tornillo sin fin de  $18,5$  y  $20,8$  R. P. M. fueron determinados posteriormente por medio de extrapolación lineal. No fueron medidas debido a seguridades instaladas en el sistema actualmente imp1 ementado.

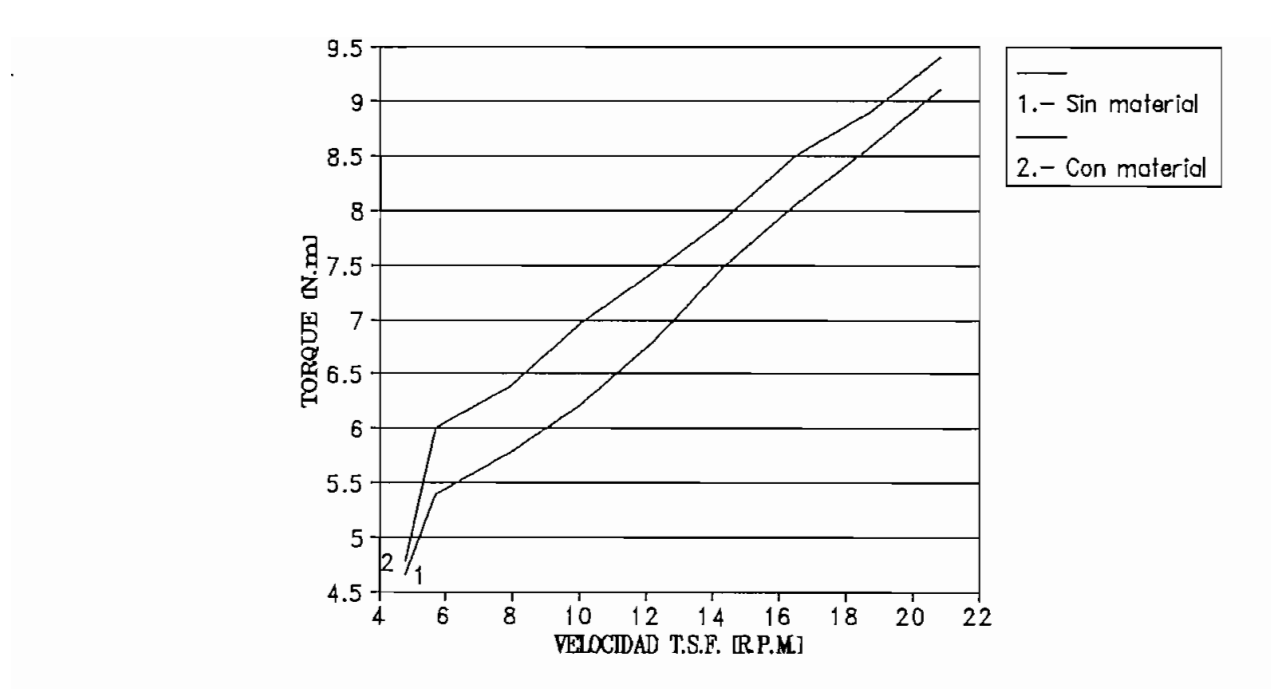

FI GURA 1.1.— Gráfico de torque desarrollado por el motor en función de la velocidad del tornillo sin fin.

Los valores de torque desarrollados por el motor indicados en la tabla (1.1), que corresponden al torque de carga mecánica, constituida por el reductor de velocidad y el tornillo sin fin, fueron determinados por medio de la fórmula aproximada:

$$
T=7.04 * \frac{P_{\text{ent}}}{n_{\text{gy}}} *1.3577 N.m \qquad (1.1)
$$

Donde:

 $P_{\bullet n\cdot t}$  = Potencia de entrada al estator o potencia consumida por el motor, en Vatios.

 $N_{\bullet y}$  = Velocidad de sincronismo en R.P.M.

Para nuestro motor tenemos  $N_{\text{max}} = 1800 \text{ R.P.M.}$ 

En el cálculo de torque desarrollado por medio de la ecuación (1.1) se han-despreciado las pérdidas eléctricas, magnéticas y mecánicas del motor. Con el propósito de encontrar la solución más conveniente, se procede a ensayar los controles de velocidad de motores asincrónicos más sencillos. Asi, primeramente se ana 1 izará el control de la velocidad variando el voltaje de estator y manteniendo fija e igual a la nominal la frecuencia de estator. Con este método, el rango de control de velocidad depende de la clase del motor asincrónico utilizado y del tipo de característica torque - velocidad de la carga mecánica

En la tabla 1.2, se observan los datos de velocidad del tornillo sin fin, y consecuentemente del motor, asi como también los valores normalizados de torque desarrollado por el motor (torque de carga) y ve 1oci dad.

En la figura 1.2, se observan las características de torque — velocidad de nuestra máquina asinerón ica de rotor cortocircuitado para distintos valores de voltaje aplicado al estator, asi como también, se presenta las características del torque resistente presentado por la carga mecánica constituida por el reductor de velocidad

 $- 8 -$ 

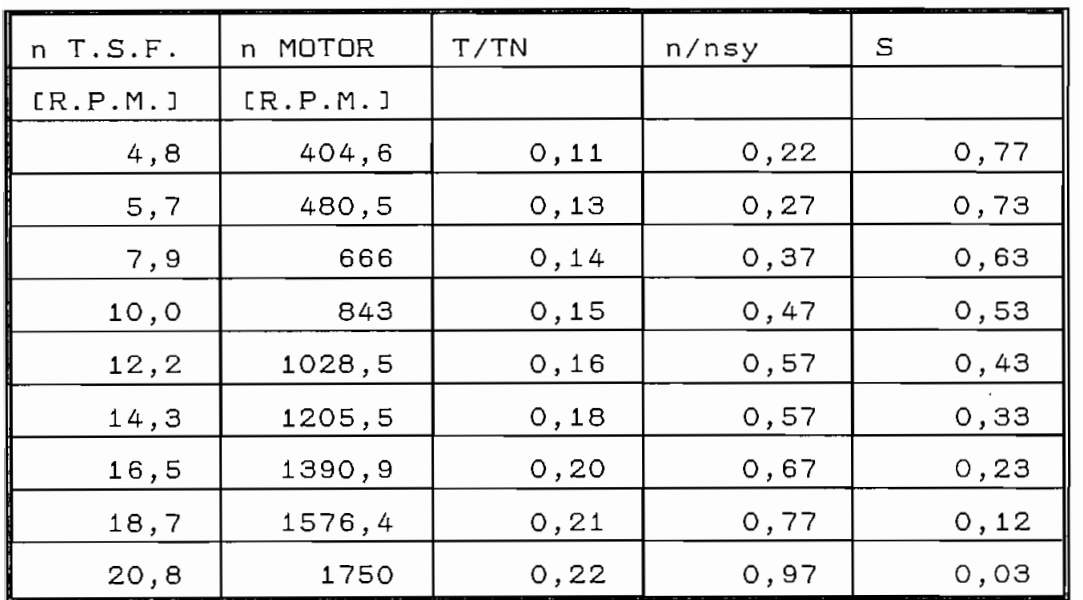

TABLA 1.2.- Valores medidos de velocidad del tornillo sin fin y torque de carga normalizado requer ido.

En dicha figura se puede observar claramente que por nuestro tipo de carga, para producir pequeñas variaciones de velocidad es necesario grandes cambios en el voltaje de alimentación al estator.

Por lo expues-to, se concluye que este método de variación de velocidad no es el adecuado para nuestro tipo de carga. Por lo que se procede a analizar otro método de control de velocidad.

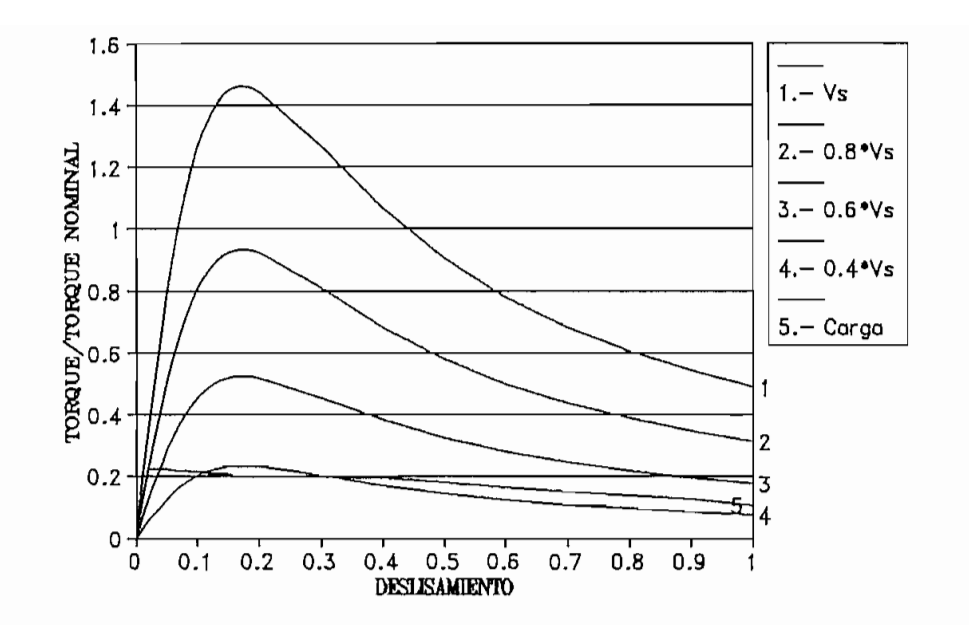

FIGURA 1.2.— Características torque velocidad de nuestra máquina asincrónica de rotor cortocircuitado y del sistema reductor de velocidad-tornillo sin fin.

El segundo método de control de velocidad que se analizará, que ofrece un grado de dificultad mayor que anterior, consiste en variar el voltaje y la  $e<sub>l</sub>$ frecuencia de estator. Esto se consigue prácticamente, si no se va a trabajar a muy bajas velocidades — muy bajas frecuencias—, conservando la relación entre el voltaje de alimentación y su frecuencia constante e igual a aquella que se brinda bajo las condiciones nominales; o sea,

De esta manera se tiene un flujo magnético

aproximadamente constante en toda la gama de operación y el torque mantiene la misma ley de variación que la que se tiene para frecuencia nominal.

 $\frac{V_g}{f_g} = \frac{V_N}{f_N}$ 

La máxima frecuencia de alimentación sería la nominal con la finalidad de evitar la disminución de torque desarrollado.

En la figura 1.3 se indican las características torque—ve 1ocidad del motor asincrónico a utilizarse para este tipo de control y de frecuencia menores que la nominal. Se añade también la característica de torque de nuestra carga.

En los Anexos 1 y 2 se indican la forma en cómo se determinó los parámetros del circuito equivalente de nuestro motor asincrónico y sus características torque ve 1oci dad.

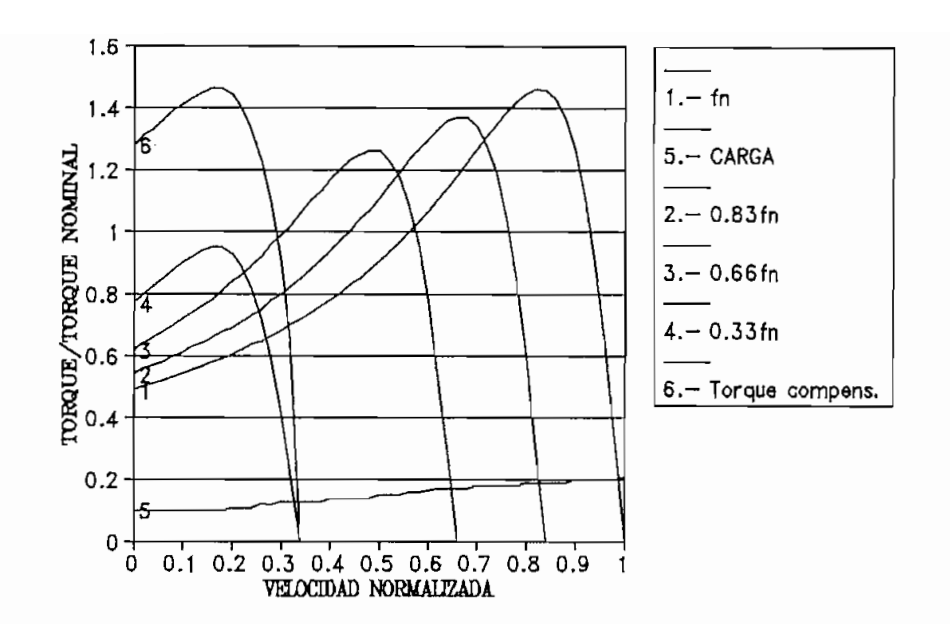

FI GURA 1.3.— Características de torque desarrollado del y manteniendo constante la relación voltaje/frecuencia en el estator.

En nuestro caso, tal como se observa en la figura 1.3, el des lizamiento que por definición constituye la variación relativa de la velocidad del rotor con prácticamente constante en todo el margen de velocidad. Por lo tanto, la velocidad del motor varía casi Sobre todo si no se emplean las velocidades bajas,

 $S = (n_{\text{avg}} - n)/n_{\text{avg}} =$  ste.  $-n = S * n_{\bullet} \vee_{\bullet} - n_{\bullet} \vee_{\bullet}$  $n = (1 - S) * n_{\text{max}}$  $n = K^*n_{\text{max}}$ donde K es un valor constante.

donde K es un valor constante.

efecto de empobrecimiento del torque desarrol lado; para compensar este efecto suele darse un voltaje de compensar este efecto suele darse un voltaje de y desde ese valor se aumenta 1 inea1 mente hasta el considerar que considerar que considerar que considerar que con el flujo de mantener el flujo de mantener el f constante, el motor está siempre en disposición de dar en disposición de dar en disposición de dar en disposición de dar en disposición de dar en disposición de dar en disposición de dar en disposición de dar en disposició todo su torque. Por otra parte, como el arranque se todo su torque. Por otra parte, como el arranque se realiza con frecuencia reducida, el deslizamiento realiza con frecuencia reducida, el deslizamiento torque del orden de los nominales. Además puede torque del orden de los nominales. Además puede conseguirse elevar elevar elevar el torque de arranque muy por encimal el torque muy por encimal el torque muy<br>El torque muy por encimal el torque muy por encimal el torque muy por el torque muy por el torque muy por el t del nomina 1 haciendo trabajar al motor transitoriamente del nominal haciendo trabajar al motor transitoriamente con un flujo superior al adecuadamente 1 a frecuencia de arranque; en la figura de arrançue; en la figura de arrançue; en la figura de<br>En la figura de arrançue; en la figura de arrançue; en la figura de arrançue; en la figura de la figura de la  $1,3,4,5,$  la característica número 6 corresponde a estadounidense a estadounidense a estadounidense a estadounidense a estadounidense a estadounidense a estadounidense a estadounidense a estadounidense a estadounidense a 1.3, la característica número 6 corresponde a esta situación [2].

concluir que este método de variación de variación de variación de variación de variación de variación de la v es adecuado para nuestro sistema, pues el mismo se es

 $-13 -$ 

adapta muy bien a nuestra carga mecánica, permitiendo además el arrancar el motor con torque elevado, a voltaje y frecuencia reducidos y consecuentemente disminuyendo el consumo de corriente en dicho momento.

Por consiguiente, el dispositivo a diseñarse y construirse debe permitir variar tanto la frecuencia como el voltaje de alimentación según la relación que se muestra en la figura 1.4.

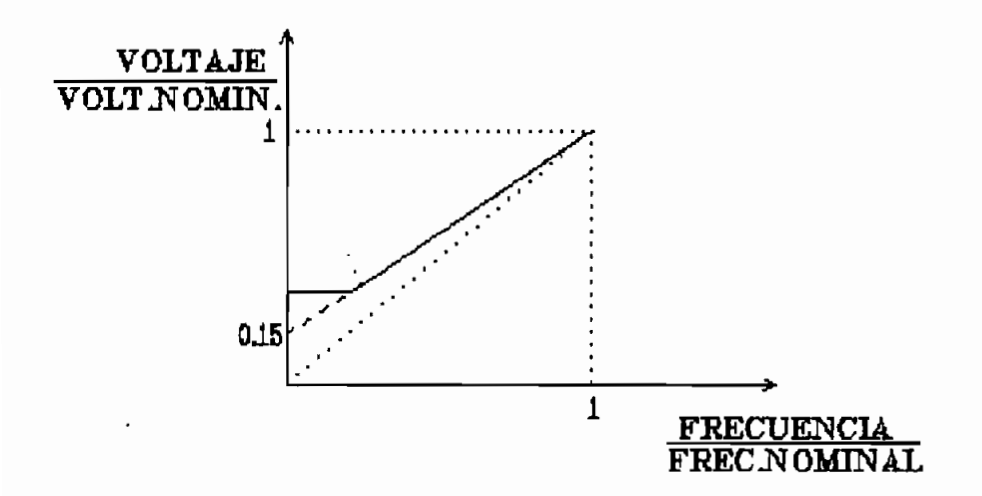

FIGURA 1.4.- Relación ideal y real de voltaje/ frecuencia para variación de velocidad con torque constante y torque elevado de arranque.

Una forma de generar voltaje trifásico no

 $- 14 -$ 

senoidal de frecuencia y voltaje ajustables a partir del voltaje de red, consiste en rectificar ésta y obtener luego un voltaje alterno de la frecuencia requerida mediante un inversor, tal como se puede observar en el diagrama de bloques de la figura 1.5

En la figura 1.6 se muestra un circuito que responde a nuestros requerimientos. El cual se adapta bien al caso de motores de algunos KW. porque utiliza transistores. Un rectificador tipo puente controlado permite obtener voltaje DC regulable. El filtro de DC suaviza el voltaje de impulsos obtenido a la salida del rectificador. Un inversor tipo puente de tres ramas produce voltajes de línea Vu, Vv y Vw cuadradas respecto al negativo de alimentación, con una amplitud igual al voltaje continuo Vd y una frecuencia controlada por la frecuencia de las señales aplicadas en las bases de los transistores. No se ha dibujado el circuito de control de los transistores del inversor y el circuito de disparo de los \* tiristores del  $e<sub>l</sub>$ rectificador por simplicidad [4].

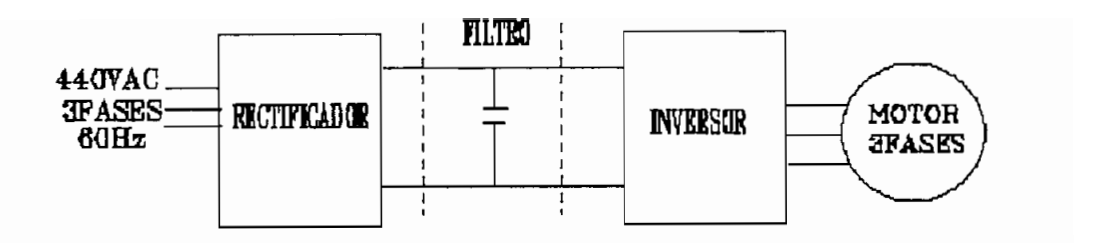

FI GURA 1.5.— Diagrama de b1oques de un generador trifásico de frecuencia y voltaje ajustab1 es.

Las ondas citadas de voltaje están desfasadas entre si 120°. Los voltajes de línea Vuv, Vvw y Vwu tienen la forma que se indica en la figura 1.7, como puede comprobarse considerando que cada voltaje de linea es en todo instante la diferencia de voltaje de sus dos fases (Vuv=Vu - Vv, etc). Los diodos en antiparalelo con los transistores permiten circular la corriente reactiva del motor. El voltaje eficaz de salida se regula mediante el voltaje continuo Vd del rectificador. El circuito de mando debe coordinar éste Vd y la frecuencia del inversor para producir en el motor un control de velocidad.

 $16 -$ 

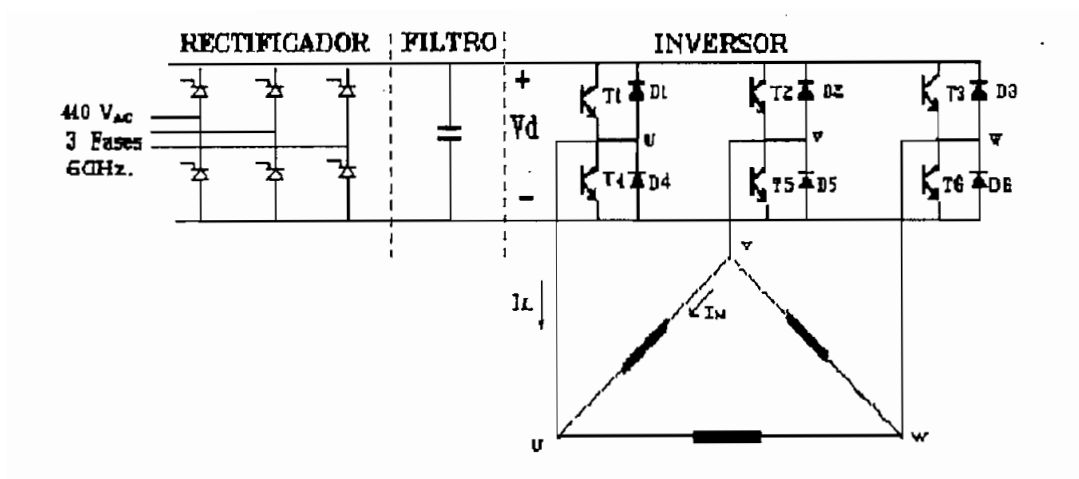

FIGURA 1.6. - Circuito convertidor transistorizado con regulación de voltaje en la rectificación.

De lo expuesto anteriormente, se puede concluir que este tipo de convertidor se adaptado de convertidor se adaptado de convertidor de convertidor de convertid<br>Este tipo de convertido de convertido de convertido de convertido de convertido de convertidor de convertidor satisfactoriamente a nuestras necesidades y el control de la control de la control de la control de la control<br>En 1930, el control de la control de la control de la control de la control de la control de la control de la consecuentemente es el que será utilizado. Debido a la complejidad del convertidor, en el presente trabajo de tesis solamente se diseñará y construirá lo referente inversor, aclaración que también se la hizo al  $a<sub>l</sub>$ inicio de este capitulo.

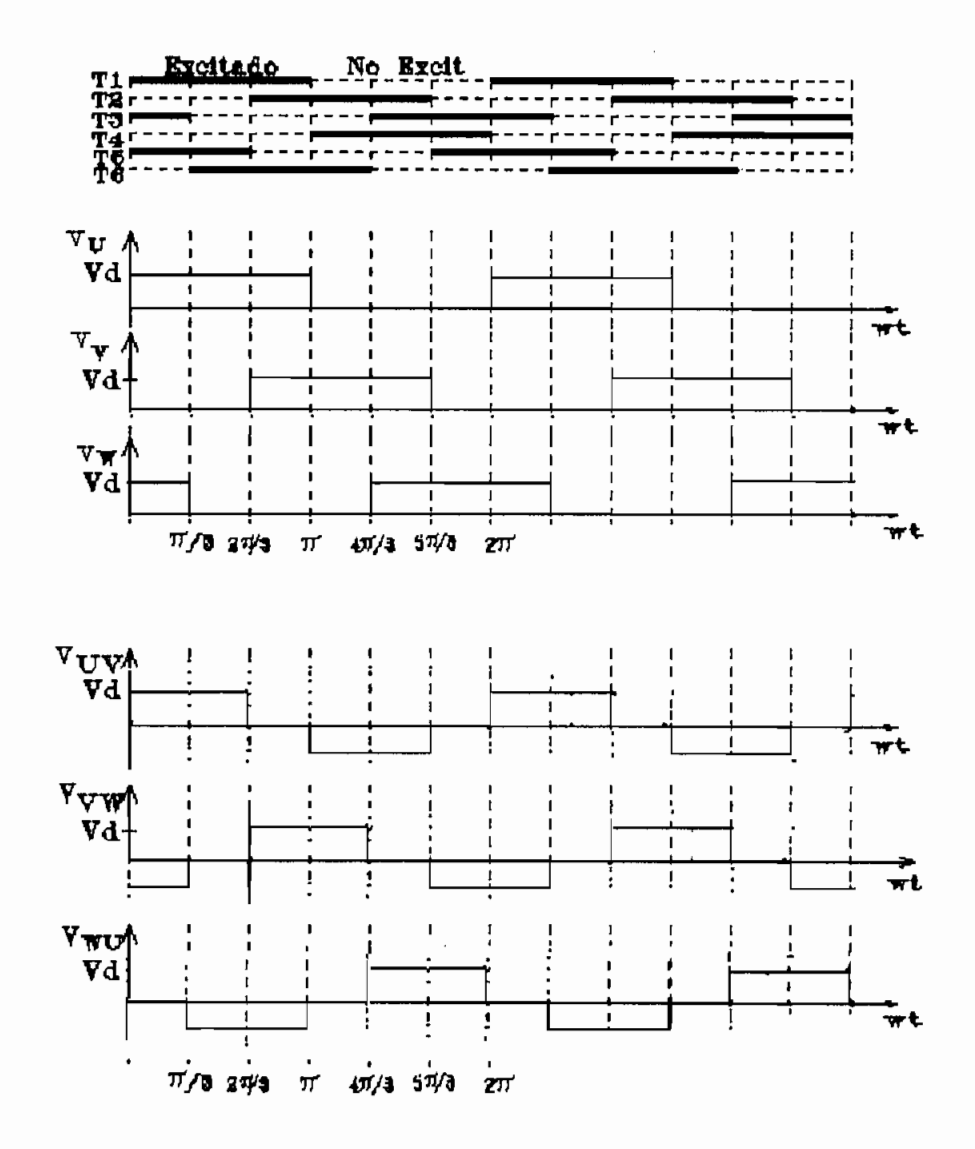

F I GURA I.7.- Intervalos de conducción de los transistores y formas de onda de los voltajes de linea.

### CAPITULO II

### CIRCUITOS UTILIZADOS EN EL SISTEMA

Un inversor estático es un circuito que transforma energía eléctrica DC en energía AC. Es tema de nuestro análisis un inversor tipo puente trifásico, cuyo circuito para facilidad de estudio se lo dividirá en el circuito de potencia y en el circuito de control.

### 2.1.- CONFIGURACIÓN DEL CIRCUITO DE POTENCIA.

Se entiende por tal la disposición general que adopta el circuito de potencia, incluyendo la fuente de voltaje continuo y la carga, haciendo caso omiso de los circuitos de control. Los semiconductores se considerarán como elementos ideales; es decir no poseen pérd i das.

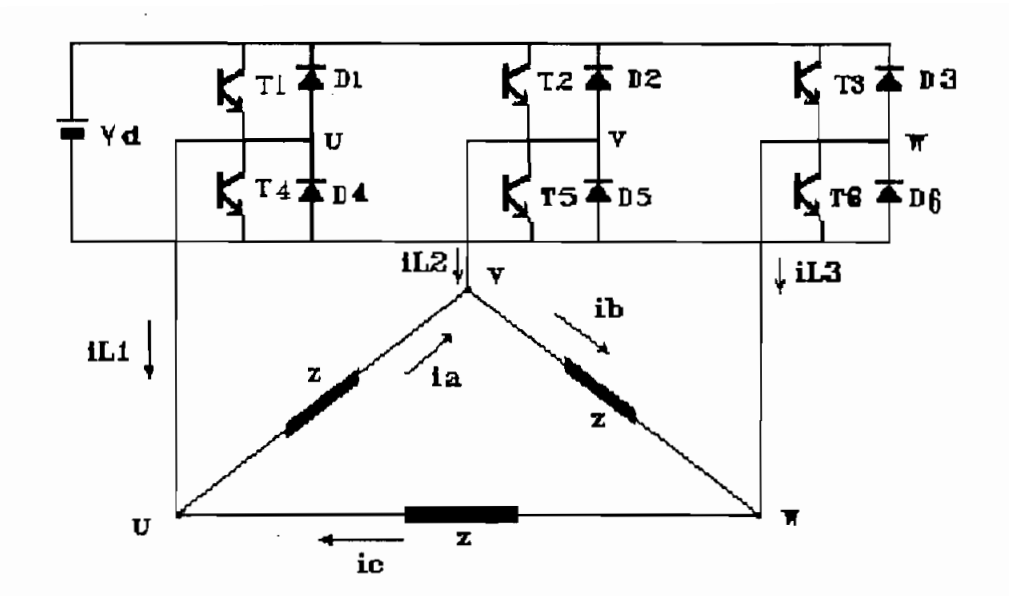

En la figura 2.1 se presenta nuestro inversor en un según la secuencia indicada en la figura 2.2, obteniéndose de esta forma un voltaje de línea alterno alimentación al inversor Vd y la frecuencia del voltaje

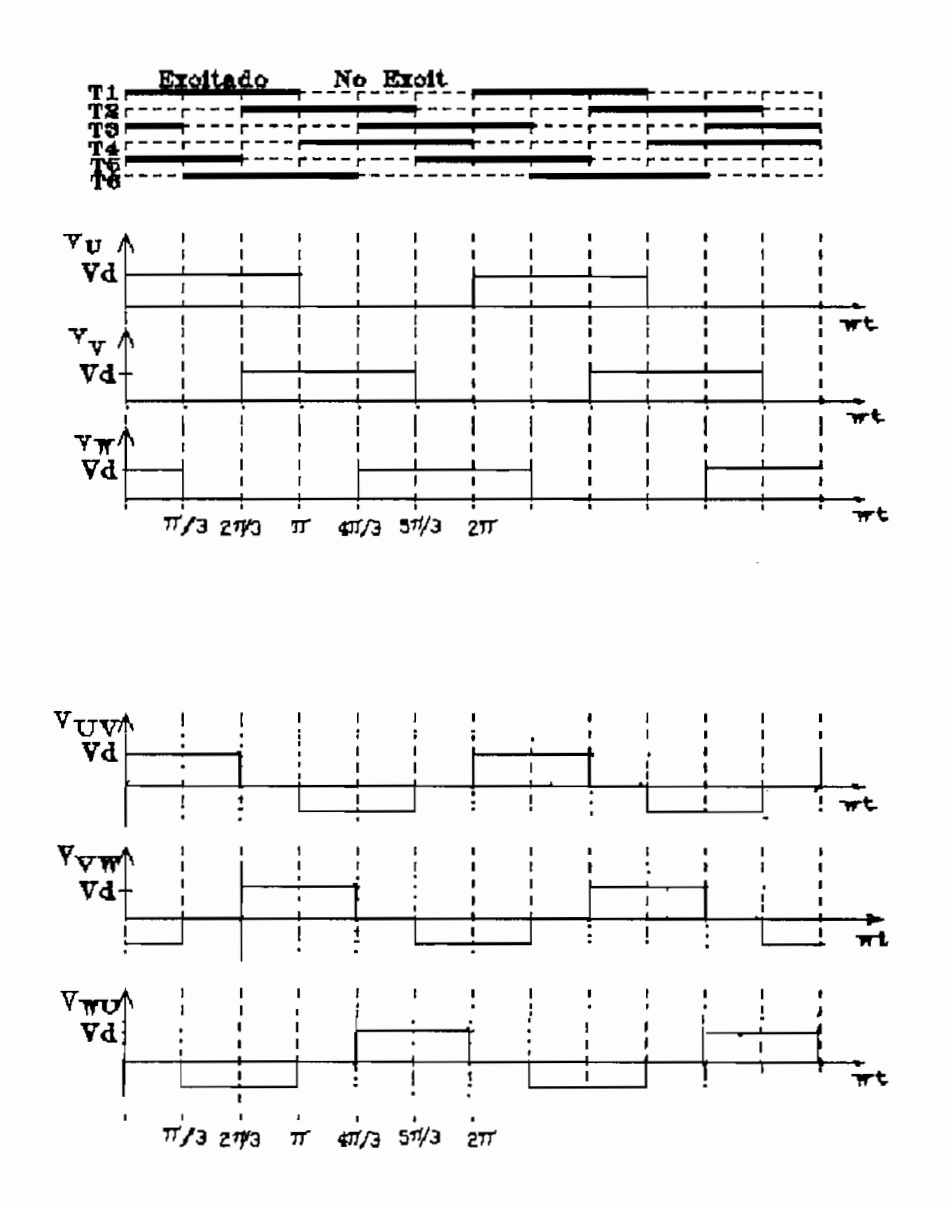

FIGURA 2.2.— Intervalos de conducción de los transistores y formas de onda de voltaje de linea resultante.

Para el circuito de la figura 2.1, se tiene que los voltajes de linea son los mismos que los voltajes de fase, y las corrientes de linea serán iguales a las

(conexión triángulo del motor). Considerando que la carga es un sistema trifásico balanceado, y que la carga especiente de la carga estrella de la carga estrella<br>En 1930, y que la carga estrella de la carga estrella de la carga estrella de la carga estrella de la carga es -forma de onda de voltaje entre lineas es la misma con forma de onda de voltaje entre líneas es la mísma con las formas de onda de corriente serán las mismas para 1 as tres -fases y para las tres lineas con los las tres fases y para las tres líneas con los respectivos des-fas a jes . Por lo que únicamente bastará respectivos desfasajes. Por lo que únicamente bastará onda de las corrientes en las otras líneas serán las si. De la figura 2.1 tenemos:

 $i_{L2} = i_{e} - i_{b}$ 

análisis de las corriente de fase in de fase in denominaremos al voltaje de la voltaje de la voltaje de la voltaje de la volta

En el Anexo 3 se realiza un análisis del contenido armónicos de orden m respecto al valor de voltaje DC dado por:

$$
\frac{\text{Vm}}{\text{Vd}} = \frac{\sqrt{6}}{\pi m} \tag{2.1}
$$

donde  $m = 6K + 1$  y  $K = 1, 2, 3...$ 

E1. valor eficaz de los armónicos de orden m respecto al valor eficaz de la fundamental está dada

$$
\frac{V_m}{V_1} = \frac{1}{m} \qquad (2.2)
$$

En la tabla 2.1 se muestra los valores eficaces de los principales armónicos respecto a la componente fundamental. Se hace notar que no existe el tercer armónico (el más difícil de filtrar) y que el quinto armónico representa apenas el 20% de la fundamental. El contenido de los armónicos restantes es aún inferior.

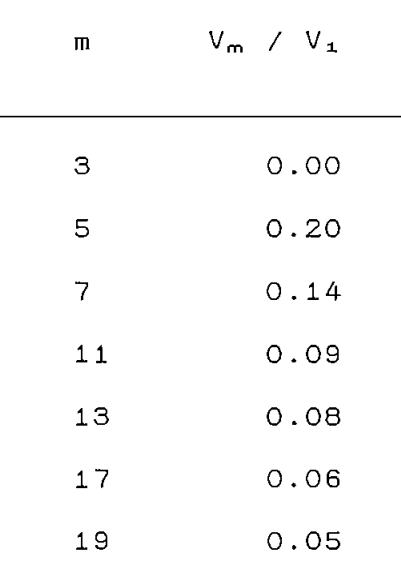

TABLA 2.1.— Valores eficaces de los principales armónicos respecto a la componente fundamental.

A continuación se analizará el circuito de la figura 2.1, para lo cual se realizan las siguientes consideraciones: [63

a) Las influencias de las conmutaciones se desprecian.

b) Los transistores se consideran ideales:

— No hay pérdidas.

— Los tiempos de encendido y apagado son nulos.

c) El voltaje DC permanece constante independiente de

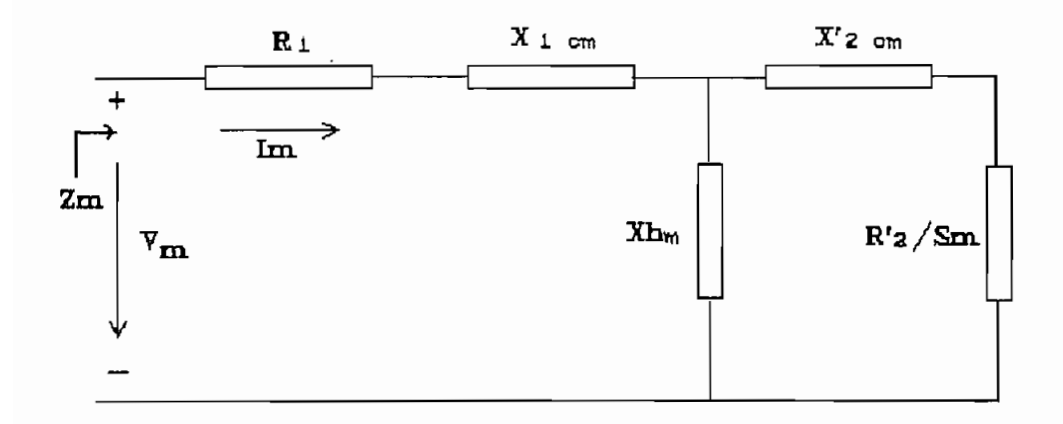

FIGURA 2.3. - Circuito equivalente monofásico de un motor asincrónico en estado estable.

La carga eléctrica de nuestro inversor está constituida por un motor asincrónico de rotor cortocircuitado, cuyo circuito equivalente se muestra en la figura 2.3. Este circuito constituye la carga eléctrica que por fase se presenta a cada uno de los armónicos de la onda de voltaje. En donde:

= orden del armónico  $\mathfrak{m}$ 

 $-24 -$ 

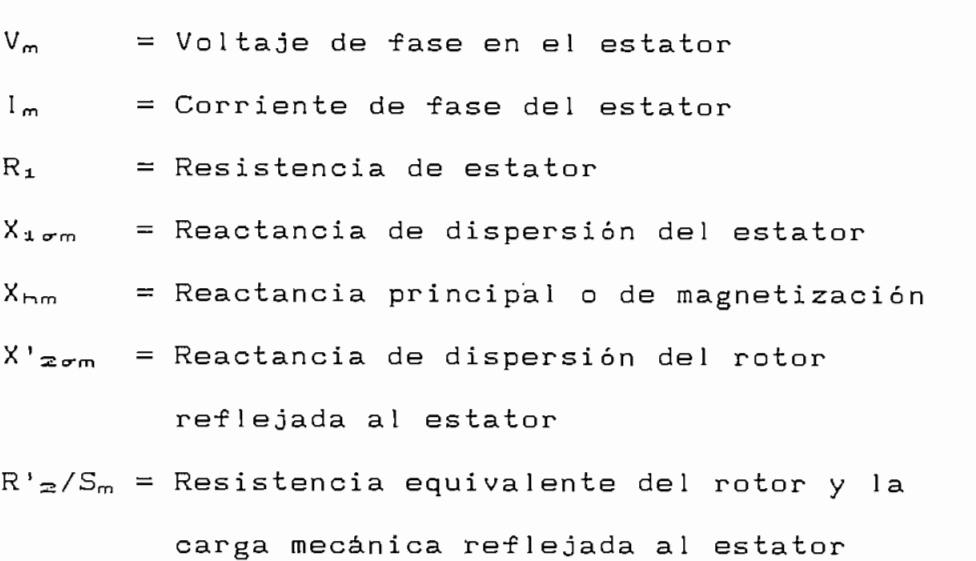

= deslizamiento para el armónico de orden m.  $S_m$ 

El deslizamiento S para la fundamental a cualquier •frecuencia de operación está dada por:

$$
S = \frac{n_1 - n}{n_1} \qquad (2.3)
$$

en donde,  $n_1 = f_1/P$  es la velocidad de sincronismo, P el número de pares de polos de la máquina y n es la velocidad del rotor.

Para el circuito de la figura 2.3, podemos realizar el análisis de su comportamiento para cada uno de los armónicos de la forma de la onda de voltaje  $v(x)$ con que es alimentado dicho circuito, para luego debido a ser un sistema linealmente independiente, sumar los efectos de cada uno de los armónicos y obtener el comportamiento total del circuito.

 $-25 -$ 

La impedancia equivalente que muestra el circuito de la figura 2.3 a cada uno de los armónicos del voltaje de alimentación está dado por:

$$
Z_m = m\alpha X_{1N} \frac{\frac{8_N^2 S_N}{(m\alpha)^3} - \frac{S_m \sigma 8_N}{m\alpha} + S_m \frac{8_N}{m\alpha} + S_m^2 \frac{S_N}{m\alpha} + j \left( \left( \frac{8_N}{m\alpha} \right)^2 + S_m^2 \sigma \right)}{\left( \frac{8_N}{m\alpha} \right)^2 + S_m^2} \tag{2.4}
$$

en donde:

$$
\alpha = \frac{f_1}{f_{1N}} \qquad (2.5)
$$

$$
S_m = 1 \pm \frac{1}{m} (1 - S) \tag{2.6}
$$

$$
X_{1N} = X_{NN} + X_{1\sigma N} \tag{2.7}
$$

 $X'_{2N} = X_{hN} + X'_{2\sigma N}$  $(2.8)$ 

$$
\sigma = 1 - \frac{X_{hN}^2}{X_{1N} X_{2N}'} \tag{2.9}
$$

$$
\mathcal{B}_{N} = \frac{R_1}{X_{1N}} \tag{2.10}
$$

$$
8_N = \frac{R'_2}{X'_{2N}}
$$
 (2.11)

siendo:  $f_1$  = frecuencia de la fundamental  $f_{IN}$  = frecuencia nominal de la fundamental <r = coeficiente de dispersión total El subindice N corresponde a condiciones nominales.

Para operación a la velocidad nominal tenemos que  $\alpha$  = 1. En la expresión 2.4 de la impedancia equivalente, m toma valores mayores o iguales que 5, por tanto

$$
\left(\frac{8_N}{m}\right)^2 \ll S_m \approx 1
$$

quedando la parte imaginaria igual a  $jS_m^2\sigma$ .

Para los armónicos se obtiene aproximadamente la siguiente impedancia

$$
Z_{m} \approx m \sigma X_{1N} \qquad (2.12)
$$

El deslizamiento para el quinto armónico, utilizando la expresión 2.6 es:

$$
S_{5} = 1 + 1/5 (1 - S)
$$

Para valores extremos de deslizamiento de la fundamental entre  $S = 0$  y  $S = 1$  tenemos que  $S_5$  toma valores entre 1.2 y 1.0. Por consiguiente se puede decir que para valores de deslizamiento S cercanos a cero tenemos que los deslizamientos de los armónicos restantes  $S_m$  son casi constantes e iguales a la unidad.

de la corriente son independientes de la carga mecánica

A continuación se determinará el efecto de los armónicos de corriente, para luego sumarlos a la

$$
-27-
$$

fundamental, cuya fase y amplitud dependen de la carga.

Con respecto a los armónicos de voltaje, la máquina asincrónica representa una carga inductiva cuya inductancia es (ver ecuación 2.12): inductancia es (ver ecuación 2.12):

$$
L_{\mathbf{k}} = \frac{\sigma X_{1N}}{W_N} \tag{2.13}
$$

del voltaje de alimentación a la máquina, su componente fundamental y la suma de los armónicos referidos al fundamental y la suma de los armónicos referidos al voltaje DC intermedio Vd del conversor. El voltaje debido a todos los armónicos Pv ( x ) es igual a la debido a todos los armónicos  $\Gamma v(x)$  es igual a la diferencia entre el voltaje total api icado v ( x ) y el voltaje total api icado v ( x ) y el desemble de la d diferencia entre el voltaje total aplicado v(x) y el de Pv (x) = v (x ) - vi (x) (2.20)

$$
\Gamma v(x) = v(x) - v_{\alpha}(x) \qquad (2.20)
$$

Por consiguiente la suma de todos los armónicos de corriente Ti (x) está dado português da dos português da dos português da dos português da dos português da do<br>Está dado português da dos português da dos português da dos português da dos português da dos português da do corriente  $\Gamma$ i(x) está dado por:

$$
\Gamma i\left(\mathbf{x}\right) = \frac{1}{\mathbf{w}L_k} \left[ \mathbf{r} \mathbf{T} \mathbf{v}\left(\mathbf{x}\right) \, \mathbf{d} \mathbf{x} + \mathbf{A} \right] \tag{2.15}
$$

Def i n i endo : Definiendo:

$$
T_k = \frac{V_d}{w L_k} \tag{2.16}
$$

Se tiene:

$$
\frac{\Gamma i \left( x \right)}{I_k} = \int_0^x \frac{\Gamma v(x)}{V_d} \, dx + A \tag{2.17}
$$

 $-28 -$ 

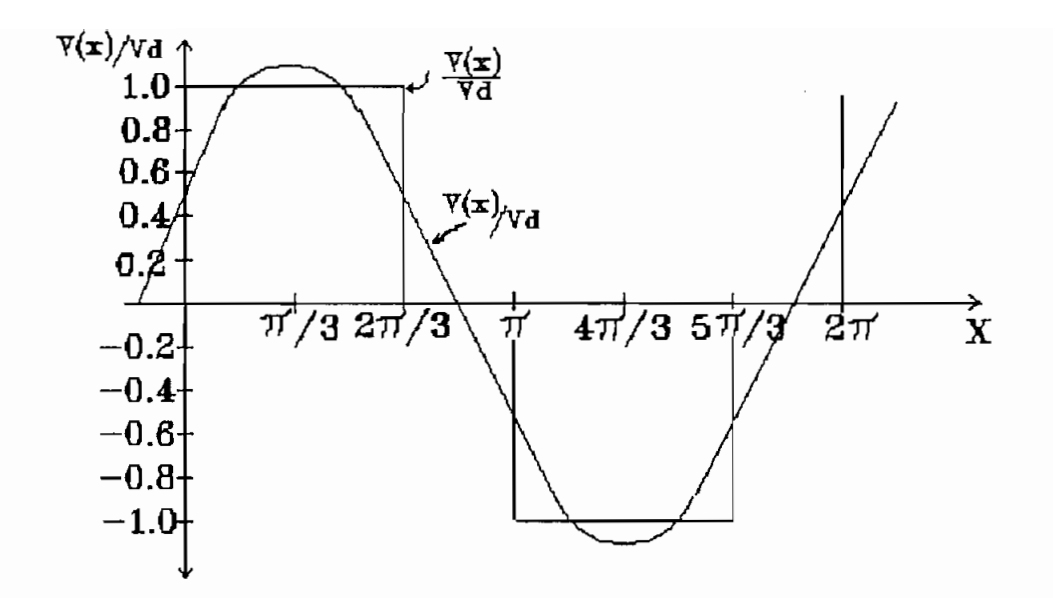

a)  $v(x)$  y  $v_1(x)$ 

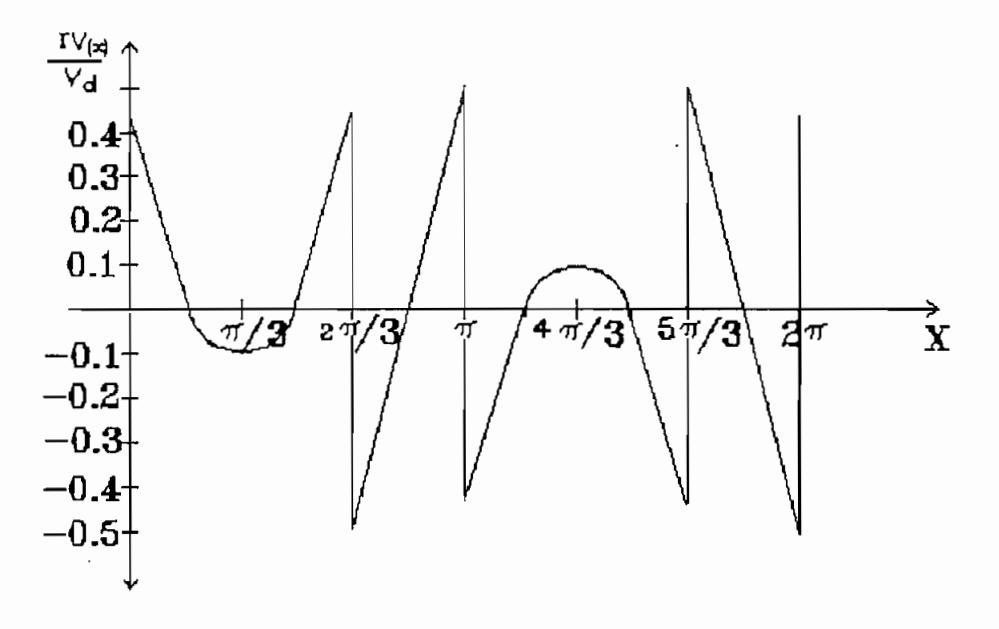

b) Suma

 $\cdot$ 

FI GURA 2.4.- a) Formas de onda del voltaje de alimentación y componente fundamental. b) La suma de los armónicos.

Enseguida se procederá a determinar  $\Gamma i(x)/I_{14}$  con la expresión (2.17).

La función  $\Gamma v(x)/V_d$ , en los diferentes intervalos; es:

$$
\frac{\Gamma V(x)}{V_d} = 1 - 1.1 \text{sen}(x + \frac{\pi}{6}) \dots 0 \le x \le \frac{2\pi}{3} \quad (2.18)
$$

$$
\frac{\Gamma V(x)}{V_d} = 0 - 1.1 \text{sen}(x + \frac{\pi}{6}) \ldots \frac{2\pi}{3} \le x \le \pi \ (2.19)
$$

En el intervalo  $0 \le x \le 2\pi/3$  tenemos:

$$
\frac{\Gamma i\left(x\right)}{I_{k}} = \left(x\left(1-1.1sen\left(x+\frac{\pi}{6}\right)\right)dx + A_{0}
$$

$$
\frac{\Gamma_1'(x)}{\Gamma_k} = x + 1.1 \cos(x + \frac{\pi}{6}) - 1.1 \cos \frac{\pi}{6} + A_0 (2.20)
$$

En el intervalo  $2\pi/3 \le x \le \pi$  tenemos:

$$
\frac{\Gamma i(x)}{I_k} = 1.1 \cos(x + \frac{\pi}{6}) + 1.1 \cos \frac{\pi}{6} + A_1 (2.21)
$$

Para determinar las constantes de integración Ao y Ai analizamos las respectivas expresiones en los valores de frontera.

$$
\left(\frac{\Gamma i\left(x\right)}{I_{k}}\right)_{x=\frac{2\pi}{3}}=A_{1}
$$

$$
\left(\frac{\Gamma i\left(x\right)}{I_{k}}\right)_{x=\frac{2\pi}{3}}=\frac{2\pi}{3}+1.1\cos\left(\frac{2\pi}{3}+\frac{\pi}{6}\right)-1.1\cos\frac{\pi}{6}+A_{0}=A_{1}
$$
\n
$$
A_{1} = 0.189 + A_{0} \tag{2.22}
$$

Además debe cumplirse que:

$$
\left(\frac{\Gamma i\left(x\right)}{I_{k}}\right)_{x=\pi}=-\left(\frac{\Gamma i\left(x\right)}{I_{k}}\right)_{x=0}
$$

Reemplazando en las expresiones í2.20) y (2.21) tenemos:

$$
A_1 = -A_{\odot} \tag{2.23}
$$

Reemp1azando la expresión (2.23) en (2.22) tenemos:

$$
A_{\odot} = -0.095
$$
 y  $A_{\ddagger} = 0.095$ 

En la figura 2.5 se puede observar la suma de los armónicos de la corriente  $\Gamma$ i(x), referida a I<sub>k</sub> = Vd/wL^, debidos a todos los armónicos de voltaje; esta -forma de onda es independiente del valor del deslizamiento S, es decir, no se modifica con la carga mecánica de la máquina eléctrica.
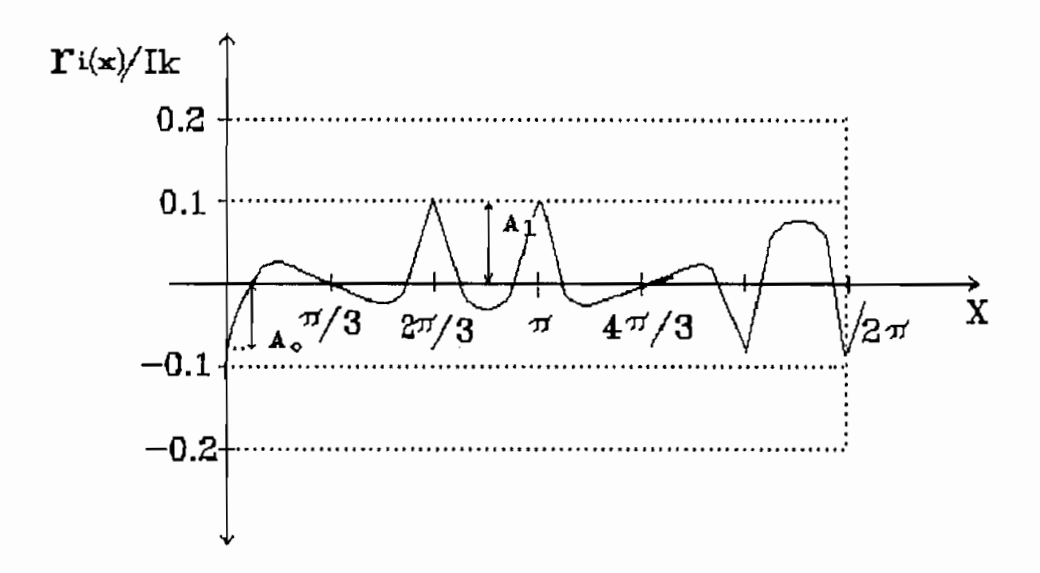

todos los armónicos de voltaje.

La fundamental de la corriente de magnetización está dado por:

$$
(I_1)_{S=0} = \frac{V_1}{X_{1N}} = \frac{\sqrt{6}V_d}{\pi X_{1N}}
$$
 (2.24)

Dividiendo la ecuación 2.24 para  $I_{\kappa}$  tenemos:

$$
\frac{(I_1)_{S=0}}{I_k} = \frac{\sqrt{6} w_N L_k}{\pi X_{1N}}
$$
 (2.25)

En la figura 2.6 se observa las corrientes de fase i,. e i c referidas con respecto al valor pico de la se han obtenido sumando la corriente de los armónicos a

 $-32 -$ 

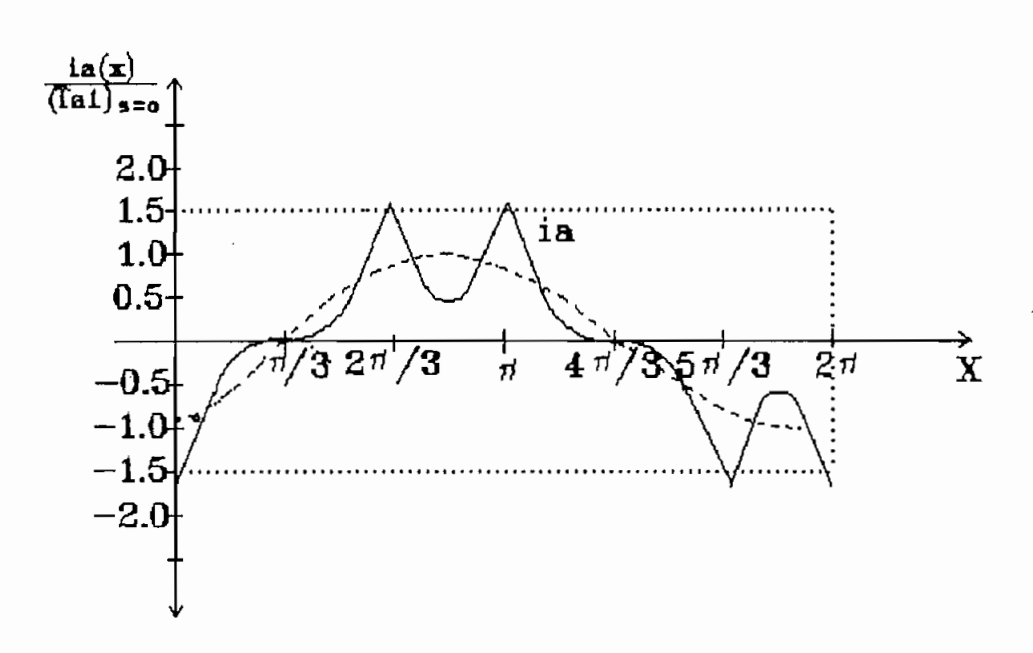

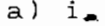

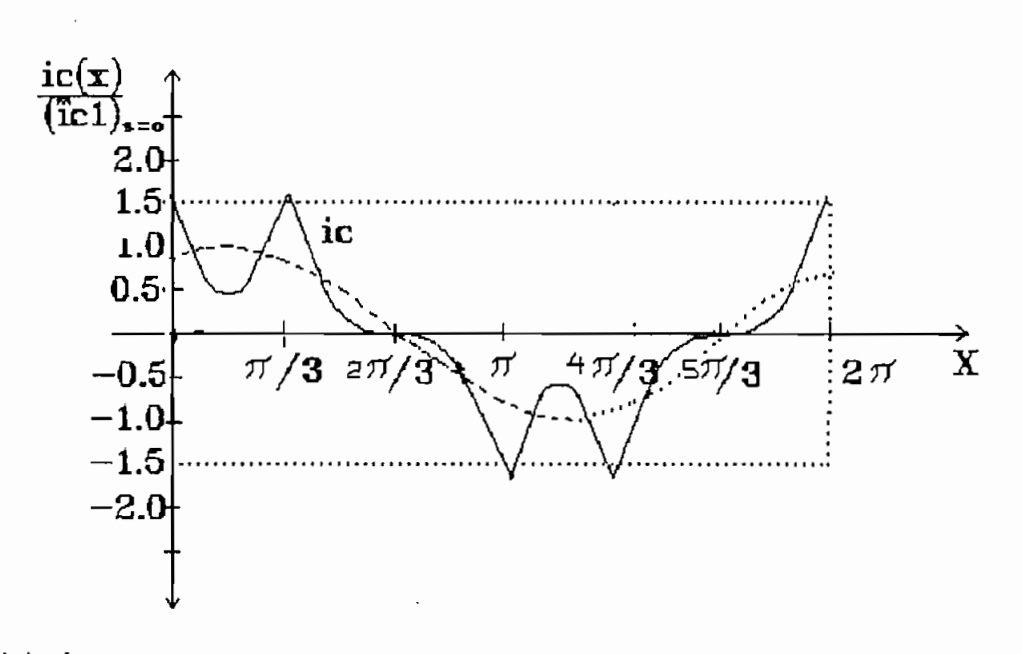

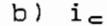

FIGURA 2.6.- Corrientes de las fases a y c para la máquina asincrónica en vacío.

La -fundamenta l de la corriente en vacio está La fundamental de la corriente en vacío está<br>desfasada  $\pi/2$  (carga inductiva pura) con respecto a 1 a -fundament a 1 del voltaj e de linea . ae 1111<br>-

de las corrientes de la segunda de la segunda de la segunda de la segunda de la segunda de la segunda de la se los de los transistores principal es TI y los Ínterval os de TI y los Ínterval os desenvoluciones principales es TI y los conducción de los diodos DI y D4.

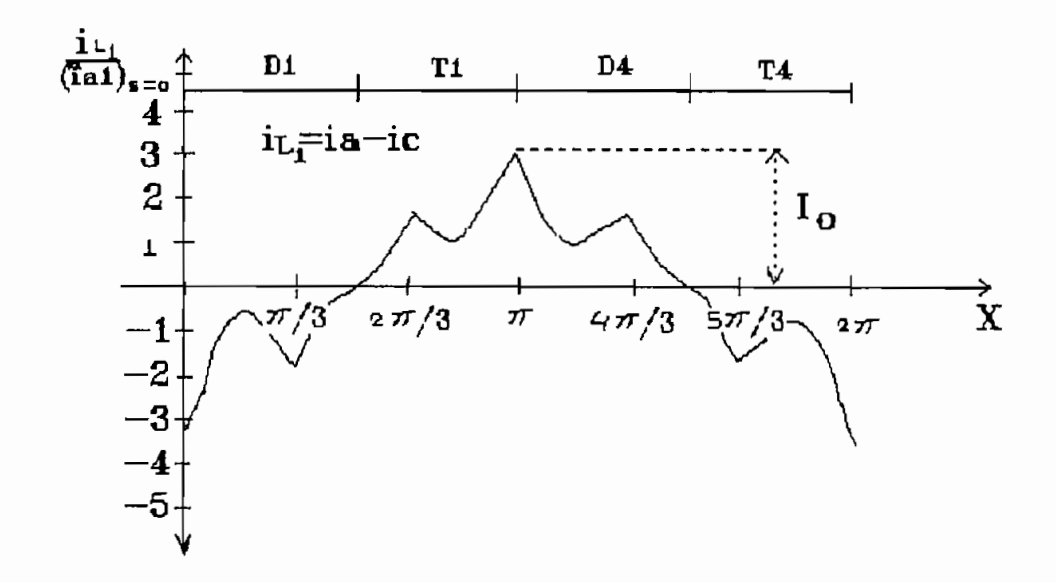

asumirá a partir de los datos de placa de nuestro motor y del valor de la corriente en vacio que se muestra en

 $I_{1N}/I_{10} = 2.71$  ;  $cos\Phi_{1N} = 0.85$ 

 $I_{1N}$  la corriente fundamental a torque nominal. cos $\Phi_{4N}$  el factor de potencia de lafundamental.

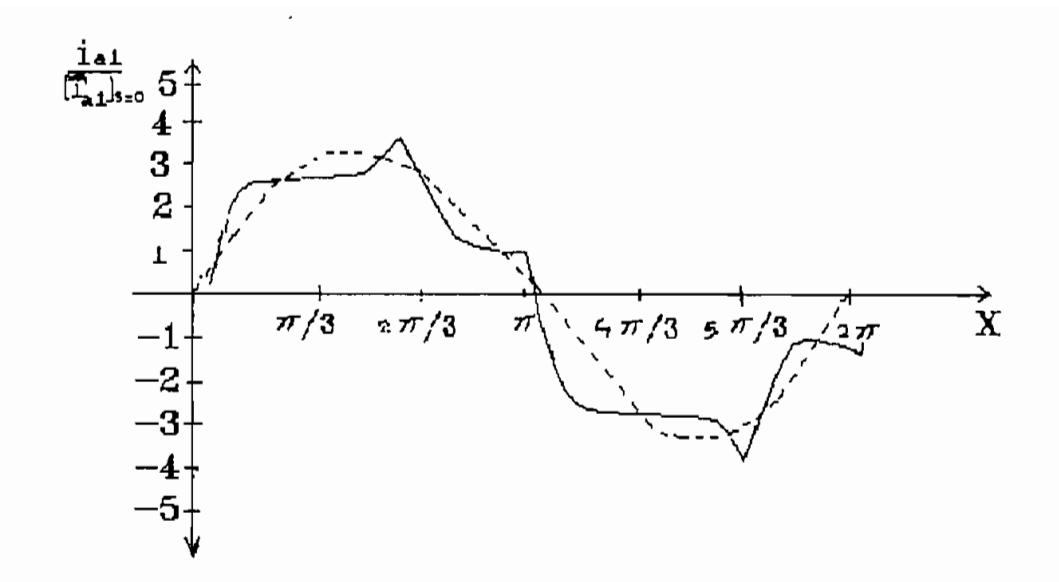

 $a)$  i.

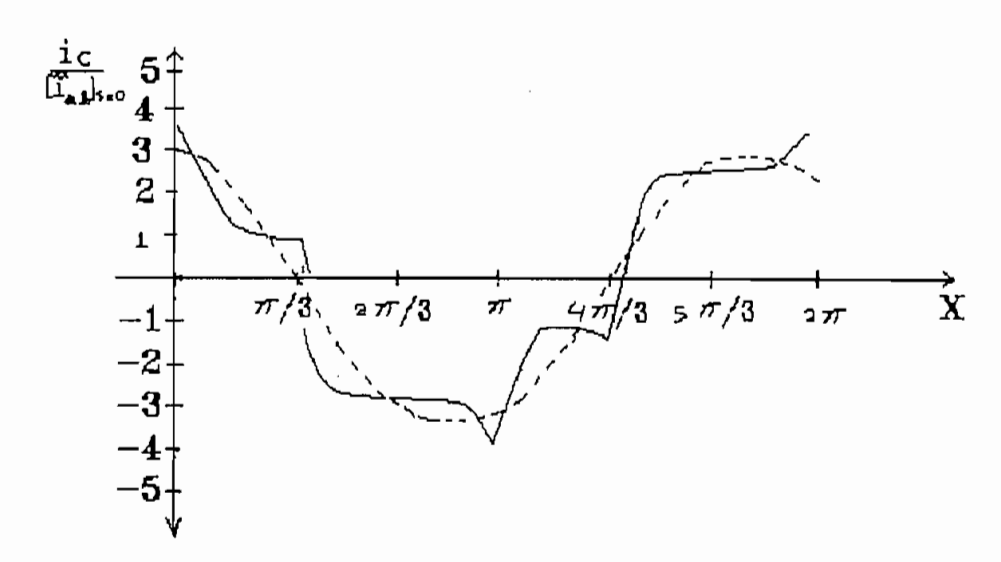

b) 
$$
i_{\epsilon}
$$

FIGURA 2.8.- Formas de onda de las corrientes de las fases a y c para condiciones de torque nominal de la máquina.

En las figuras  $2.8.a y 2.8.b$ se muestran las formas de onda de las corrientes de fase i. e i.

respectivamente para condiciones de torque nominal, y en la figura 2.9 se muestra la forma de onda de la corriente de linea Ll obtenida a partir de la diferencia de las corrientes de fase, i<sub>ti</sub> = i<sub>n</sub> - i<sub>e</sub>.

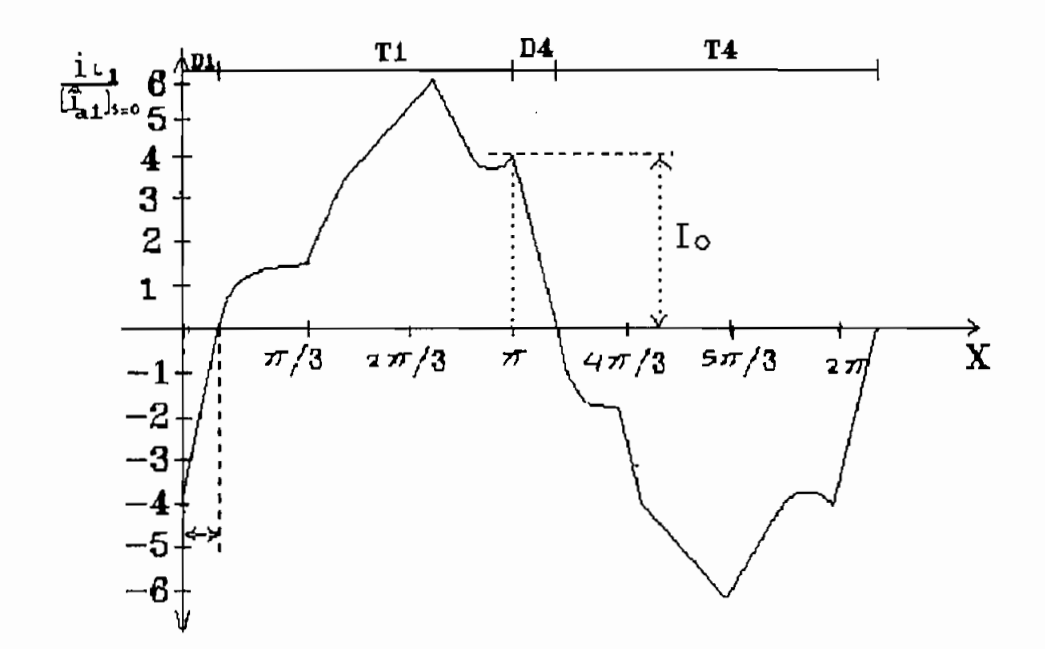

FI GURA 2.9.- Forma de onda de la corriente de linea Ll para condiciones de torque nominal de la

A continuación se determinará los valores eficaces de las corrientes de la máquina. Asi:

a) En vacio: S=0.

Con:  $V_m/V_d = \int 6 / \pi m$ 

 $Z_m \approx m\sigma X_{MN}$ У

El valor eficaz del armónico de corriente de orden m será :

$$
I_m = \frac{V_m}{Z_m} = \frac{\sqrt{6} V_d}{\pi m^2 \sigma X_{1N}}
$$

por:

$$
I_{10} = \frac{\sqrt{6} V_d}{\pi X_{1N}}
$$

$$
\frac{\mathcal{I}_m}{\mathcal{I}_{10}} = \frac{1}{\sigma m^2} \tag{2.27}
$$

por lo tanto el valor eficaz de la corriente será:

$$
\frac{T}{T_{10}} = \sqrt{1 + \sum (\frac{T_m}{T_{10}})^2}
$$
\n(2.28)\n  
\n
$$
\frac{T}{T_{10}} = \sqrt{1 + \frac{1}{\sigma^2} \sum (\frac{1}{m^4})}
$$
\n(2.29)

 $\sim 10^{-1}$ 

 $\sim$ 

$$
\Sigma \frac{1}{m^4} = \frac{5}{486} \pi^4
$$
 (2.30)

$$
\Sigma \frac{1}{m^4} = \frac{5}{486} \pi^4 - 1
$$
 (2.31)

Por consiguiente la ecuación 2.26 se reduce a

$$
\frac{I}{I_{10}} = \sqrt{1 + \frac{1}{\sigma^2} \left( \frac{5}{486} \pi^4 - 1 \right)}
$$
 (2.32)

$$
Z_{1N} = (R + jX) [Ohmios]
$$

$$
T_{1N} = \frac{V_{1N}}{Z_{1N}} = \frac{\sqrt{6} V_{dN}}{\pi Z_{1N}}
$$
 (2.33)

donde Z±M representa el módulo de la impedancia nominal.

La corriente de los armónicos que es independiente del deslizamiento está dado por la ecuación (2.26) que

$$
T_m = \frac{\sqrt{6} V_{\text{dN}}}{\pi m^2 \sigma X_{1N}}
$$

$$
\frac{T_m}{T_{1N}} = \frac{Z_{1N}}{\sigma X_{1N}m^2} \dots m = 5, 7, 11, 13 \dots
$$
 (2.34)

Por lo tanto el valor eficaz de la corriente será

$$
\frac{T}{T_{1N}} = \sqrt{1 + \left(\frac{Z_{1N}}{\sigma X_{1N}}\right)^2 \Sigma \frac{1}{m^4}}
$$
 (2.35)

e introduciendo la ecuación (2.31) se tiene:

$$
\frac{I}{I_{1N}} = \sqrt{1 + (\frac{Z_{1N}}{\sigma X_{1N}})^2 (\frac{5}{486} \pi^4 - 1)}
$$
 (2.36)

 $\circ$ :

$$
\frac{I}{I_{1N}} = \sqrt{1 + (\frac{Z_{1N}}{\sigma X_{1N}})^2 (0.00215)}
$$

 $2.2 - CIRCUITO$  DE CONTROL.-

Como se explicó anteriormente, es tema de la presente tesis el diseño y construcción del inversor como un sistema de control de lazo abierto, pero el mismo debe permitir acoplarse a un rectificador y un filtro para poder conformar el regulador de velocidad de un motor asincrónico de rotor cortocircuitado.

En la figura 2.10 se muestra un diagrama de bloques de todo el regulador. En dicho diagrama, el valor referencial de velocidad, Vf\* ingresa al bloque 1 de control de arranque el cual permite acelerar a la máquina linealmente hasta la velocidad requerida, en este bloque, las modificaciones rápidas de la variable de referencia son transformadas mediante un integrador en una función rampa [7].

 $-39-$ 

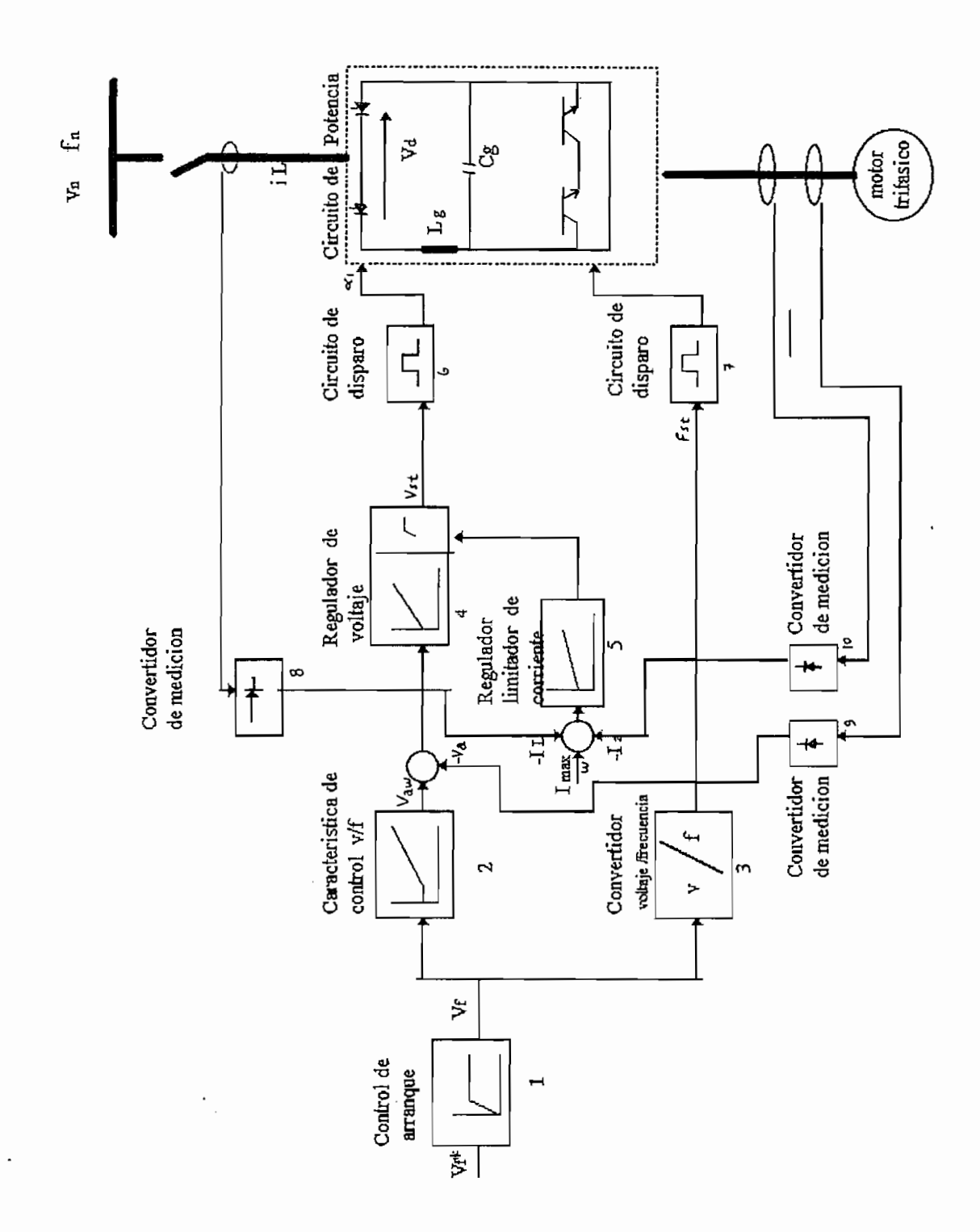

Figura 2.10.- Diagrama de bloques de un regulador de velocidad, rectificador en base a un trifásico, filtro e inversor.

 $40 -$ 

La señal  $V_{\tau}$  obtenida a la salida del bloque 1, que es. requerido, ingresa al bloque 3 que es un conversor voltaje - frecuencia cuya salida comanda directamente la conmutación de los transistores del inversor, dicha -frecuencia obtenida es función directa de la velocidad de operación requerida.

Esta señal  $V_{\tau}$  también ingresa al bloque 2 que constituye la característica de control Voltaje/Frecuencia cuya salida Vaw representa el valor referencial del voltaje de estator requerido para determinada velocidad de operación.

Al bloque 4, que es el regulador de voltaje, llega la diferencia del valor del voltaje referencial  $V_{\text{av}}$  y el voltaje de estator medido en el motor V<sub>a</sub>; así como también la señal proveniente del bloque 5 que se describe posteriormente. El bloque 4 comanda al circuito de disparo de los semiconductores del rectificador, controlando de esta forma el voltaje DC con que se alimenta al inversor.

Al bloque 5 que es un regulador de limitación de corriente llega la diferencia de corriente máxima permitida y valores reales de corriente consumida, realizando un efecto de limitación dinámica de

 $- 41 -$ 

corriente.

Como nuestro sistema de regulación es en base a microprocesador, este debe estar configurado de la siguiente manera:

a) El hardware debe permitir la siguientes entradas/sal idas.

Entradas: — Valor referencial de velocidad - Realimentación de velocidad — Realimentación de corriente — Ingreso de interrupciones. Salidas: — Control de tiristores del rectificador — Control de transistores del inversor — Indicadores de velocidad y consumo de

b) El software debe disponer un algoritmo que realice de una forma sistemática todas las funciones

Debido a las limitaciones planteadas en un inicio base a un microprocesador, comande el circuito de serial de voltaje de valor referencial de velocidad (señal de O a 10 VDC), la convierta en señal digital,

la procese y genere a la salida una-secuencia  $de$ activación de los transistores del inversor, de tal activación de los transistores del inversor, de tal forma que la frecuencia del inversor sea directamente proporcional a la señal de valor referencia! y pueda variar entre 15 Hz y 60 Hz. Debiendo además disponer de la provincia de la provincia de la provincia de la pro<br>Desenvolución variar entre 15 Hz y 60 Hz. Debiendo además disponer  $de:$ 

la procese y genere a la salida una secuencia de

- Una entrada digital para un pulsante Paro/Marcha. — Entradas digitales de interrupciones las mismas que - Entradas digitales de interrupciones las mismas que potencia por medio de circuitos analógicos-digitales de protección.

 $\mathcal{S}_{\mathcal{S}}$  are digital digital digital digital dos display digital display  $\mathcal{S}_{\mathcal{S}}$ 

- Una salida analógica cuyo voltaje de salida-sea lejano).

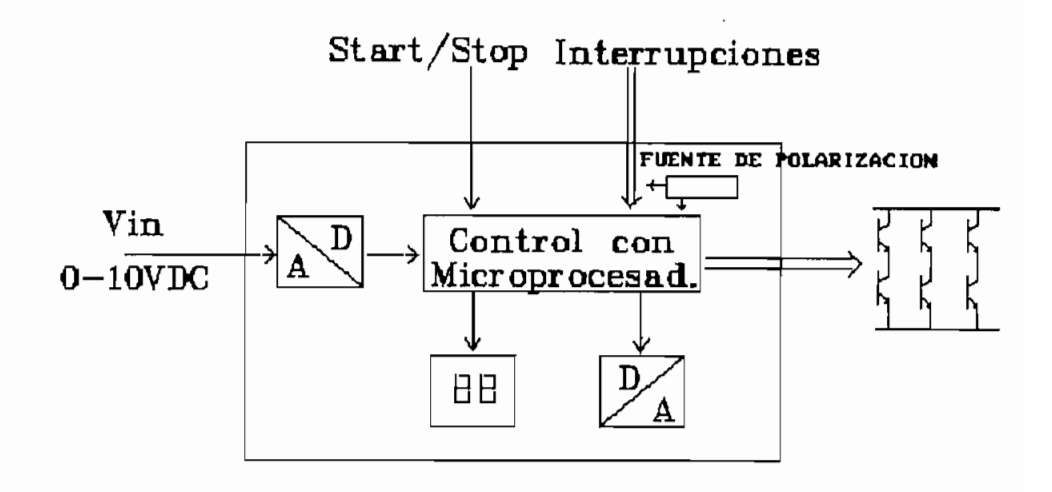

FIGURA 2.11.- Sistema de control a ser implementado.

## **3.1.- DISEÑO DEL CIRCUITO DE POTENCIA**

tipo puente trifásico" y su comportamiento con una tipo puente trifásico" y su comportamiento con una carga constituida por un motor asincrónico de rotor cortocircuitado. En base a este estudio se cortocircuitado. En base  $\mathsf{a}$ este estudio se ser implementado.

El circuito de potencia está conformado según el diagrama de bloques de la figura 3.1, y cuyos e 1ementos diagrama de bloques de la figura 3.1, y cuyos elementos se describen a continuación. se describen a continuación.

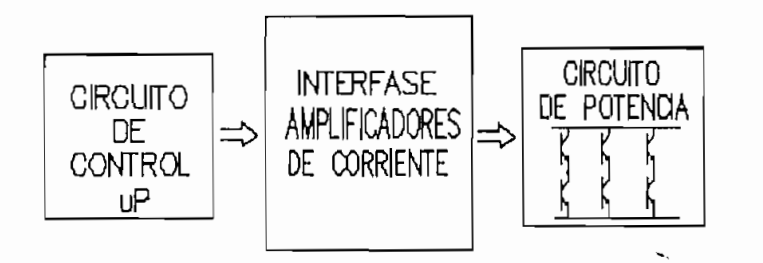

constitutivas del inversor.

3.1.1.- DISEÑO DEL INVERSOR.-

Para el circuito equivalente de la figura 2.3, se reemplazan los valores reales de nuestro motor y que se especifican en el Anexo 1, los mismos que para la fundamental de voltaje son los siguientes:

> $R_1 = R'_2 = 2.47$  Q  $X_{1\sigma} = X'_{2\sigma} = 7.14 \Omega$  $X_{h}$  = 150  $\Omega$  $f = 60$  Hz.

De las expresiones 2.7 y 2.8 tenemos:

 $X_{1N} = 157,14 \Omega$  y  $X'_{2N} = 157.14 \Omega$ 

Reemplazando estos valores en la expresión 2.9 obtenemos un coeficiente de dispersión total de:

 $\sigma = 0.0888$ De las expresiones 2.10, 2.11, y 2.13 tenemos:  $B_{\text{N}} = 0.0157$  $8_{N} = 0.0157$  $-L_{bc} = 0.0370$ 

Del análisis de Fourier que se detalla en el Anexo 3 de nuestra forma de onda de voltaje mostrada en la figura 2.2, se obtiene:

voltaje Eficaz VRMS = 0.82<sup>0</sup>VCJ (3.1)<br>Voltaj estas vrhi de la 10.100 (3.1) (3.1) (3.1) (3.1) (3.1) (3.1) (3.1) (3.1) (3.1) (3.1) (3.1) (3.1) (3.1) (3. Voltaje Eficaz Fundamental  $V_{1\,RMIS} = 0.955*VRMS$  (3.2) Por lo que el valor de voltaje medio DC máximo requerido es:

 $V_{\text{el}}$  = 538.9 V, para  $V_{\text{RMS}}$  = 440 V

 $- 46 -$ 

Entonces el valor eficaz de  $I_k$  según la expresión

$$
I_{\text{F}} = 38.57 \text{ A}
$$

tenemos que, los valores eficaces de los diferentes armónicos de corriente están dados por la expresión

> $I_5 = 1.328$  A  $I_{11} = 0.274$  A  $I_{13} = 0.196$  A

El valor eficaz de corriente para la fundamental está determinada por la expresión 2.22:

 $(I_1)_{5-0} = 2.7 A$ 

expresión 2.32 y toma el valor de:

 $2.36$ , donde  $Z_{LN}$  es la impedancia que por fase presenta

 $P = 7.5$  KW,  $I_L = 13.4$  A,  $V_L = 440$  V

Por lo que:

$$
I/I_{\text{in}} = 1.02 \tag{3.3}
$$

Donde:

$$
I_{\text{IN}} = V_{\text{IN}}/Z_{\text{IN}} \tag{3.4}
$$

El valor de V<sub>1N</sub> según el análisis de Fourier del Anexo 3 toma el valor de:

 $V_{1}$  = 420.2 V

Entonces:

 $U_{1N} = 7.4 A$ 

Y reemplazando en la expresión 3.3 tenemos:

$$
1 = 7.5 A
$$

que corresponde a la corriente que por fase consume nuestro motor. Por consiguiente la corriente de línea consumida a torque nominal será:

 $I_L = f3*1 = 13.0 A$ 

De las figuras 2.7 y 2.8 que muestran las corrientes de linea que manejan los transistores cuando la máquina eléctrica opera en vacio y a torque nominal respectivamente, se puede determinar los valores pico de corriente para estas dos situaciones extremas.

En vacio:

 $i<sub>Lptco</sub>$  transistor = 12.1 A  $i_{Lp1} = 12.1 A$ 

A torque nominal:

 $i<sub>Lpico</sub>$  transistor = 22.3 A  $i_{Lp1}$   $=$   $15.1$  A

Por consiguiente, el máximo valor de corriente de co1ector que deben soportar los transistores será:

 $- 48 -$ 

ic trensistor  $\approx 46$  A, con un margen de seguridad de sobre corriente de un 100%.  $I_e = 46$  A

Donde:

en conducción

P<sub>poFF</sub>= Potencia total disipada por el transistor en no conducción

 $de$ conmutación de los transistores pueden despreciarse, son insignificantes y consecuentemente las pérdidas en estado de no conducción también podemos  $\mathsf{e}$  l despreciarlas. Por consiguiente, la potencia de disipación del transistor está dado exclusivamente por mismo; es decir

49 -

Las pérdidas en el transistor se las puede estimar considerando como que el transistor maneja una corriente constante e igual a la corriente pico durante todo el intervalo de conducción del transistor, lo que nos da un margen de seguridad adicional.

Por consiguiente la potencia disipada por el transistor queda determinada por la siguiente expresión:

 $P_D = I_{cm} * V_{CE(s_{att})} + I_{Em} * V_{BE(s_{att})}$  (3.6)  $P_D = I_{cm} * V_{CE}$ 

Donde:

I<sub>cm</sub> = corriente de colector media  $I_{\text{Em}}$  = corriente de base media  $V_{CE(ext)}$  = voltaje colector - emisor en saturación  $V_{BE(s,att)}$  = voltaje base - emisor en saturación Por lo que:

 $P_D = 1/3$  \* 22.3A \* 2V + 1/3 \* 0.6A \* 3.5V

 $P_D = 15.6W$ 

Considerando un margen de seguridad del 100% y el efecto de la temperatura tenemos que la potencia a ser disipada será:

 $P_D = 60W$ 

El voltaje colector - emisor que soporta cada transistor cuando éstos dejan de conducir es igual al voltaje de la fuente DC cuyo valor máximo es 594V, con un margen de seguridad del 100% debido a la presencia

 $-50 -$ 

de picos de voltaje característicos de circuitos inductivos conmutacionales, por lo que el voltaje colector — emisor que debe soportar cada transistor es alrededor de 1200V.

El diodo conectado en antiparalelo a cada transistor debe soportar el valor máximo de corriente de 15A, con un margen de seguridad de sobrecorriente de 1 100%, por lo que el diodo debe poder manejar continuamente una corriente de 30A y debe tener características de recuperación rápida, el voltaje máximo que debe soportar el diodo (en no conducción) es el mismo que el del transistor principal y con el mismo factor de seguridad e igual a 1200V.

La potencia disipada en el diodo se determina considerando que el diodo maneja un valor constante e igual al valor pico máximo durante todo el tiempo de conducción, en condiciones de trabajo extremas, que constituyen cuando el motor asincrónico opera a condiciones de torque nominal. Por consiguiente:

 $P_{\text{D}\text{d}t\text{o}\text{d}\text{o}} = I_{\text{m}} * V_{\text{AK}}$  (3.7)

donde:

 $P_{\text{Dedode}}$  = Potencia disipada por el diodo  $I_m$  = Corriente media manejada por el diodo  $V_{A15}$  = Voltaje Anodo-Cátodo en conducción entonces:

 $P_{\text{Didiode}} = 1/6 * 15.1A * 1V$ 

 $-51 -$ 

### $P_{\text{D}\,d\,1\,o\,d\,o} = 2.5W$

Considerando un margen de seguridad del 100% y el efecto de la temperatura C9] tenemos que la potencia a ser disipada por el diodo será:

 $P_{\text{D}}$ digde = 10W

Con las especificaciones antes señaladas, se procede a seleccionar los módulos KD221205A7 cuyo -fabricante es POWEREX . Cada módulo dispone de dos transistores Darlington de potencia, con el colector del un transistor unido al emisor del otro transistor e incluido además los respectivos diodos en antiparalelo a cada transistor. Sus especificaciones se muestran en el Anexo 4, de las cuales las más importantes son: C103

### TRANSISTOR

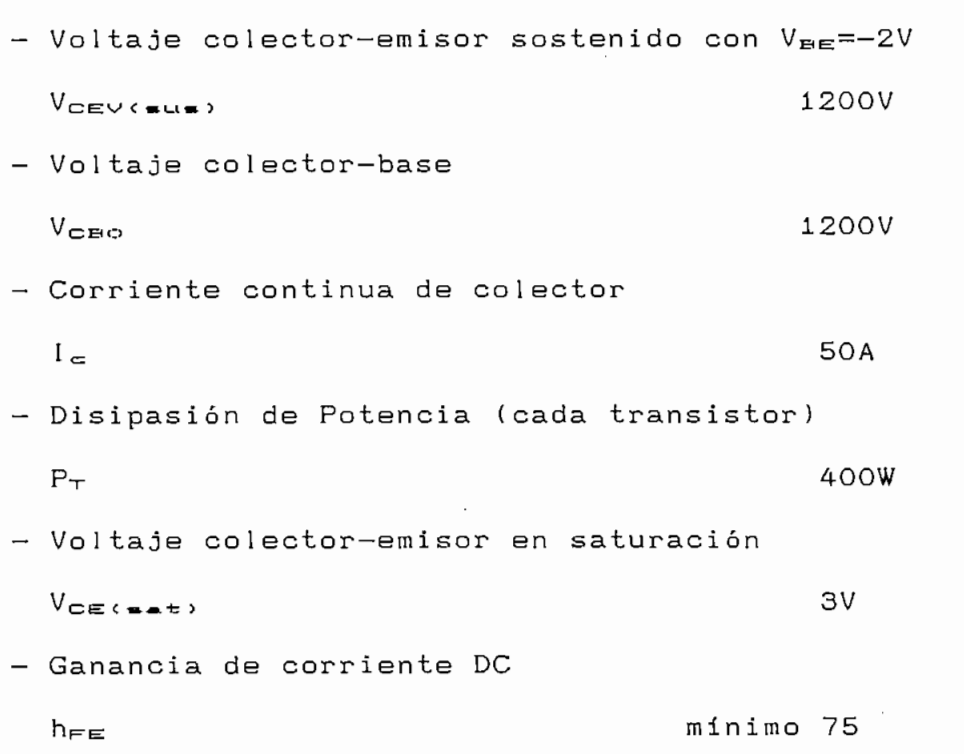

 $-52 -$ 

Corriente directa **50A**  $I_{\text{FM}}$ - Voltaje de polarización inversa van die koning van die koning van die koning van die koning van die koning van die koning van die koning van d<br>Van die koning van die koning van die koning van die koning van die koning van die koning van die koning van d Voltaje de conducción directa  $V_{\text{F}}$ M  $V_{\text{F}}$   $\sim$   $1.8V$ 

## **3.1.2.- INTERFASE ENTRE CIRCUITO DE CONTROL Y DE POTENCIA.-**

Está constituido por un circuito amplificador de corriente que permite tomar los pulsos de control de tipo TTL, y obtener niveles adecuados de voltaje y corriente para poder disparar los transistores de potencia.

Según recomendaciones para la conmutación de transistores de potencia, este circuito debe cumplir los siguientes criterios. [11]

- 1) Proveer de corriente de base de encendido con un  $1)$ pico para disminuir el tiempo de encendido ton.
- $2)$ 2) El tiempo de almacenamiento se minimiza disminuyendo la corriente de base de encendido luego del pico.
- 3} Aumentar la corriente de apagado para minimizar el tiempo de almacenamiento.

 $-53 -$ 

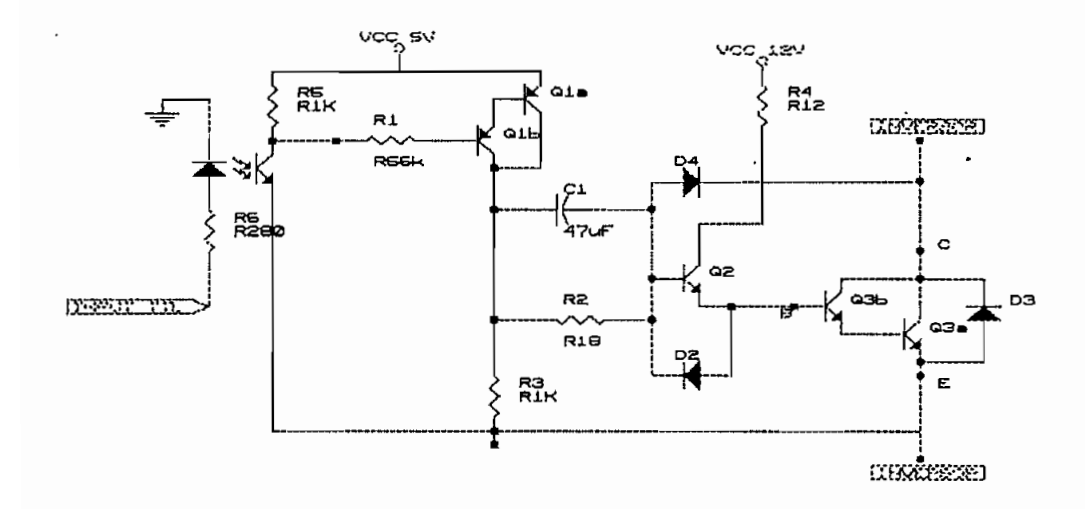

La señal de disparo en alto (1L) proveniente del principal conduzca, entonces permite la conducción del LED DI optoacoplado con Q4 el mismo que se satura Darlington Ql, de Q2 y de Q3.

Durante el inicio del pulso de disparo la corriente  $I_{\text{BQ2}}$  tiene un pico por la presencia de C1 corriente I<sub>coz</sub> es alimentada desde la fuente de poder de 12V y la resistencia R4 1 imita esta corriente. El diodo D2 brinda un camino para la corriente de base de

- 54 -

apagado de Q3 cuando el pulso de apagado (OL) proveniente del Latch manejado por el microprocesador actúa durante un tiempo en el cual se desea que el transistor principal no conduzca. El diodo D4 crea un circuito de antisaturación del Transistor Darlington de Potencia Q3 con los voltajes de las junturas VEEGE y  $V_{EERZ}$ 

Durante el encendido, los valores de corriente que deben manejar cada uno de los transistores son función de la carga que debe manejar Q3, por consiguiente:

 $I_{\text{CZ} (max)}$  = 23A Para un transistor en saturación la corriente de base está dada por:

 $I_{EZ} = 2 * I_{CZ}/h_{FECmin}$  $(3.1)$ 

> $I_{BZ} = 2 * 23A/75 = 0.61A$  $I_{C2} = I_{B3} = 0.61A$  $R4 = (12V - V_{CEZ}(net) - V_{BEZ}(net)) / I_{CZ}$  $R4 = (12V - 0.2V - 3.5V)/0.61A = 13.6 \Omega$  $R4 = 12$  Q

Entonces:  $I_{C2} = I_{E5} = 0.69A$ 

Como ésta corriente circula a través de R4 únicamente durante medio período, y utilizando un factor de seguridad del 100%, tenemos que la potencia de disipasión en esta resistencia es:

 $P_{R4} = (0.69A/2)*8.3V * 2 = 5.7W$ 

 $-55 -$ 

 $P_{B4} = 5W$  $I_{E2}$  >  $I_{C2}/\beta$ min  $I_{E2} = 2 * I_{C2}/8min$  $(3.2)$ donde  $I_{cz} = 0.69$ A y con un  $\beta$ min = 50 en la ecuacion 3.2 tenemos:  $I_{E2} = 27.6 \text{ mA}$  $I_{C1} \approx I_{B2} = 27.6 \text{ mA}$  ( $I_{B2} \leq \langle \zeta | I_{B2} \rangle$ )  $V_{E1} = 5V - 2V_{EBC,net} = 3.8V$  $V_{\text{H1}}$  = 5V  $V_{C1} = V_{CC} - V_{EC1(ext)} = 4.6V$  $R2 = (V_{C1} - V_{BEZ} + V_{BEZ} - V_{BEZ} + V_{BZ}) / I_{BZ} = 18.11 \Omega$  $R2 = 18$   $\Omega$ para que  $I_{R3}$  <<  $I_{B2}$  entonces:  $I_{R3}$  = 5mA  $R3 = V_{C1}$  /  $I_{R2} = 920$  2  $R3 = 1K$   $\Omega$  $I_{C1} = I_{B2} + I_{B3} = 33 \text{ mA}$  $I_{\text{E1}}$  = 2 \* 33mA/50 = 1.32mA  $I_{E1b} = 2 * 1.32mA/50 = 52.8uA$  $I_{R1}$   $\ll$   $I_{R6}$  $I_{BA} = 5mA$  $R6 = (5V - V_{CE4(1.45)}) / 5mA = 960$  Ω  $R6 = 1K$   $\Omega$  $I_{R6} = 4.8 mA$  $R1 = (V_{CC} - V_{EB1 = (e_{B1})} - V_{EB1B(e_{B1})} - V_{CE4(e_{B1})})$  / Isib  $R1 = 57.2K$  Ω  $R1 = 56K$   $\Omega$  $R7 = (V_{1L} - V_D) / 10mA = 280$  Ω Debido a las capacidades parásitas del transistor.

 $-56 -$ 

Q2, en el momento de darse el pulso de disparo en forma de una función rampa, la corriente de base i<sub>ne</sub> aumenta en forma exponencial, lo que incrementa el tiempo de encendido t<sub>on</sub> y consecuentemente las pérdidas en el intervalo de conmutación ON-OFF. Para evitar éste efecto es necesario proveer un pico de corriente de base para disminuir el tiempo de encendido  $t_{\text{ON}}$  [12]. El condensador C1 debe ser tal que:

 $\frac{d}{dt}$  is a impedance  $\frac{d}{dt}$  in  $\frac{d}{dt}$ 

donde Z<sub>ei</sub> es la impedancia que presenta el condensador C1 a la máxima frecuencia de operación de 60 Hz.

 $2C_1 = R2/10$ 

Por consiguiente  $C1 = 1.47$ uF.

La potencia de disipación de las resistencias restantes es de 1/4W.

3.1.3. - DIMENSIONAMIENTO DEL DISIPADOR DE CALOR. -

Los transistores seleccionados vienen en módulos de dos transistores con sus respectivos diodos de protección; los datos de resistencias térmicas proporcionados por el fabricante corresponden para cada transistor darlington y su diodo de potencia por separado por consiguiente, el disipador debera ser del doble de tamaño del que sea necesario para cada uno de los transistores. El circuito térmico equivalente en

 $-57 -$ 

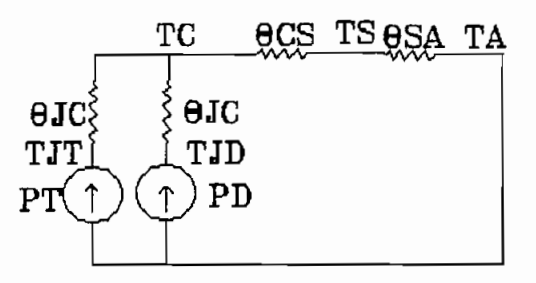

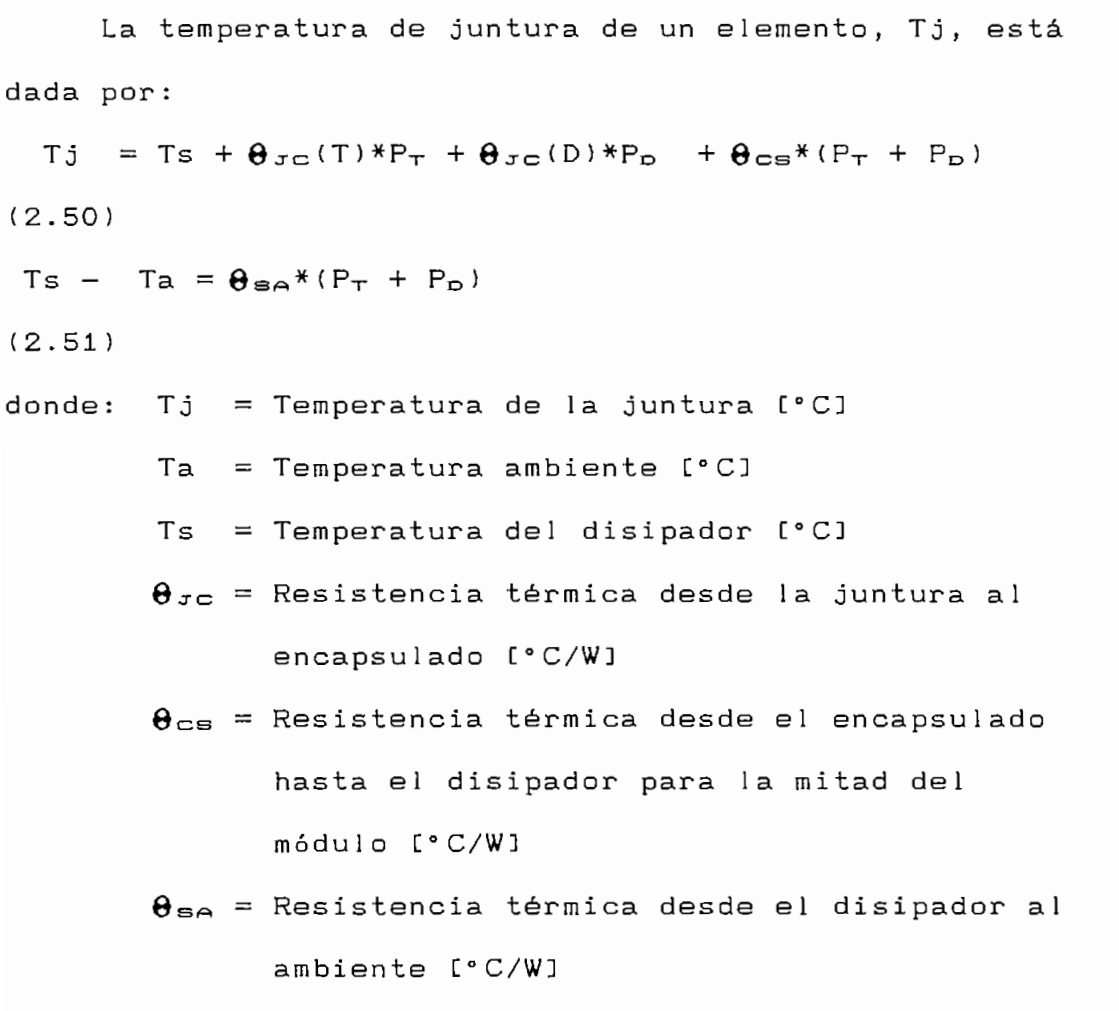

 $-58 -$ 

 $P_D =$  Potencia disipada en el diodo [W]

$$
\theta_{\text{Jc(T)}} = 0.31 \quad \text{[°C/W]}
$$
\n
$$
\theta_{\text{Jc(D)}} = 1.2 \quad \text{[°C/W]}
$$
\n
$$
\theta_{\text{cs}} = 0.15 \quad \text{[°C/W]} \quad \text{(encapsulado-disipado)}
$$

De las ecuaciones 2.50 y 2.51 se obtiene que el valor máximo de resistencia térmica entre el disipador

 $\theta_{\text{SA}} = (T_{\text{S}} - T_{\text{A}}) / (P_{\text{T}} + P_{\text{D}})$ 

 $T_{\text{s,max}} = T_{\text{JT(ma)}} - P_{\text{T}}* \theta_{\text{JC(T)}} - \theta_{\text{CB}}*(P_{\text{T}}+P_{\text{D}})$ donde:  $T_{\text{JTCMAX}}$  = 150 °C por lo que:  $T_{\text{scm}}$  = 150 - 120 \* 0.15 - 140\*0.15 = 111 [°C] y  $\theta_{\text{SA}} = 0.507$  [°C/W] o menor.

 $E1$ disipador disponible tiene dimensiones similares al disipador MS-15 fabricado por MOTOROLA y cuyas especificaciones se muestran en el Anexo 5, la resísitencia térmica que se puede obtener con este tipo forzado es alrededor de 0.5 C°C/W], cumpliendo nuestros requerimientos C143.

### **3.i.4.- CIRCUITO SNUBBER DE PROTECCIÓN.-**

La adición de un circuito SNUBBER de apagado, mostrada en la figura 3.4 asegura durante el apagado  $\frac{1}{\sqrt{2}}$ 

del transistor una caída lineal de la corriente dada por el tiempo de apagado del transistor, adicional mente, determina el máximo valor del voltaje V<sub>ce</sub> de apagado.

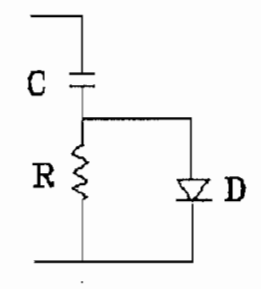

FIGURA 3.4.- Circuito SNUBBER de protección.

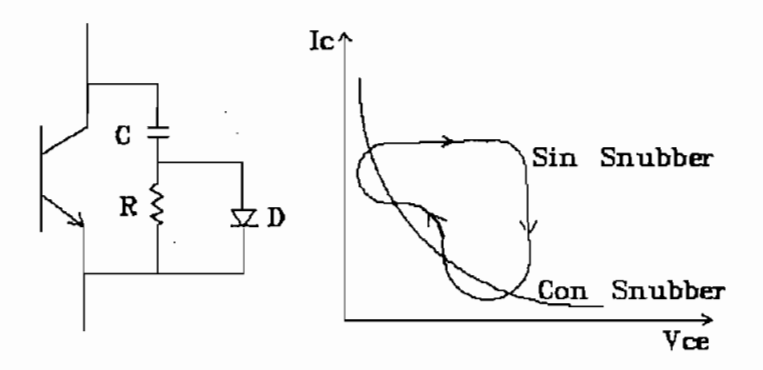

FIGURA 3.5.- 1) Transistor con circuito SNUBBER de apagado .

2) Linea de carga del transistor.

La mínima potencia total de disipación del transistor de potencia se logra cuando la línea de carga del transistor es resistiva. La implementación del SNUBBER pretende variar la 1 ínea de carga haciéndola casi resistiva, tal como se muestra en la figura 3.5.

 $- 60 -$ 

La operación del SNUBBER es la siguiente: Cuando el transistor T esta apagado, C se carga a través del diodo D; T se enciende mediante un pulso en su base, entonces C se descarga a través de R con constante de tiempo  $\tau = R$  \* C. Esta corriente de descarga se aumenta a la corriente de colector Ic que maneja el transistor debido a la carga [16].

Durante el apagado del transistor T, C se carga absorviendo y limitando el voltaje  $V_{\mathbf{c}\bullet}$ .

 $E1$ El procedimiento de diseño se describe a continuaci ón:

a.- Se calcula el valor del condensador para la corriente máxima Ic (máximo) y el voltaje máximo  $V_{CE}$ (máximo), la constante de tiempo r es igual al tiempo de caída (Fall time) del transistor t<sub>r</sub>(max). Se utiliza un factor experimental de 6 para optimización del Snubber.

> $I = (max) = 23 A$  $V_{\text{c}}$ <sub>(max</sub>) = 622 V (sobretiro del 15%)  $t_{f(m)}) = 3$  uS  $C = 6*(I_{\text{c,max}}, * t_{\text{f,max}}, I) / V_{\text{c}}$ **C = 0.6 UF**

 $E1$ voltaje máximo que tendrá que soportar el condensador corresponde al voltaje colector — emisor máximo, con un margen de seguridad del 100%, el mismo que se utilizó para el seleccionamiento del transistor,

 $- 61 -$ 

por consiguiente el condensador debe soportar hasta

b.- Para evitar oscilación en el circuito RLC se hace que éste sea sobre amortiguado.

 $R = 0.5 \times 10^{-4}$  ,  $R = 0.5 \times 10^{-4}$  ,  $R = 0.5 \times 10^{-4}$  ,  $R = 0.5 \times 10^{-4}$  ,  $R = 0.5 \times 10^{-4}$ 

estará entre los siguientes valores:<br>t<sub>ow</sub>  $\langle \zeta \tau \langle \zeta T/2 \rangle | T =$  período de conmutación

 $mininio)$ 

25uS (25uS) (25uS) (25uS) (25uS)

La corriente de descarga pico será:<br><sup>I</sup>die = Ves(mex) / R(mex)

corriente de colector del transistor de potencia.

utilizando un factor de seguridad de 2, P = 20 W

# POTENCIA.-

en estos la disipación de potencia. Esto ocurre por

Si la corriente de salida aumenta rápidamente por causa de sobrecarga o cortocircuito, el transistor puede salir violentamenté de la saturación. El voltaje sobre el transistor en conducción aumenta, pudiendo transistor. Ya que la disipación de potencia en estas

tomadas en cuenta. La temperatura máxima de juntura<br>del transistor no debe ser sobrepasada, esto es 150°C.

Cuando el transistor sale de saturación por sobrecorriente, para una corriente de base constante, sobrecorriente, para una corriente de base constante. voltaje colector aumenta con pequeños cambios en la

Para el presente caso según se indica en el diseño de potencia del inversor, la corriente de colector permitir apagar los transistores de potencia por medio de una subrutina de interrupción cuando, estando

Un circuito que cumple con estos requerimientos es  $e<sub>l</sub>$  $a<sub>l</sub>$ 

encendido del respectivo LED D4 por parte del En la entrada positiva  $de<sub>1</sub>$ microprocesador. amplificador operacional A1 se pone un valor referencial de 3.6V, en la entrada negativa tendremos voltajes menores a 3.6V cuando el transistor de potencia Q3 esté trabajando en condiciones normales, cuando el transistor deje de trabajar, Vc3 = Voltaje de la fuente del inversor, el diodo D5 se polariza inversamente, V1 toma el valor de 8V, pero a la vez, el comparador es deshabilitado y a su salida tendremos Vcc.

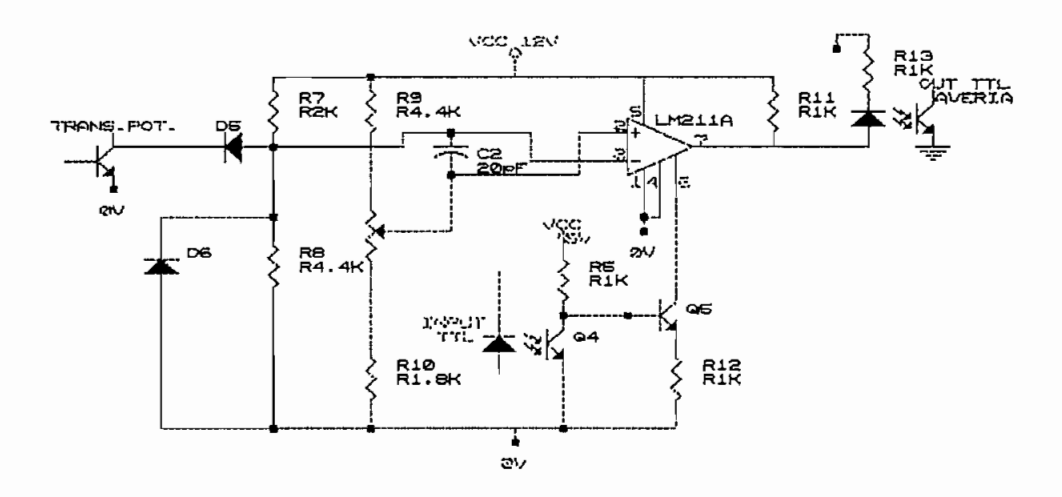

FIGURA 3.6.-Circuito de protección de los transistores de potencia.

Si existe un pulso de disparo en el control "1L", saturado, se habilita el comparador. Cuando el Q4

Vce(sat) < 3V, VI < 3.6V, la salida del comparador está Vce(sat) < 3V, V1 < 3.6V, la salida del comparador está en Vecchia vecchia vecchia vecchia vecchia vecchia vecchia vecchia vecchia vecchia vecchia vecchia vecchia vec<br>Si el voltaje Vi si el voltaje Vi si el voltaj vecchia vecchia vecchia vecchia vecchia vecchia vecchia vecchia en Vcc; y si el voltaje Vce(sat) > 3V, V1 > 3.6V, condición que indica que el transistor salió de la transistor salió de la transistor salió de la transistor sa condición que indica que el transistor salió de saturación por sobrecarga, a la salida de la salida de la salida de la salida de la salida de la salida de la<br>Entre de la salida de la salida de la salida de la salida de la salida de la salida de la salida de la salida saturación por sobrecarga, a la salida del comparador se tendrá OV, entonces a través del LED optoacoplado a un fototransistor se genera un pulso de interrupci ón al un fototransistor se genera un pulso de interrupción al microprocesador cuya subrutina desactiva el disparo de microprocesador cuya subrutina desactiva el disparo de control hasta el siguiente ciclo de portadora en el que se vuelve a verificar la condición de la condición de la condición de la condición.<br>En la condición de la condición de la condición de la condición de la condición de la condición de la condició se vuelve a verificar la condición.

negativos producidos producidos por los pulsos. C2 = 20pF -filtro pulsos. C2 = 20pF -filtro pulsos. C2 = 20pF negativos producidos por los pulsos. C2 = 20pF filtro de ruidos.

Se utiliza una compuerta OR para analizar las señales optoacop1adas provenientes de los seis señales optoacopladas provenientes de los seis transistores de potencia y activar la señal de interrupción en el microprocesador. Se debe aclarar, en el microprocesador. Se debe aclarar, en el microproces<br>Se debe aclarar, en el microprocesador. Se debe aclarar, en el microprocesador. Se debe aclarar, en el micropr que por cada transistor de potencia existirá un circuito de protección.

### 3.2. - DISEÑO DEL CIRCUITO DE CONTROL

### 3.2.1. - DESCRIPCION DEL HARDWARE

tareas described anterior, en el capitulo anterior, el diagrama tareas descritas en el capítulo anterior, el diagrama de dicho circuito se muestra en la figura 2.11, y se lo ha configurado en base a un microcontrolador 8031 y memorias EPROM y RAM de 8 KBYTES cada una, dispuestas en direcciones OOOOH hasta 1FFFH. El ingreso de valor de direcciónes 0000H hasta 1FFFH. El ingreso de valor de frecuencia requerida es a través de un conversor analógico/digital ADCO8O9 de 8 líneas analógicas hacia el pórtico PO y cuyas direcciones van desde 2000H hasta

La activación de los amplificadores de corriente que manejan los transistores de potencia del inversor se los hace a través de la se la provincia de la se formada por la provincia en la se de la provincia en la provincia en la se de la provincia en la provincia en la provincia en la provincia en la provincia en la provincia pórticó 1.

 $La$ activación de SCR's  $de<sub>1</sub>$ rectificador (aplicación futura), de indicación en display's y sal ida digita1 hacía el conversor digital/analógico salida digital hacia el conversor digital/analógico DAC0808 se los hace como localidades de memoria externa con los siguientes valores de direcciones:

> $\frac{1}{2}$ 4000H: Salida Display Decenas 5000H: Salida Display Unidades 6000H: Salida Latch conversor - 67 -

> > $-67 -$
### digital/analógico

Todas las señales de averías son unificadas y llevadas hacia el pin de interrupción INTO del microcontrolador.

La señal digital de paro/marcha ingresa por la línea Pl.6 del pórtico 1.

Todas las entradas y salidas digitales son optoacop1adas con la finalidad de impedir el ingreso de ruido electromagnético además de obtener independencia e 1éctrica entre puntos de referencia de tarjetas periféricas y la tarjeta de control.

La secuencia de activación de los transistores del inversor de la figura 2.1 según lo expuesto en el apartado 2.1.3 es la que se describe en la figura 3.7.

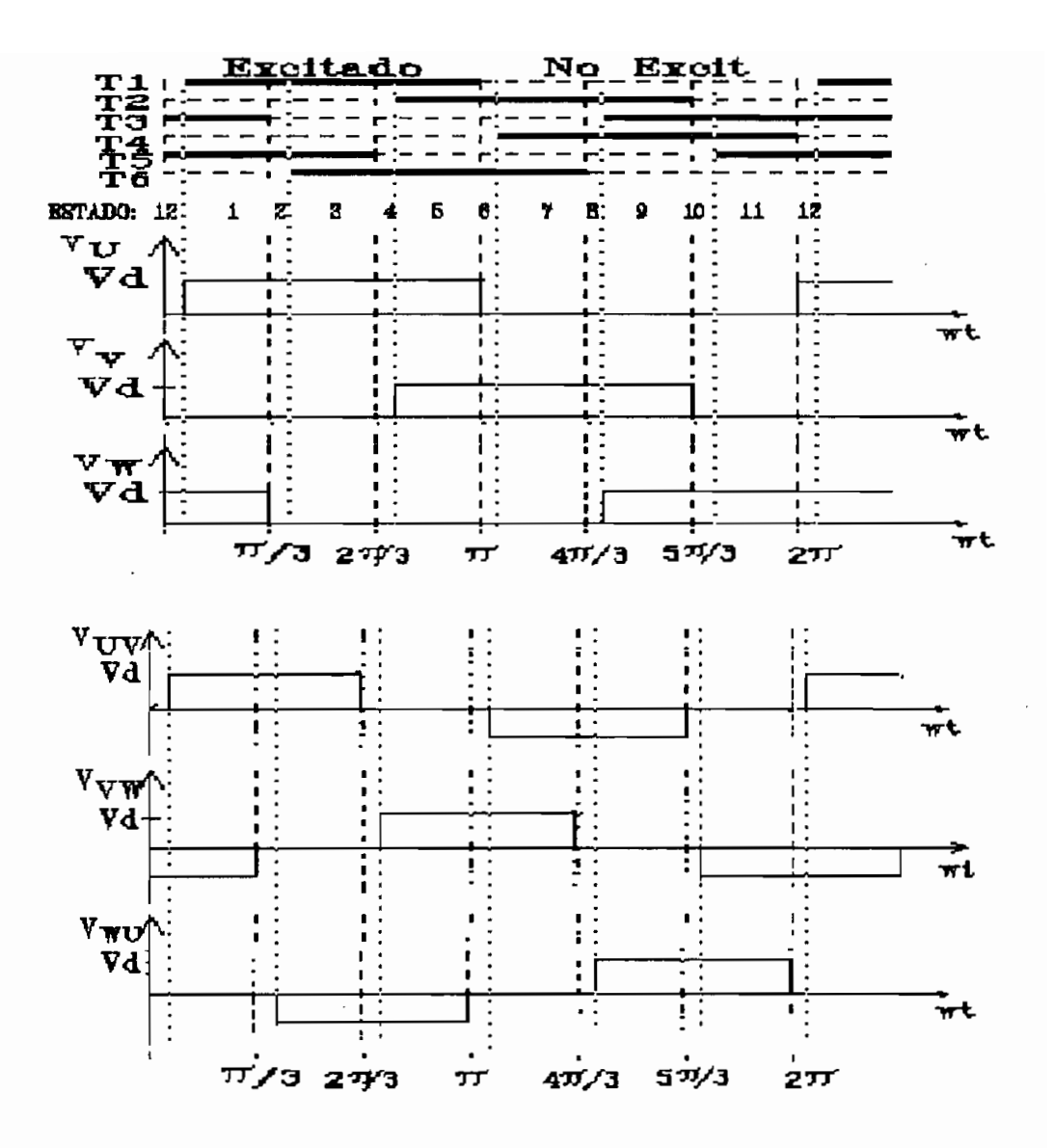

FI GURA 3.7.- Secuencia de activación de los transistores del inversor de la figura

Tal como se observa en la figura 3.7, cada vez que se produce el apagado de un transistor, se espera un tiempo de seguridad de ts=100uS antes de encender el otro transistor de la misma rama, debido a que como se

utiliza cargas inductivas, en el instante de apagar un transistor, éste quedará aún conduciendo un intervalo pequeño de tiempo.

Por consiguiente, para el funcionamiento adecuado del inversor será necesario ir generando ciclicamente en el pórtico Pl los siguientes 12 datos (12 estados consecutivos de los transistores del Inversor):

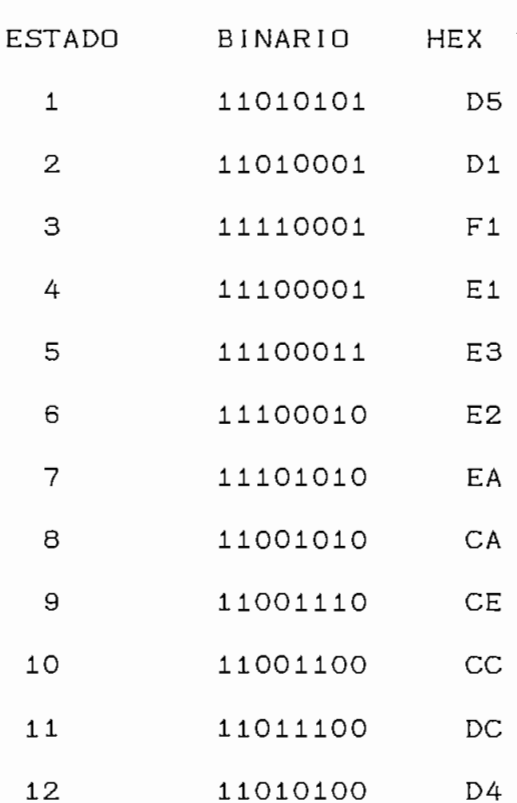

En las lineas P1.6 y P1.7 del pórtico 1 se ponen como datos de salida 1L para poder utilizarlos como lineas de entrada de datos.

El retardo del tiempo de seguridad ts es siempre -fijo y es generado a través de un contador. La duración

 $- 70 -$ 

variable pues depende de la frecuencia de operación, es selecionada de una tabla de retardos según los valores de frecuencia requerida, dicha tabla se muestra en el de frecuencia requerida, dicha tabla se muestra en el  $Areao$   $#6.$ 

del circuito de control, las mismas que serán realizadas en base a un que cíclicamente va ejecutando subrutinas de funciones específicas, existiendo además ciertas subrutinas de máxima prioridad que son las de interrupciones. El

programa utilizado que básicamente realiza  $\frac{1}{2}$ siguientes funciones:

En la figura 3.8 se muestra el diagrama de flujo del

 $\mathsf{v}$ seleccionando adecuadamente los modos de operación de 2.- Selecciona el "ESTADO" el "ESTADO 1", el valor de frecuencia el valor de frecuencia el valor de frecuencia<br>Estado 1", el valor de frecuencia el segundo 1", el valor de frecuencia el segundo 1", el valor de frecuencia

FREC1= 3Hz., valor de frecuencia mínima permisible FHIN= 16Hz., valor de frecuencia máxima permisible FMAX = 60Hz., y el tiempo de duración del estado ti FMAX= 60Hz., y el tiempo de duración del estado t1 adecuado para la frecuencia de 3 Hz.

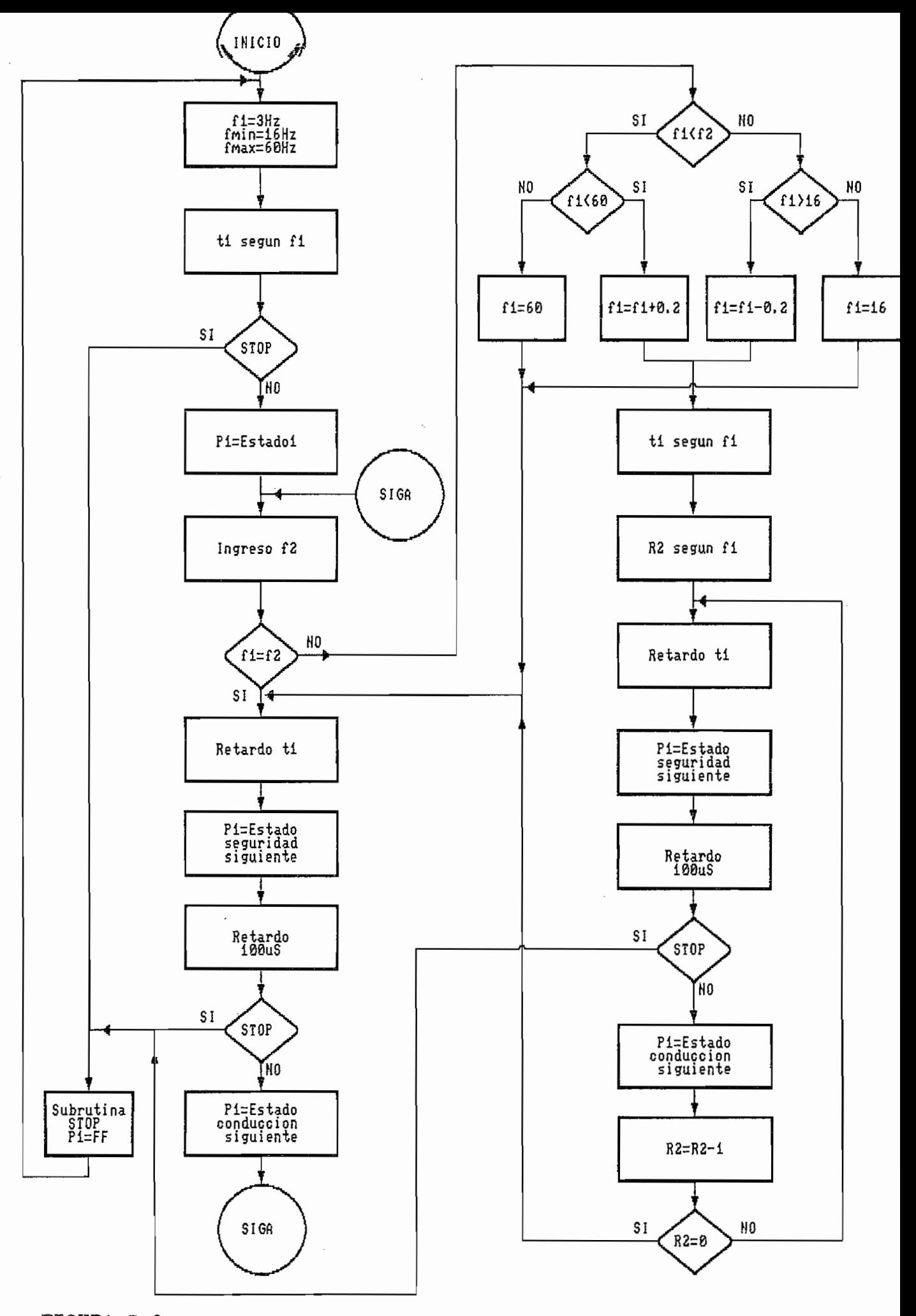

FIGURA 3-8.- DIAGRAMA DE FLUJO DEL PROGRAMA PRINCIPAL.

sistema. Durante toda la ejecución del programa, siempre antes de la activación de un nuevo estado **Se** revisa la señal de "Paro", y en el momento que ésta se presenta, se ejecuta la Subrutina "STOP" que básicamente apaga todos los transistores, muestra en los displays el valor "00" y regresa a ejecutar el proceso 1.

4 . — Una vez habilitada la entrada "marcha", siempre se arranca con el estado inicial de activación de los transistores "ESTADO 1" y con un valor de frecuencia de operación FREC1= 3 Hz.

5. - Se procede a leer el valor de frecuencia deseado FREC2 y cuyo valor debe ser superior a 13 Hz e inferior a 60 Hz (necesidades especificas del proyecto).

6.-Se procede a verificar, y si es necesario, a modificar el valor de frecuencia de operación FREC1. Si no es necesario dicha modificación, no se actualiza el valor de tiempo ti y se mantiene dicho valor y se procede a realizar el numeral 10.

Se procede a verificar que el valor de FREC1 sea mayor que FMIN y menor que FMAX, caso contrario se continua con el numeral 10.

Cuando es necesario modificar FREC1, dicho valor se va modificando pau1atinamente en pasos de O.24Hz en O.24Hz hasta 11egar a obtener el valor de frecuencia deseado FREC2. Cada vez que se modifica FREC1 (incremento o decremento), se procede a actualizar el valor de t1 y a su vez, se determina un valor R2 del número de estados

 $- 72 -$ 

que deben ser ejecutados con el mismo  $t<sub>1</sub>$  $($  con variación de la frecuencia sea 1enta y según nuestras variación de la frecuencia sea lenta y según nuestras necesidades para evitar sobrecorrientes excesivas en el necesidades para evitar sobrecorrientes excesivas en el motor. R2 toma diferentes valores según el valor de FREC1.

siguiente durante durante durante durante durante durante de la construcción de la construcción de la construcc dos transistores del mismo ramal conduzcan a la vez debido

se prosigue con el numeral 10.

10.- Se procede a ejecutar el retardo t1.

que se reciba la serial de "Paro" o una señal de

generada por cualquiera de los circuitos de protección, °

 $\sim$  73  $\sim$ 

subrutina es necesario la señal "RESET" del sistema.

Con la finalidad de poder ejecutar este algoritmo, en el microcontrolador se ha seleccionado los siguientes modos de operación:

— Máxima prioridad a la interrupción del Temporizado.r O y a la interrupción externa INT O; registro IP = 03H. — Temporizador O en el modo de operación 2, temporizador de 8 bits con autorecarga, y el Temporizador 1 en el modo de operación 1, temporizador de 16 bits; registro  $TMOD = 12H$ .

Los doce estados de los transistores del inversor son almacenados desde la dirección de memoria interna 33H hasta 3EH.

Los valores referentes a frecuencias son almacenados en las siguientes direcciones:

> $F$ recuencia actual (FREC1) = 30H Frecuencia requerida final  $(FREC2)$  = 3FH Frecuencia anterior  $(FREC3)$  = 40H Frecuencia minima de operación (FMIN) = 41H Frecuencia máxima de operación (FMAX) = 42H

El valor del contador "ESTADO" sirve para determinar el próximo estado de los transistores a ser activado y es almacenado en la dirección 32H.

 $- 74 -$ 

el programa principal son las siguientes:

(FREC2), necesita de la subrutina INPANAL.

### SUBRUTINA INPANAL.-

Input: RO Dirección de una linea analógica (OOH a 07H).

Permite direccíonar la línea analógica a ser leida, realiza un pulso de "LATCH ENABLE" y "START" de la conversión, para posteriormente esperar el pulso de "END OF CONVERSIÓN", con una demora de lOOuS, el dato digital leido es almacenado momentáneamente en Rl.

SUBRUTINA BUSCAT1.-

Output: TEM2 y TEM1 (TEM2 TEM1).

Permite encontrar el retardo adecuado para el intervalo TI a partir de dos tablas de retardos para todo el rango de frecuencia manejado, el valor de frecuencia requerido determina la dirección del valor del retardo

- 75 -

para dicha frecuencia, el dato del retardo para TI es almacenado en la dirección 31H (TEM1) y 43H(TEM2).

SUBRUTINA ACTIVAR.-

Input: ESTADO (Contador).

Output: Pl, ESTADO + 1.

Permite activar los transistores del inversor a través del pórtico Pl, necesita el dato del contador "ESTADO" que nos indica el estado anteriormente activado, y consecuentemente cual es el estado siguiente a ser acti vado.

SUBRUTINA VARIAF.-

Input: FREC1, FREC2.

Output: FREC1 o FREC1+1 o FREC1-1.

Determina si existe diferencia entre la frecuencia requerida FREC2 con respecto a la frecuencia actual FREC1, de ser necesario modificar la frecuencia, ésta se lo realiza paso a paso y constatando que se opere dentro de los limites permisibles de frecuencia minima y máxima. Cada vez que se modifica el valor .de frecuencia, ésta permanece en dicho valor durante un  $c$ ierto número de intervalos  $\pi/3$  con la finalidad de formar la característica de variación de frecuencia, proceso que lo realiza la subrutina CARACT.

- 76 -

SUBRUTINA CARACT.-

Input: FREC1, TEMÍ, ESTADO.

Qutput: Pl.

Permite formar la característica de variación de frecuencia por medio de la determinación del número de intervalos  $\pi/3$  con frecuencia constante  $(P1)$ , dicho número es función de la frecuencia de operación y de la rapidez con que se desea cambiar la frecuencia.

SUBRUTINA ANALOG.-

Input: FREC1.

Output: PORTICO D/A.

Permite colocar en el conversor digital/analógico el valor de la frecuencia actual.

SUBRUTINA INDICA.-

Input: FREC1.

Output: Indicación en Display.

Muestra el valor de frecuencia instantánea en los display's, la conversión del dato hexadecimal a BCD se real iza por medio de una tabla en la que OOH corresponde a "00" y FFH corresponde a "60", luego los datos son muestreados en los display's de decenas y unidades por medio de la subrutina DISPLAY.

SUBRUTÍNA DISPLAY.-

Input: RO dato decimal a ser mostrado.

ROL = dato de unidades en BCD.

ROH = dato de decenas en BCD.

Output: Indicación en display.

Permite la conversión de 4 bits BCD a 7 segmentos, los 4 bits más significativos son muestreados en el disp1ay de las decenas y los 4 bits menos significativos son muestreados en el display de las unidades.

### SUBRUTÍNA RETART1.-

Input: Timer T1 en modo 1, TEM1, TEM2.

Output: Retardo para π/3.

Permite realizar el retardo para el intervalo  $\pi/3$ , este retardo es función de la frecuencia de operación regularis el temporizador de la temporizador de la temporizador de la temporizador de la temporizador de la te<br>En 1930, el temporizador de la temporizador de la temporizador de la temporizador de la temporizador de la tem microcontro1 ador TIMER 1, en el que los registros TL1 y TH1 son obtenidos a partir de dos tablas de datos imp1 ementadas en una página de memoria y cuyos valores permiten retardos para rangos de frecuencia de 3Hz a 60Hz.

SUBRUTÍNA RETART2.-

Input: Timer TI en modo 1.

Output: Retardo de lOOuS.

Permite realizar el retardo para el intervalo de seguridad de apagado de los transistores de lOOuS, se

 $- 78 -$ 

utiliza el temporizador del microcontrolador TIMER 1, en el que los registros TL1 y TH1 son cargados con un valor constante.

SUBRUTINA DE INTERRUPCION.-

Input: INTO = OL.

Output: Pl = OFFH, mensaje "EE" en

display's.

Es una subrutina llamada por HARDWARE (INTO =  $OL$ ), que permite el apagado de los transistores, y muestra en los display's el mensaje "EE", para salir de esta subrutina es necesario activar el "RESET" del sistema.

### **3.3.» CONSTRUCCION.-**

El inversor fue ensamblado en un gabinete metálico tipo industrial con grado de protección IP42 (Protección contra objetos sólidos sobre Imm y protección contra chorro de agua sobre los 15° de la vertical), cuyas medidas son: 1.85 m. de alto, O.60 m. de ancho y 0.40 m. de fondo, el mismo que se muestra en la foto N°1.

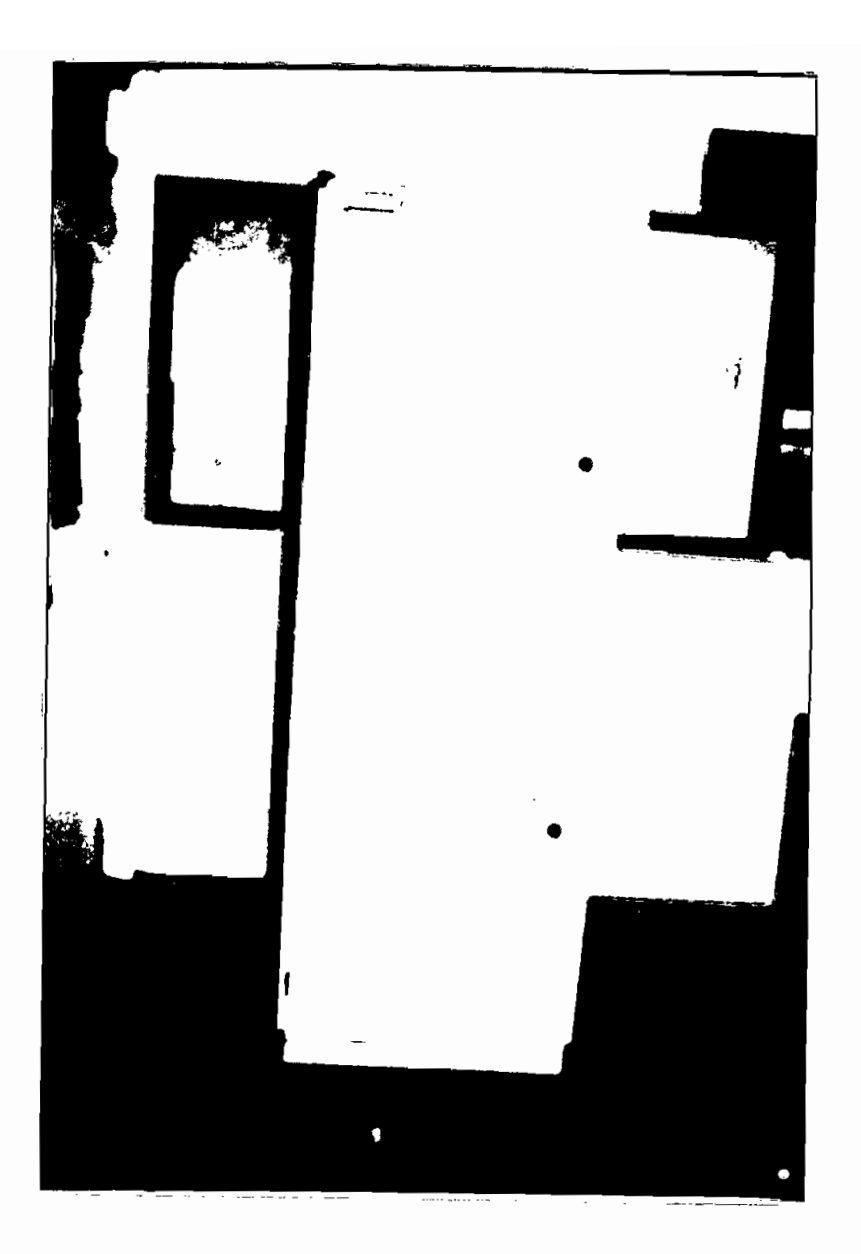

# FOTO N°l.- Parte frontal exterior del equipo construido.

En la fotografía N°2 se muestra la parte interior frontal del equipo construido.

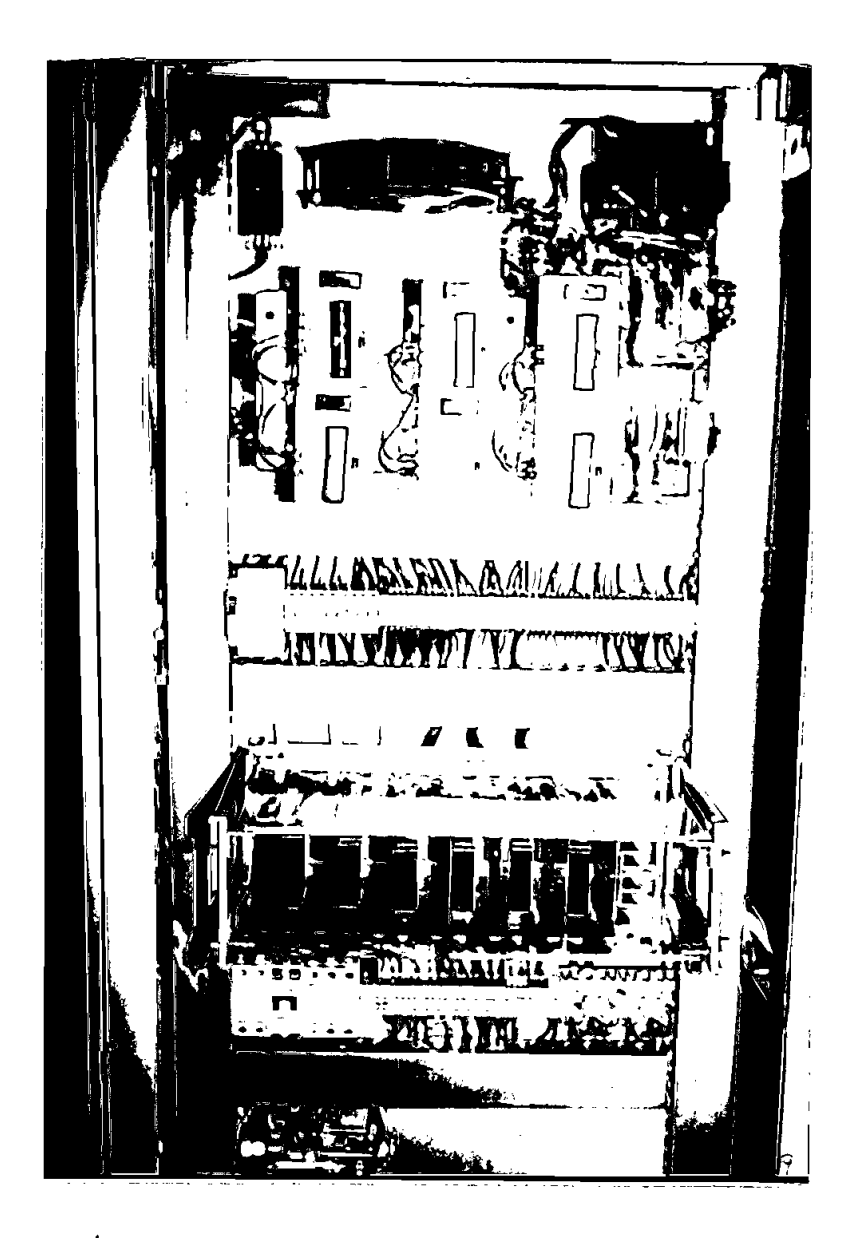

FOTO N°2.- Interior del equipo. Parte frontal-

En el interior del gabinete, en la parte superior izquierda se encuentran localizados los transistores de potencia (Ql a Q6) con sus respectivos disipadores y circuitos de protección "SNUBBER" (U7 a U12) asi como también el ventilador de refrigeración (M2). En la

parte superior derecha se encuentran localizados todos 1 os transformadores emp1eados tanto para po1arización de la tarjeta de control (T7) como para los circuitos de disparo de los transistores (TI a T6).

En la parte media del gabinete se encuentran las seis tarjetas de disparo de los transistores de potencia ÍU1 a U6) y la tarjeta de voltaje de polarización (U13).

En la parte inferior se encuentra localizado el motor—potenciometro (MI) por medio del cual se selecciona la frecuencia de operación, así como también el relé de puesta en marcha del equipo (Cdl).

La tarjeta de control en base a microprocesador (U14) está construida a manera de un bloque compacto que no ocupa una posición definida dentro del gabinete, y más bien puede ser colocada posteriormente en la puerta del gabinete.

El espacio restante del gabinete queda definido para el rectificador y filtro del regulador de velocidad, tema que no es analizado en el presente trabajo de tesis.

En la fotografia N°3 se observa mas detalladamente el ventilador (M2} y los transistores de potencia (TI a T6} con sus respectivos disipadores de calor, los mismos que son vistos desde arriba.

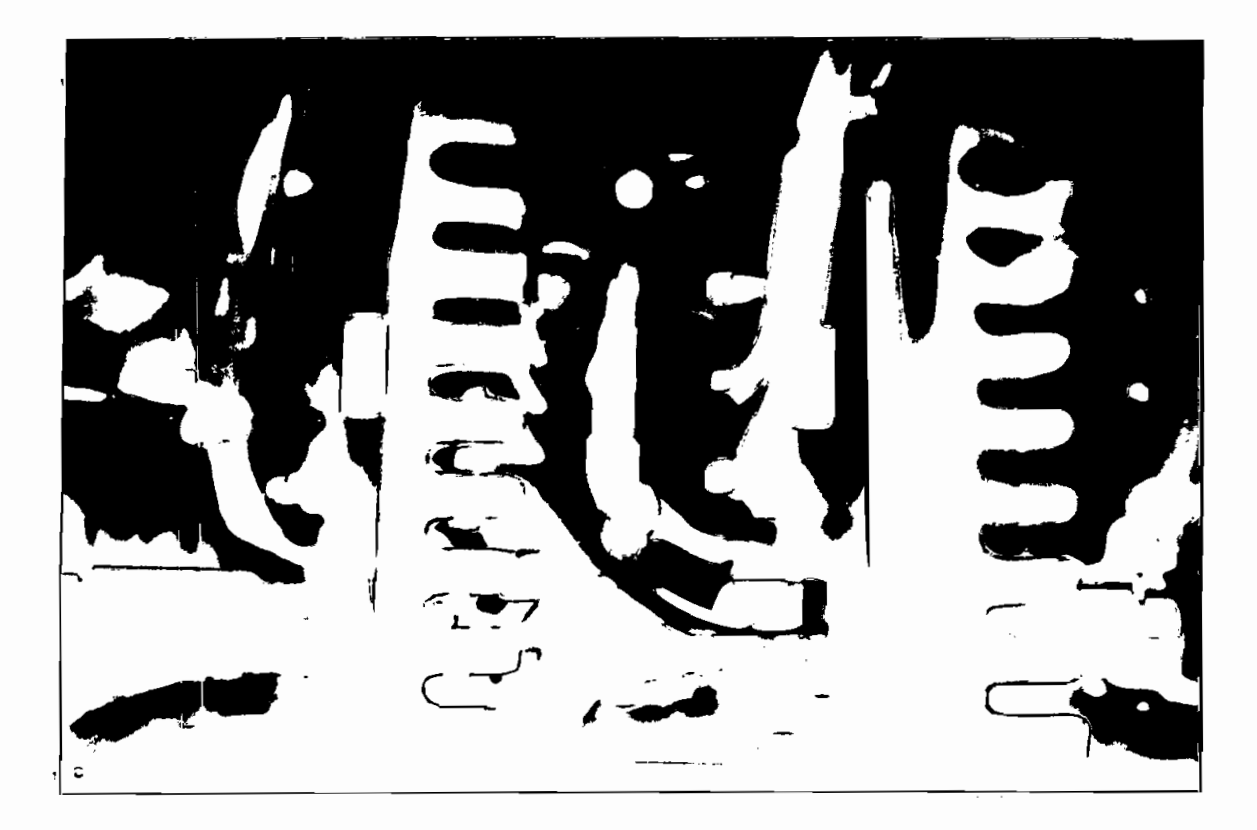

FOTO N°3.- Transistores de potencia, disipadores y

ventilador.

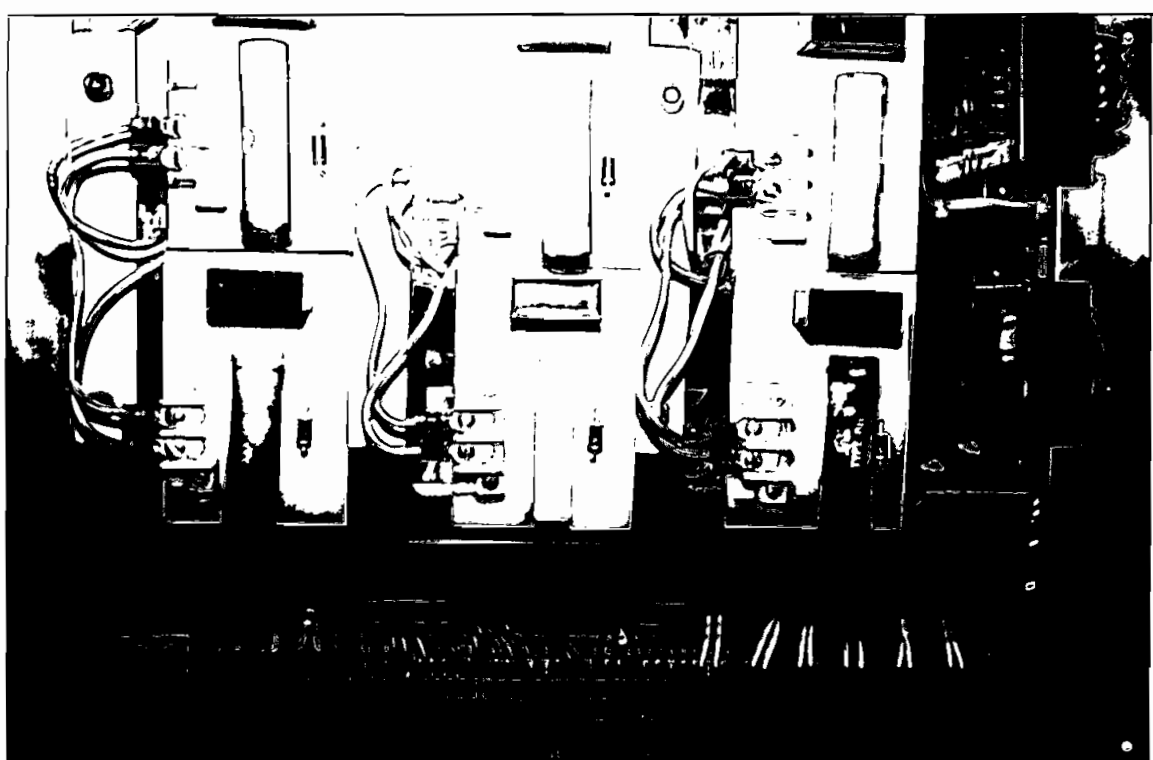

FOTO N°4.- Tarjetas de protección "SNUBBER"

En la fotografía N°4 se observa las tarjetas de protección "SNUBBER", U7 a U12.

En la fotografía N°5 se puede apreciar los transformadores de los circuitos de disparo de los transistores de potencia TI a T6 y el transformador M7 de la fuente de polarización de la tarjeta de control.

En la fotografía N°6 se muestran una de las seis tarjetas de los circuitos de disparo de "los transistores de potencia, Ul a U6, y su circuito impreso se observa en la figura 3.1.

En la fotografía N° 7 se muestra la tarjeta de la fuente de polarización de +5V, U13, utilizada para polarizar al circuito de control y cuyo circuito impreso se observa en la figura 3.2.

En la fotografíaN°8 se muestra la tarjeta de control en base a microprocesador U14, la misma que fue real izada con técnica de alambre entorchado "Wire Wrapping".

 $- 84 -$ 

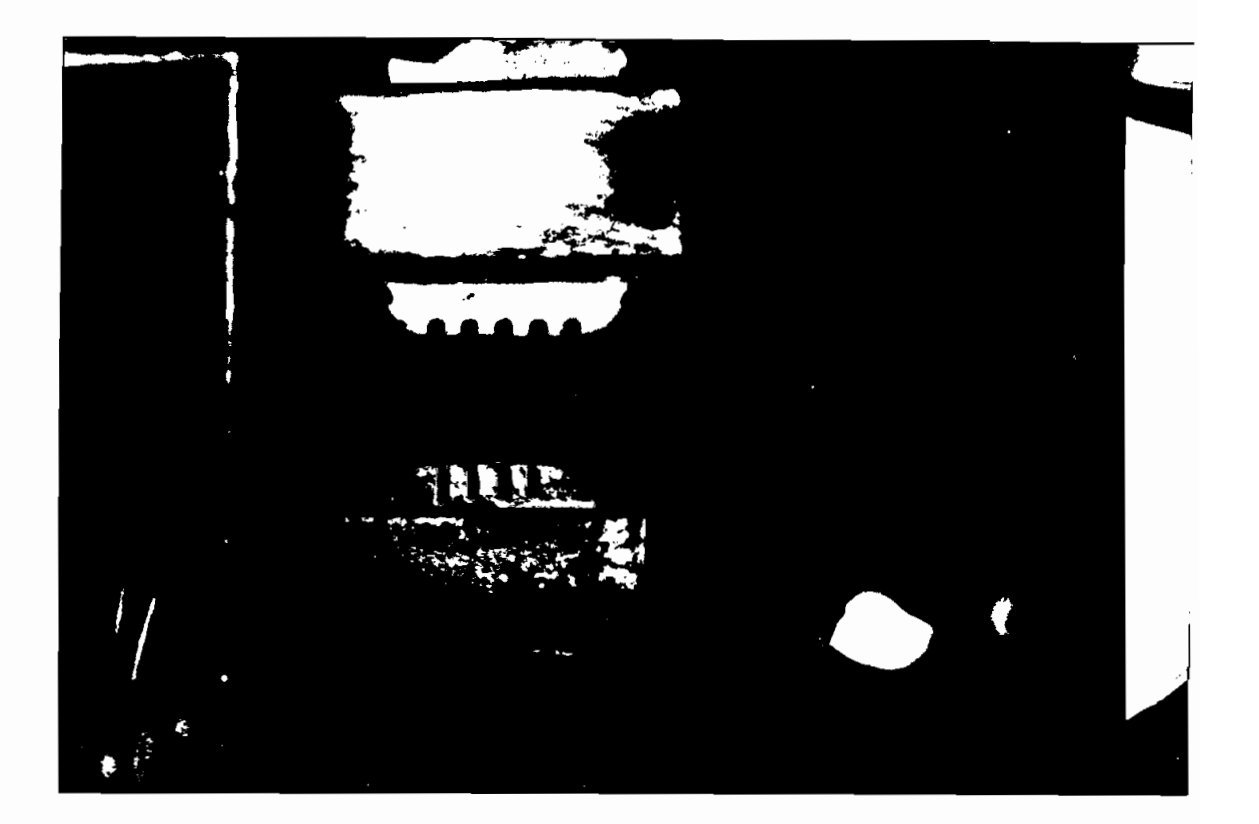

FOTO N°5\_- Transformadores.

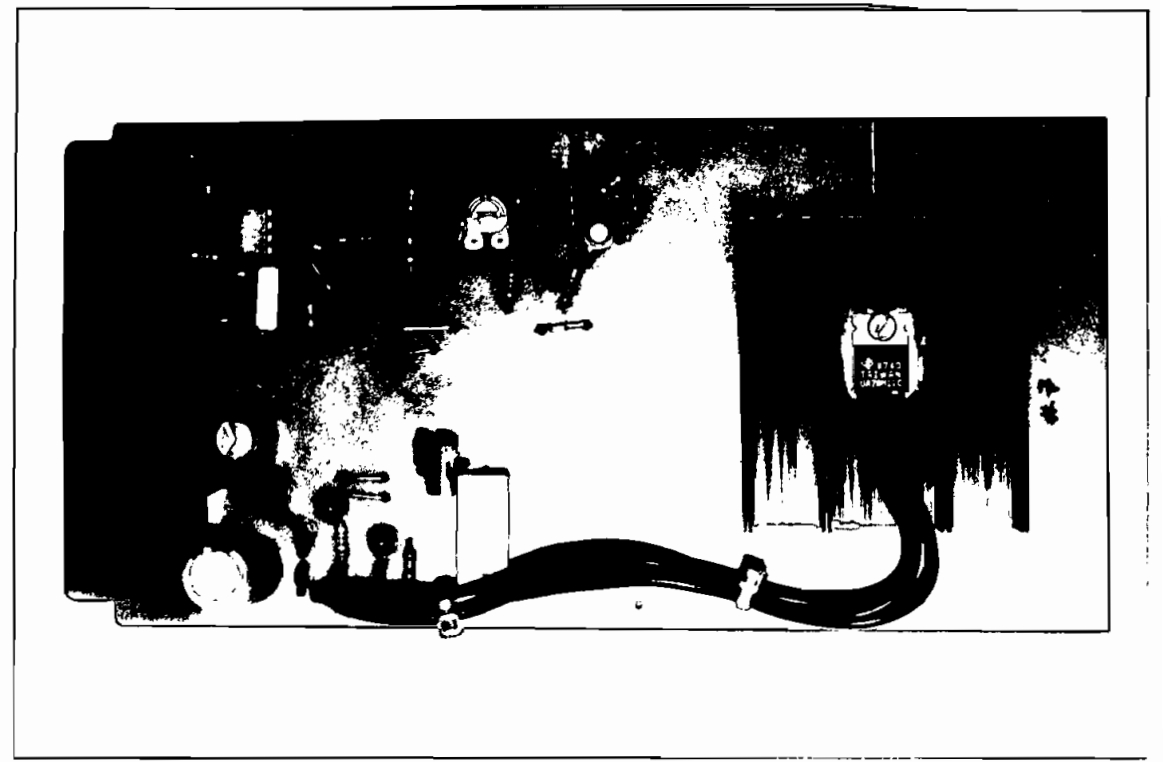

FOTO N°6.- Tarjeta de disparo de un transistor de potencia.

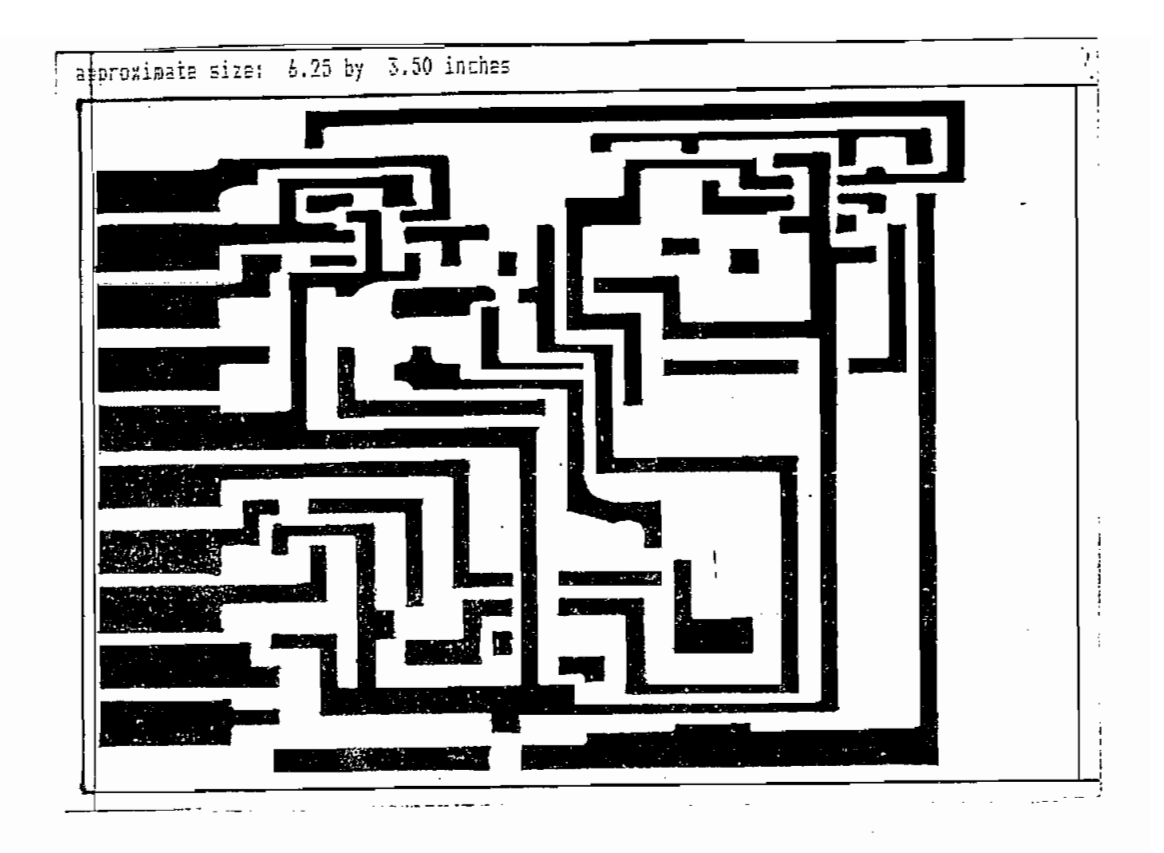

FIGURA 3.1.- Circuito Impreso de la tarjeta de disparo de un transistor de potencia.

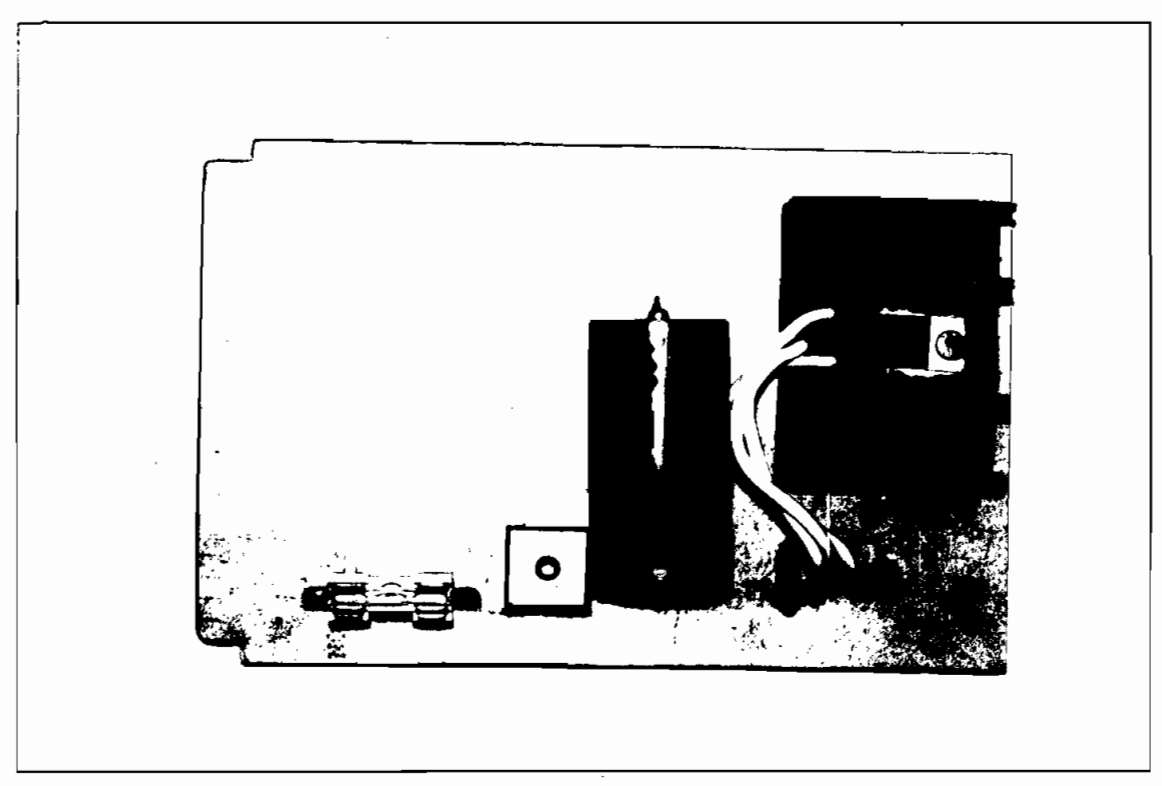

FOTO N°7-~ Tarjeta de fuente de polarización de +5V.

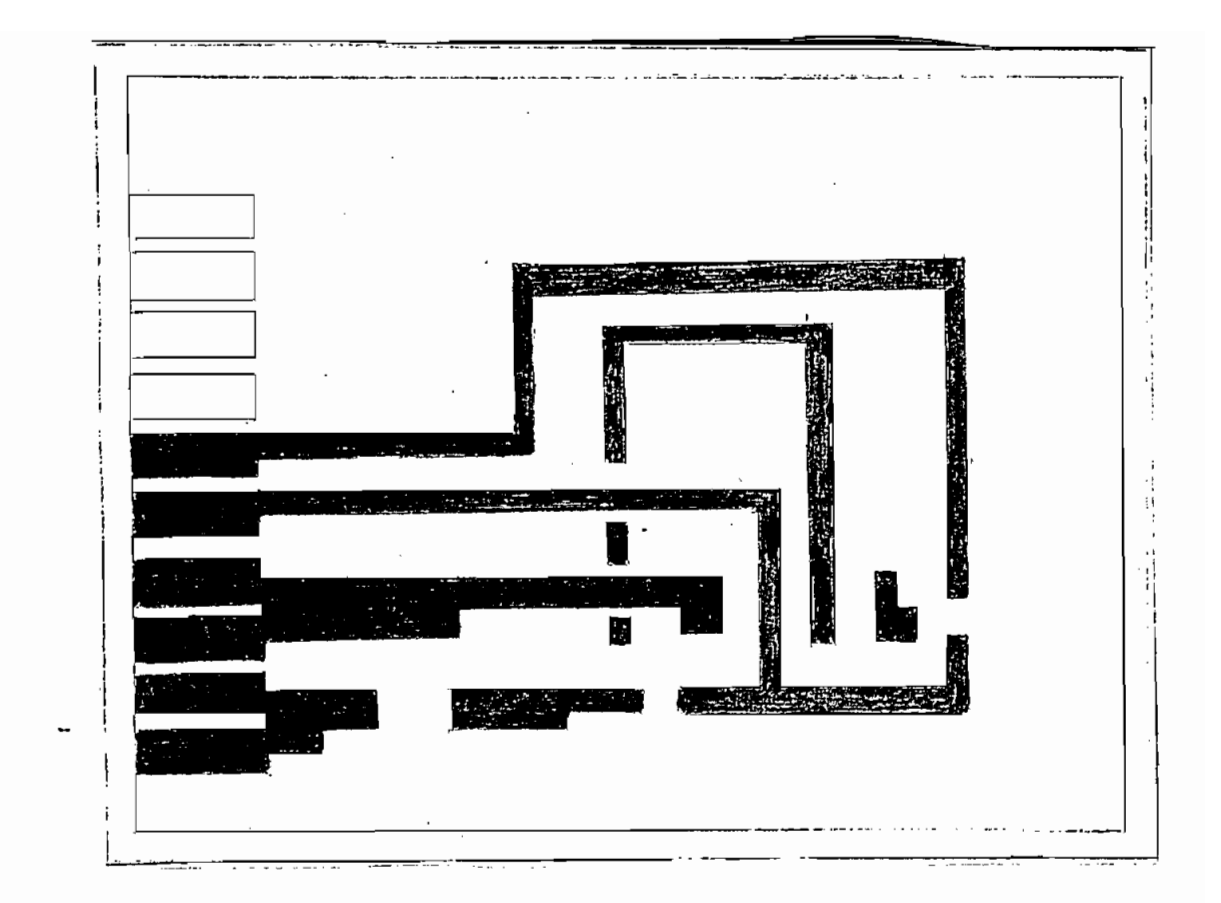

FIGURA 3.2.- Circuito Impreso de la tarjeta de fuente de polarización.

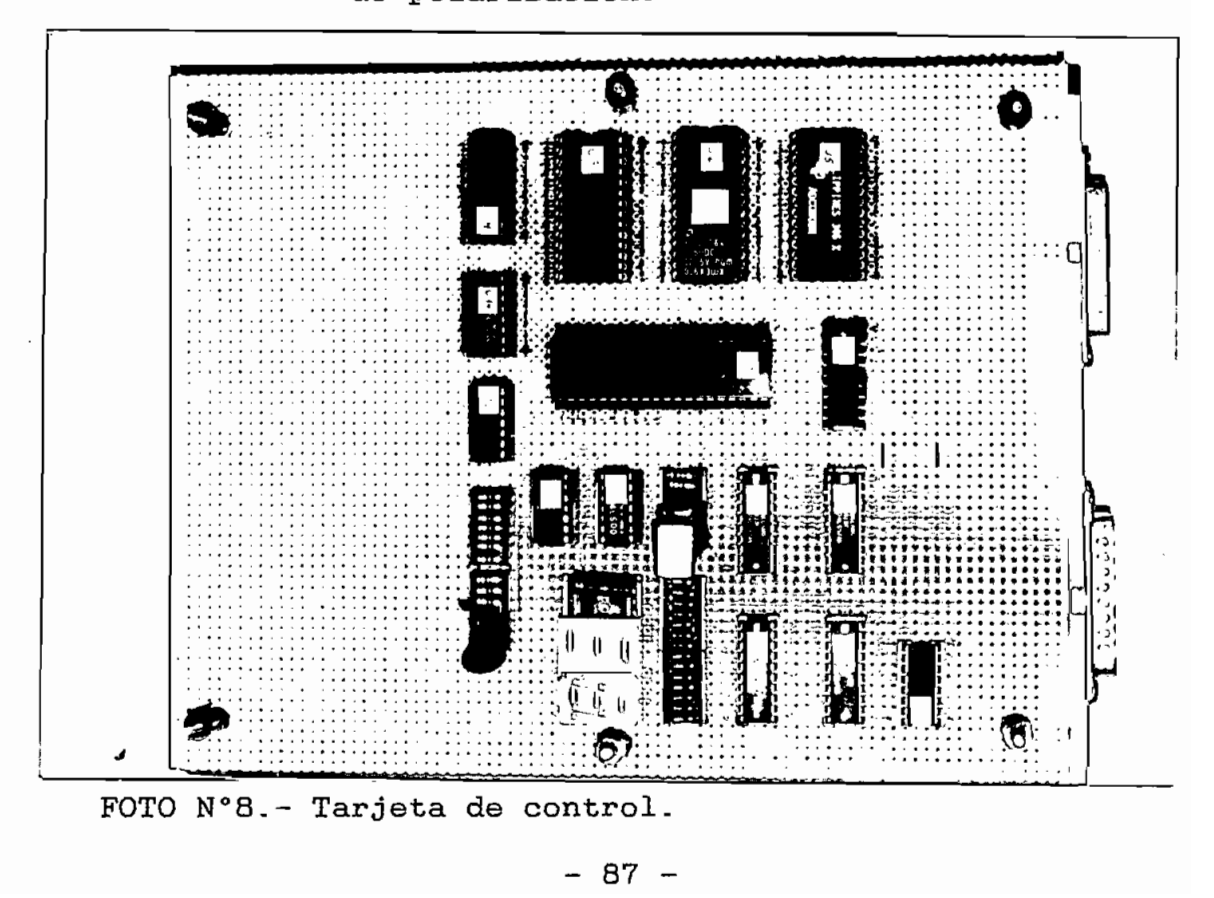

El diagrama de interconección entre todos los elementos y tarjetas utilizadas se muestra en el Anexo #4, en donde también se detallan cada uno de los circuitos eléctricos de las tarjetas realizadas.

### CAPITULO IV

### **4.1.- PRUEBAS EXPERIMENTALES: ESTÁTICAS, DINÁMICAS.**

Dentro de este apartado se analizará el utilizará tres valores de frecuencia para las pruebas: 20 Hz, 30 Hz, y 45 Hz. Debido a no disponer de una fuente de voltaje DC adecuado de O a 540 V DC, para alimentación del inversor se ha utilizado un conversor AC—DC trifásico semicontrolado tipo puente, de 30 KW de capacidad, cuyo voltaje de salida es hasta 220 V DC, razón por la cual se ha realizado las pruebas con un motor asincrónico de rotor cortocircuitado de las

Marca: SEW.

Tipo: DFV 132 H-4 Motor: TRIFASICO Nr: 010384972.1.01.04561 Velocidad: 1680 R.P.M. Protección: Ip: 54 Voltaje: 254 V. Corriente: 6.9 A. Factor de potencia: O.85 Torque Nominal: 11.68 N.m Clase de Aislamiento : B. Como carga del motor asincrónico se ha utilizado un

- 89 -

tornillo sin fin con material.

Entre el conversor AC-DC y el inversor fue necesario colocar un filtro L-C de las siguientes características:

Inductancia de: 45mH. 15A.

Condensador de: 120uF. 300 V DC.

En la tabla 4.1 se muestran los valores medidos de v o1 taje DC aplicado y la frecuencia de operación que se utilizaron para realizar las pruebas, dichos valores corresponden a una característica entre voltaje eficaz (RMS) y frecuencias aplicadas al motor utilizadas en inversores marca SIEMENS, con una compensación de torque a bajas frecuencias, dicha característica se muestra en la figura 4.1.

Para la frecuencia de operación a 20 Hz, en la figura 4.2.a, se observan las formas de onda de voltaje aplicado al inversor Vd y corriente consumida Id; y en la figura 4.2.b, se muestran los voltajes de línea ap1 i cados.

Para la frecuencia de operación a 30 Hz, en la figura 4.3.a, se observan las formas de onda de voltaje aplicado al inversor Vd y corriente consumida Id; y en la figura 4.3.b, se muestran los voltajes de línea ap1icados.

 $\sim$ 

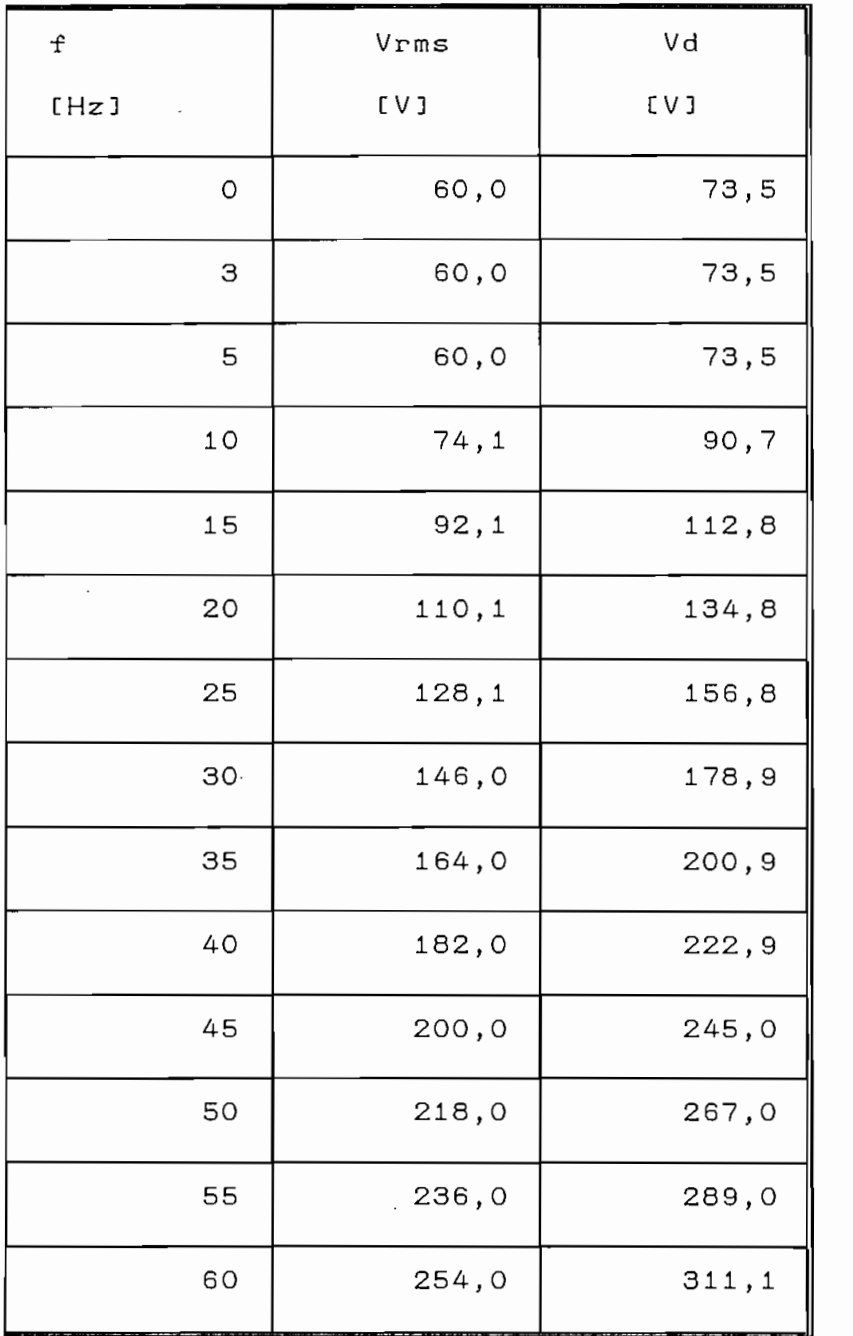

TABLA 4.1.— Frecuencia de operación, Valores de Voltaje RMS y Voltaje DC utilizados.

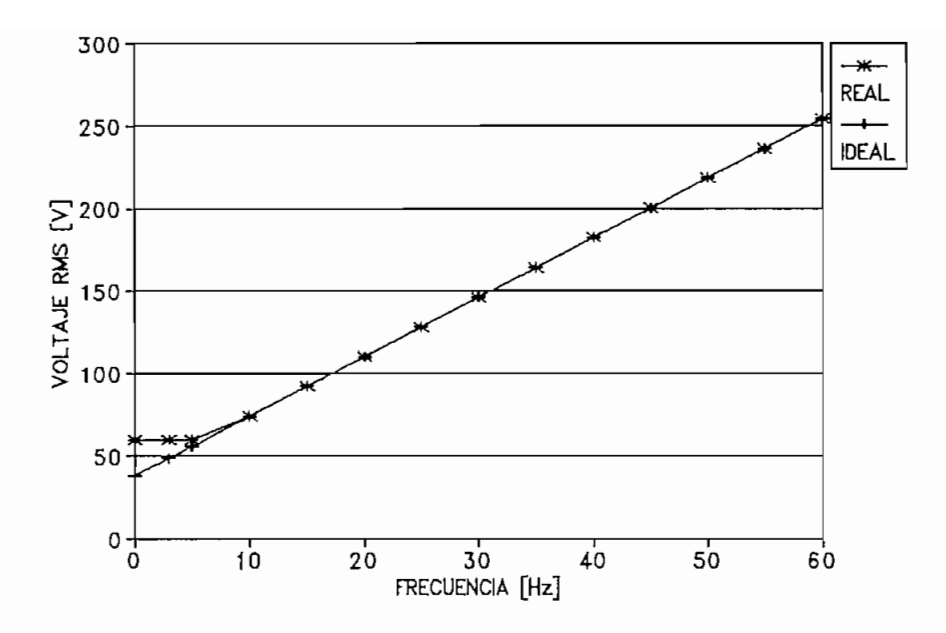

FIGURA 4.1.- Caracteristica Voltaje RMS - Frecuencia uti1 izados.

Para la frecuencia de operación a 45 Hz, en la figura 4.4.a, se observan las formas de onda de voltaje aplicado al inversor Vd y corriente consumida Id; y en la figura 4.4.b, se muestran los voltajes de línea aplicados a la carga V.

 $\mathbf{t}$ 

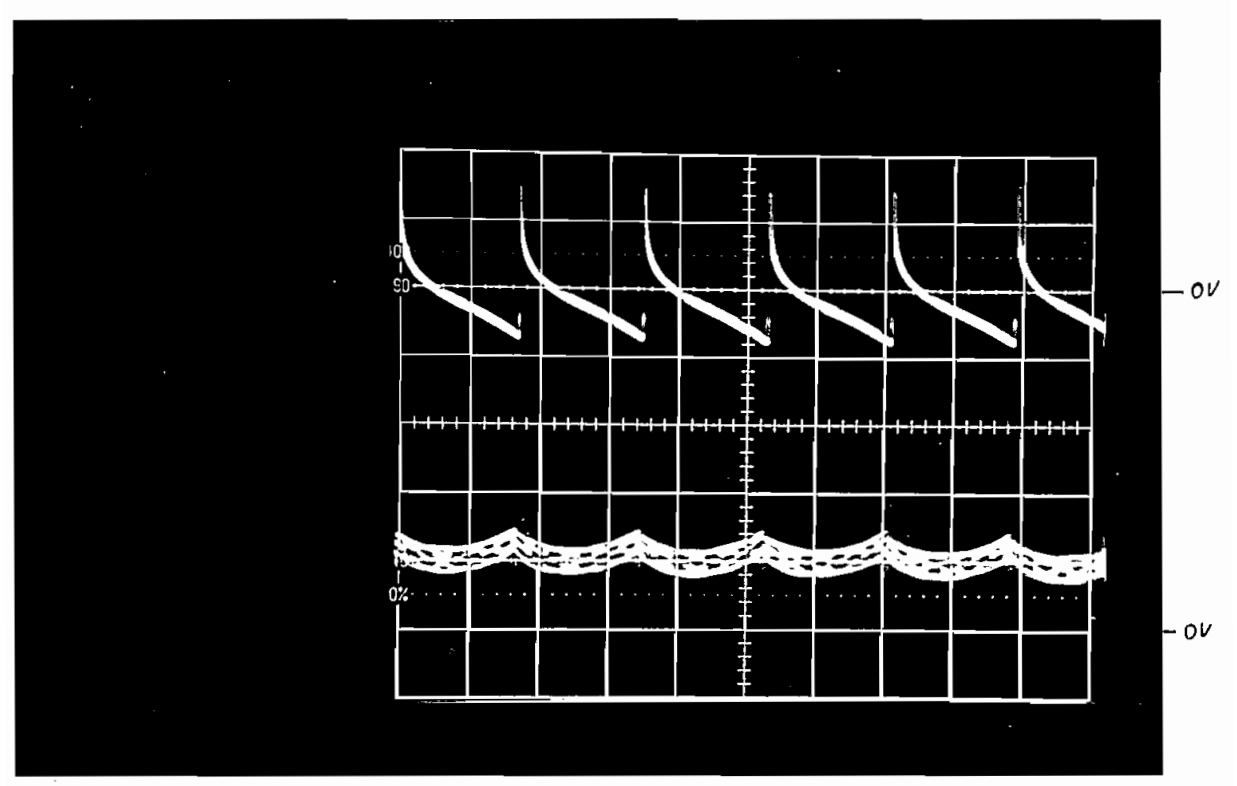

 $Y = 100V$  $X = 5 m S$ 

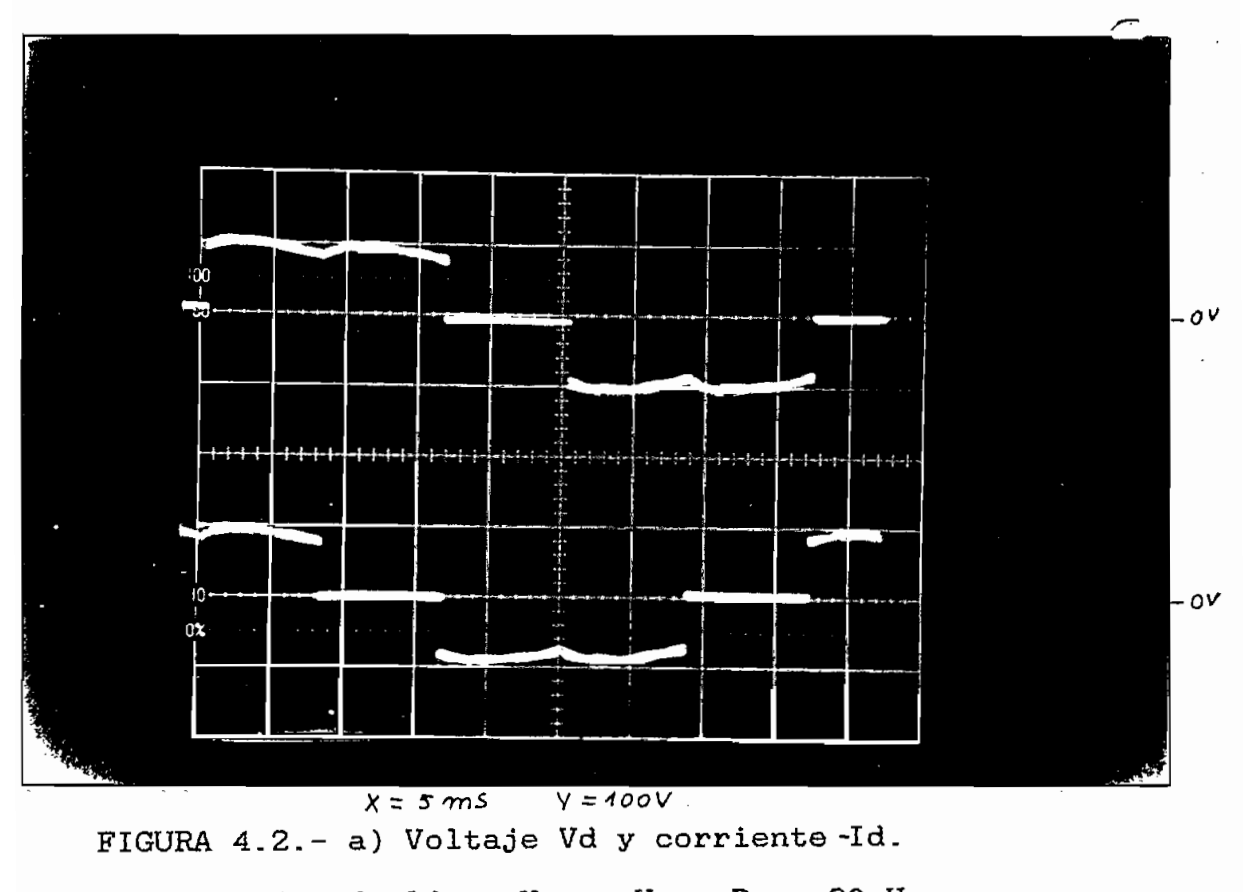

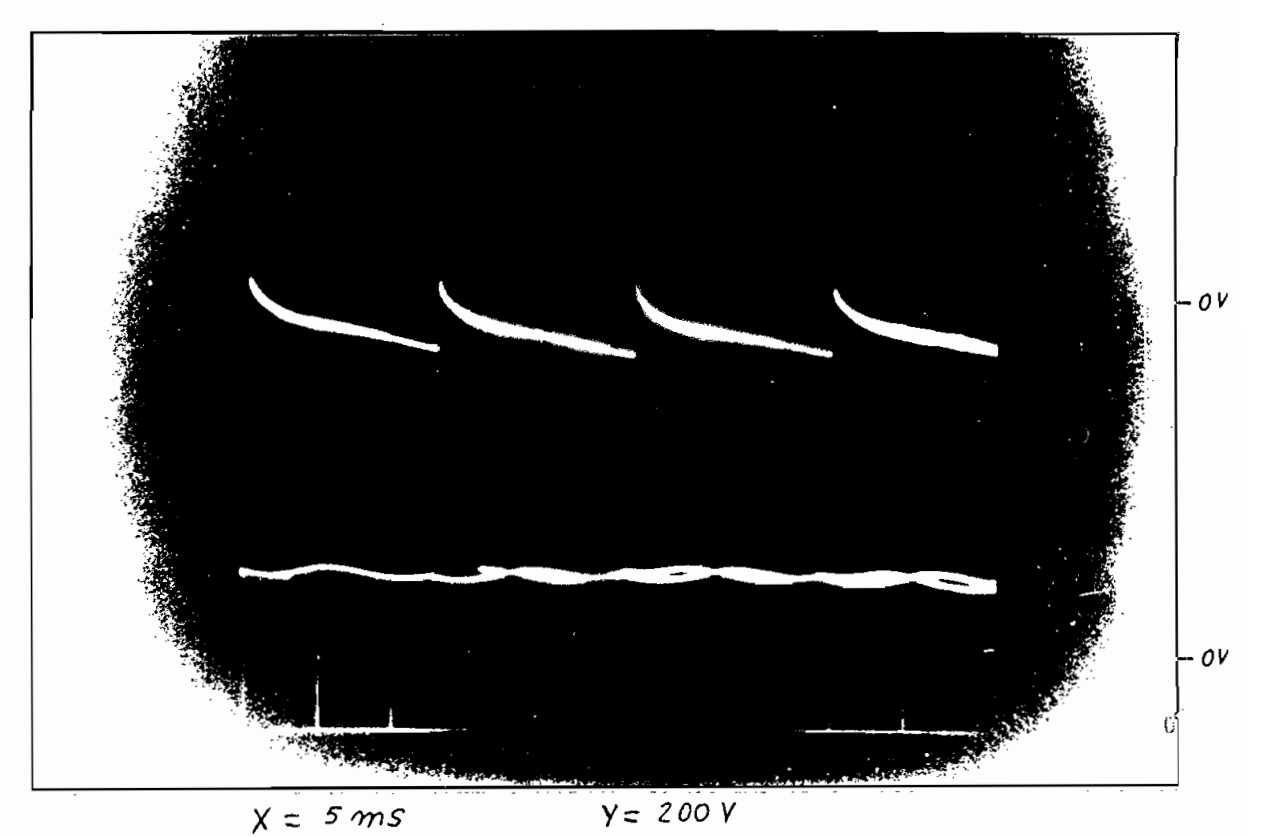

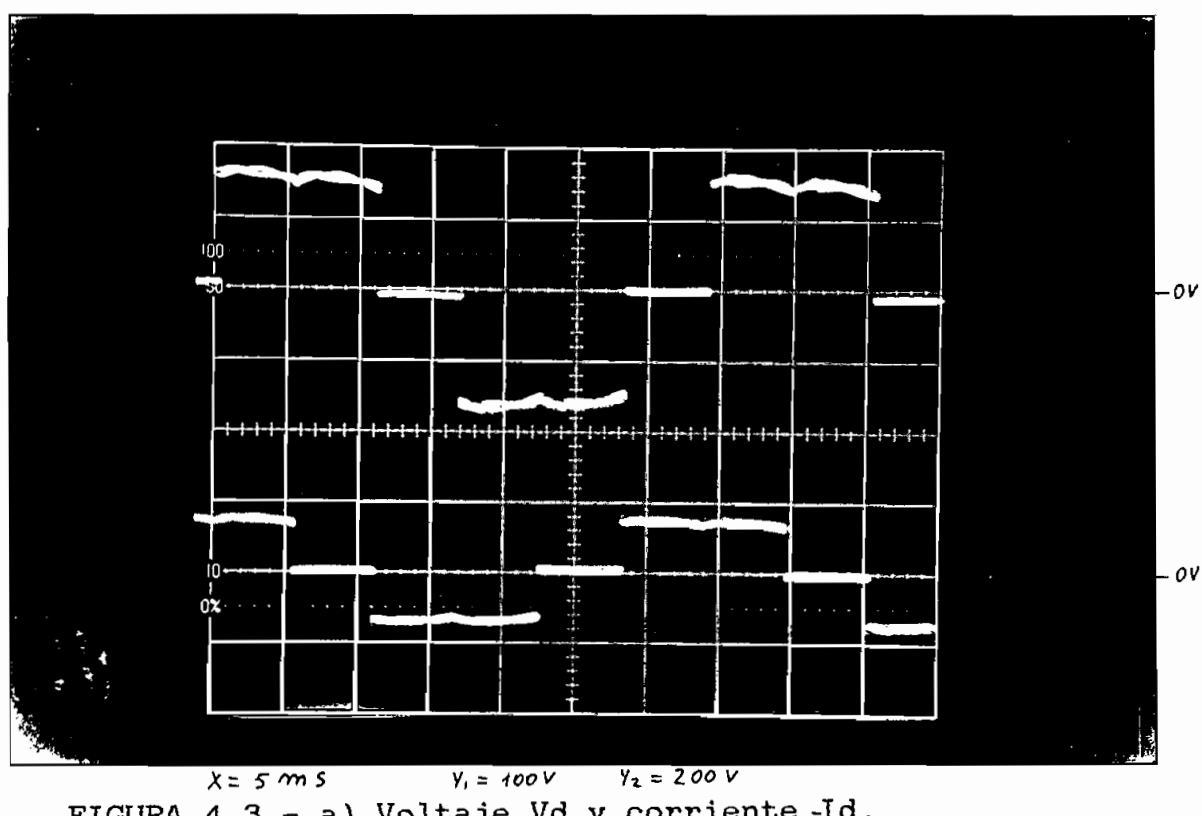

FIGURA 4.3-- a) Voltaje Vd y corriente-Id.

b) Voltajes de linea Vuv y Vvw. Para 30Hz.

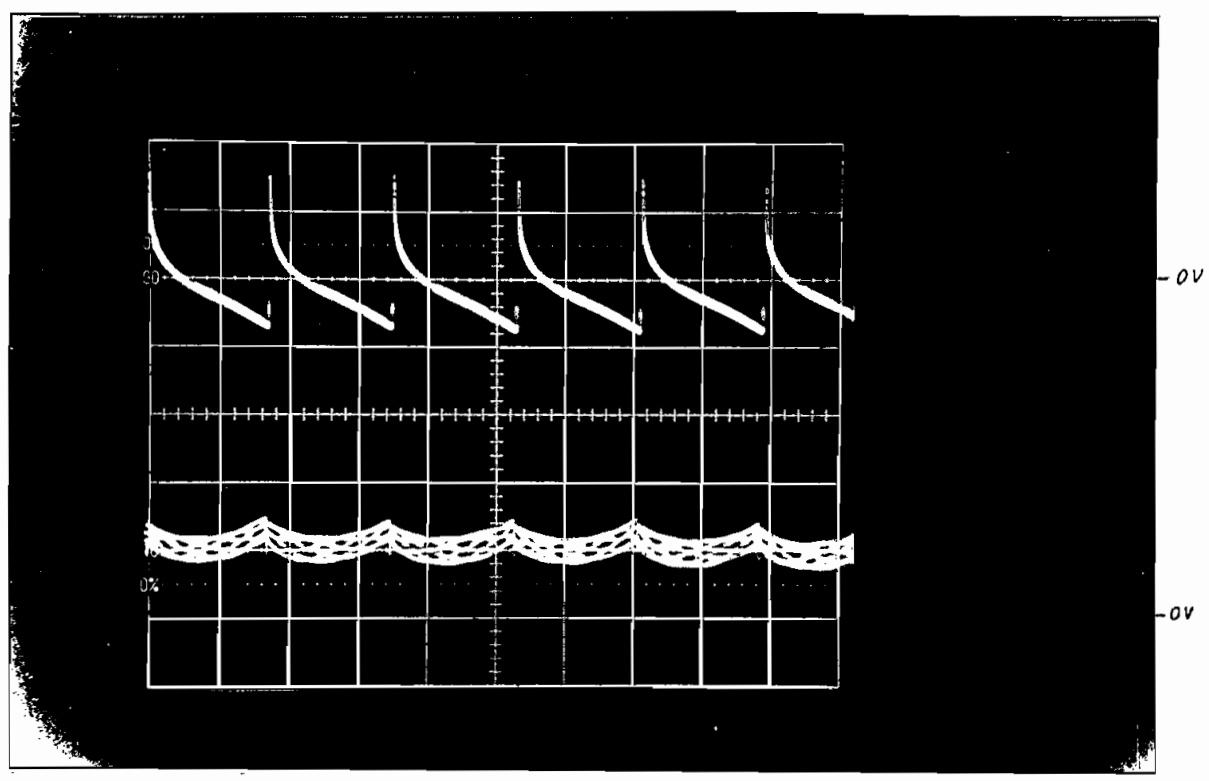

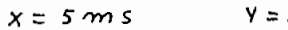

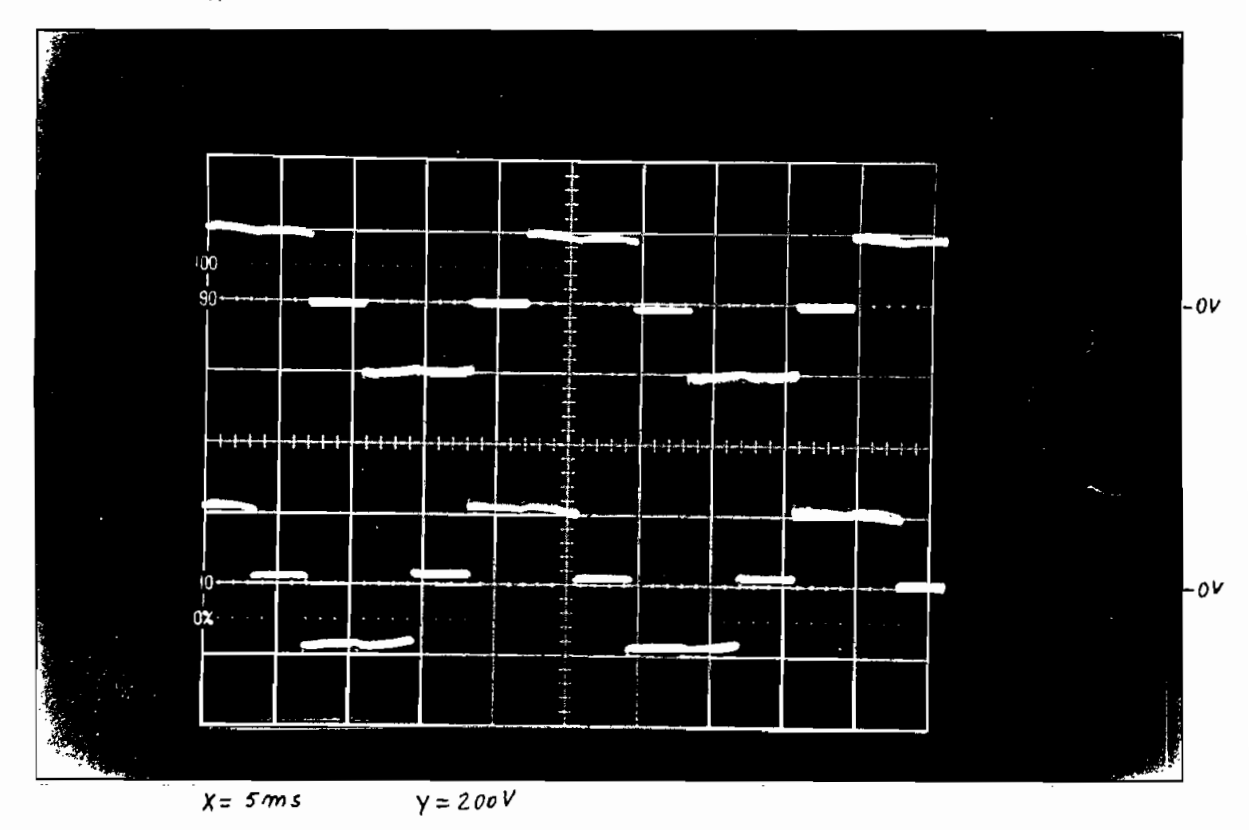

FIGURA 4.4.- a) Voltaje Vd y corriente Id.

b) Voltajes de línea Vuv y Vvw- Para 45Hz.

puede observar que para toda -frecuencia:

observa pequeñas oscilaciones en el valor de Vd debido

 $\mathcal{L} = \{ \mathcal{L} \mid \mathcal{L} \in \mathcal{L} \}$  , sus -formas de onda sons -formas de onda sons -formas de onda sons -formas de onda sons -formas de onda sons -formas de onda sons -formas de onda sons -formas de onda sons -formas de 1 as esperadas, los valores de corriente de retorno a la fuente son absorvidos por el filtro L-C..

— Para la máxima frecuencia de operación de 60 Hz, el tiempo de apagado de seguridad de los transistores de 100 uS es adecuado y este valor no afecta mayormente en las formas de voltaje de 1inea resultantes.

En la figura 4.5.a se presenta el voltaje co1ector—emisor del transistor de potencia TI, para la frecuencia de 45 Hz., en donde podemos observar que los picos de voltaje en los instantes de apagado de los transistores no supera en un 25% al valor de Vd. Para la misma frecuencia de operación, en la figura 4.5.b se observa la forma de onda de voltaje base—emisor del mismo transistor de potencia TI, realizando las potencia T1, realizando .<br>iciones de los tiempos de encendido y apagado del transistor TI se obtuvieron los siguientes valores:

- 96 -

 $t$  ON = 5 uS. Para  $I=4A$ .  $t$  OFF = 20 uS.

valores que prácticamente pueden despreciarse para los rangos de frecuencia de operación de los transistores, lo que permite considerar conmutaciones ideales de dichos transistores de potencia sin dar lugar a un error considerable. De esta manera se puede constatar que los circuitos de disparo de los transistores de potencia son los adecuados.

En la figura 4.6 se muestran las señales de activación de los transistores de potencia: a) de TI y T2, b) de T1 y T4 para una frecuencia de operación de 45 Hz, en dicha figura se puede apreciar los intervalos de conducción de TI, T2 y T4 de acuerdo con la figura

- 97 -

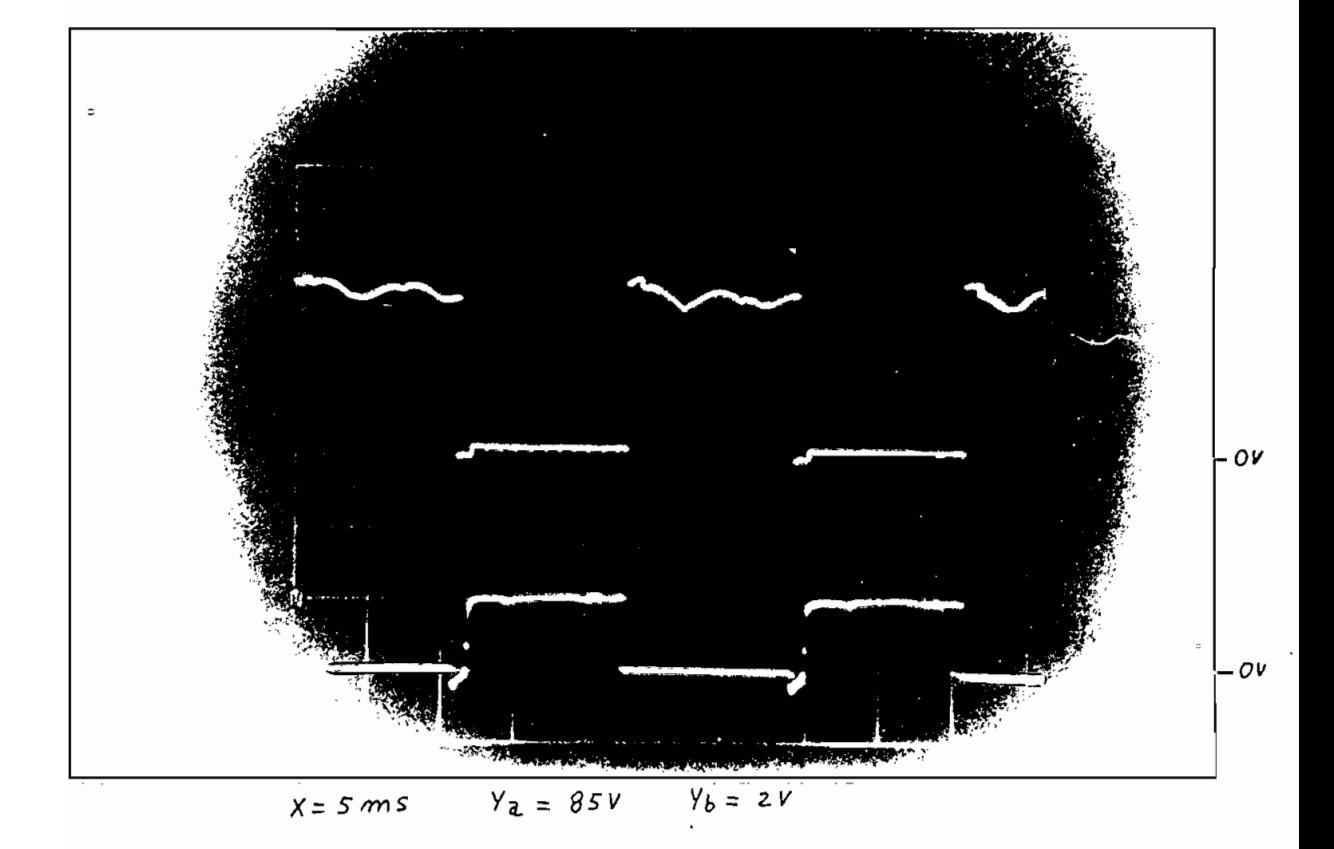

FIGURA 4.5.- Para la frecuencia de operación de 45 Hz, a) Voltaje colector-emisor de TI.

b) Voltaje base-emisor de TI.

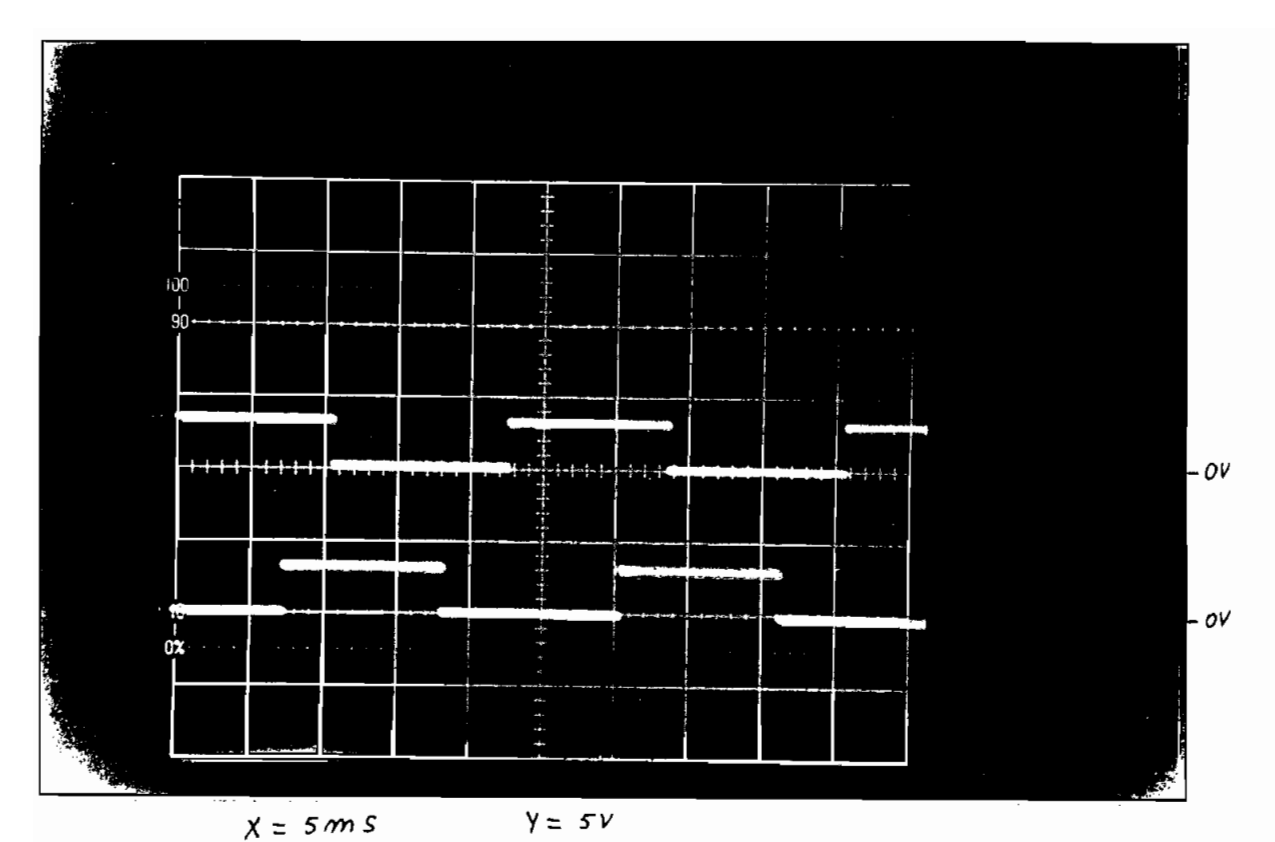

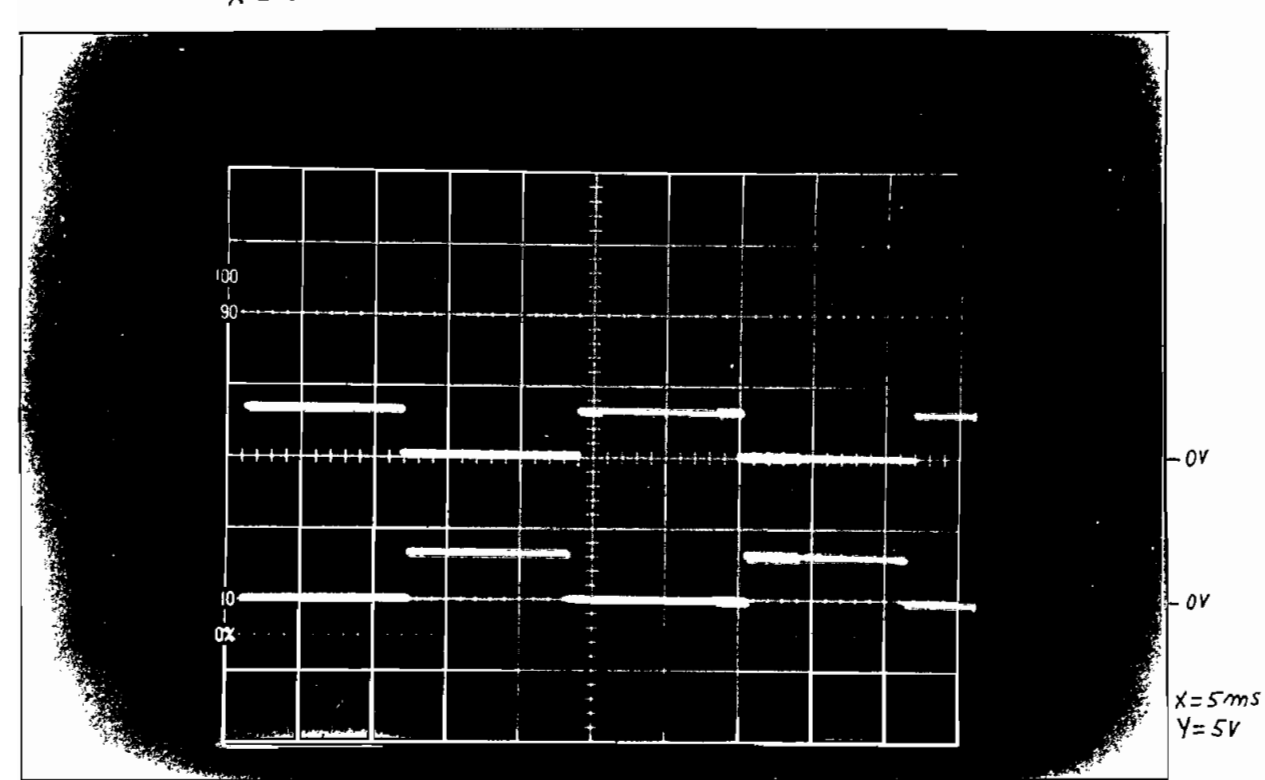

FIGURA 4.6, Para la frecuencia de operación de 45 Hz,

a) Activación de TI y T2.

b) Activación de TI y T4.

En la tabla 4.2 se detallan valores prácticos de potencia entregada al inversor y potencia a la salida del inversor, para distintos valores de frecuencias y cargas, asi como también se muestra los valores de eficiencia calculada del inversor, en dicha tabla se puede observar que la eficiencia del inversor es independiente de los valores de carga dentro de todo el rango de frecuencia de operación, la eficiencia tiene un valor promedio de O.963, que puede considerarse como un rendimiento alto.

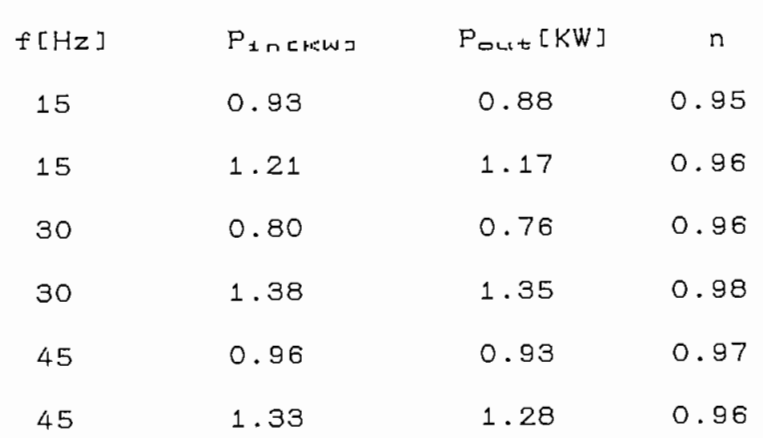

TABLA 4.2.- Valores de frecuencia, Potencia de entrada y Potencia de salida del inversor, y rendimiento.

- 100 -

Analizando el comportamiento del inversor frente a variaciones bruscas de carga (funciones paso), se observa que la frecuencia siempre se mantiene constante, pues ésta depende únicamente de la rapidez de conmutación de los transistores comandados de exclusivamente por el microprocesador, el aumento brusco de corriente producido por el cambio brusco de des 1ízamiento imp1ica una disminución en el voltaje Vd de alimentación al inversor y cuya recuperación depende únicamente de las características de la fuente de voltaje Vd y de la característica de la máquina e 1éctri ca.

### **4.I.I.- ANÁLISIS DE COSTOS DEL EQUIPO.-**

Para referencias futuras del costo de construcción del presente equipo, se debe especificar que para la -fecha de elaboración del mismo, la relación sucre dolar es de 2300 sucres/dolar.

continuación se describen los elementos  $\mathsf{A}$ utilizados en la elaboración del equipo construido con su respectivo costo en sucres:

- 101 -

## ITEM CANT. REFERENCIA TOTAL

 $\sim$ 

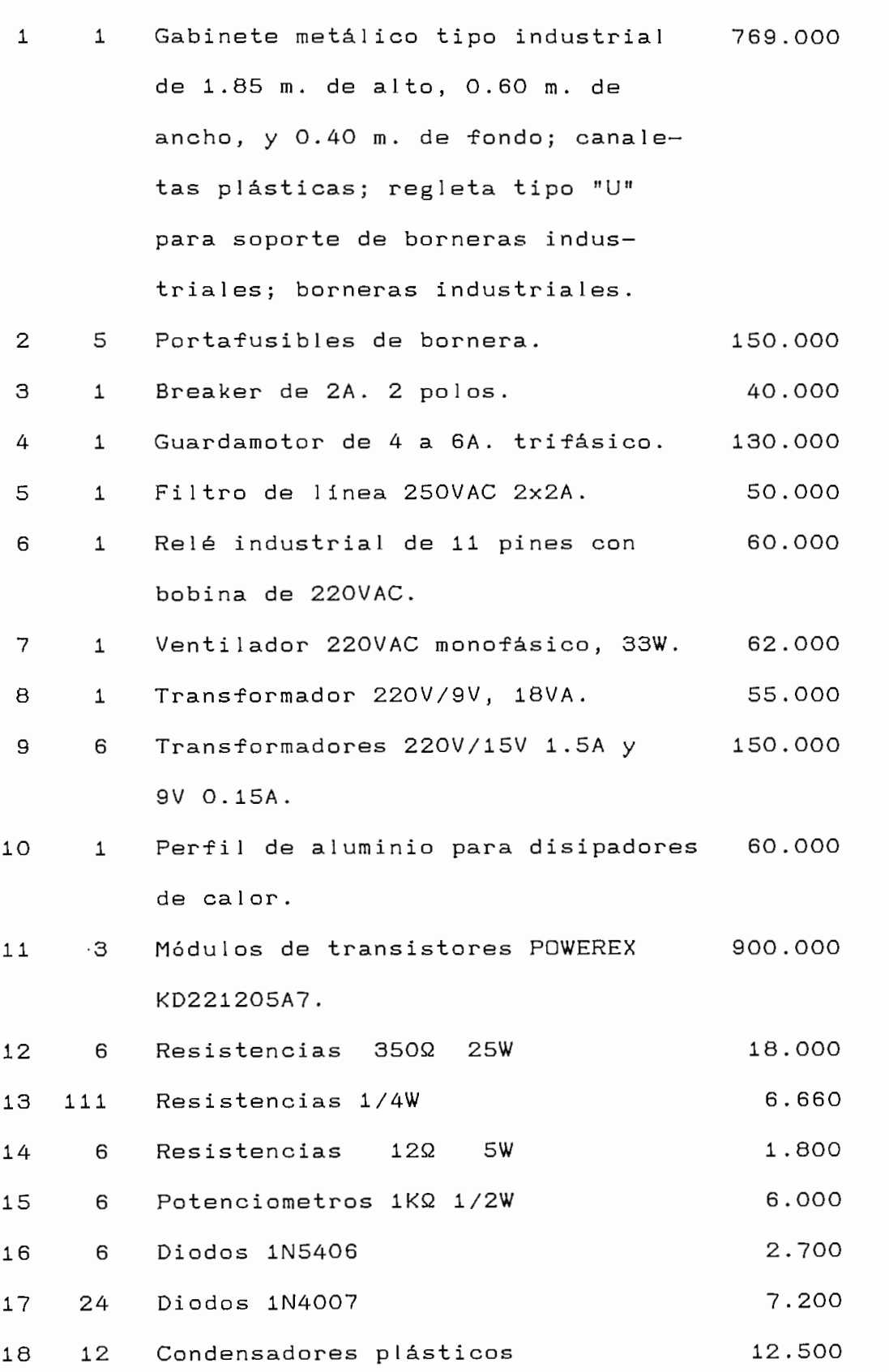

 $- 102 -$
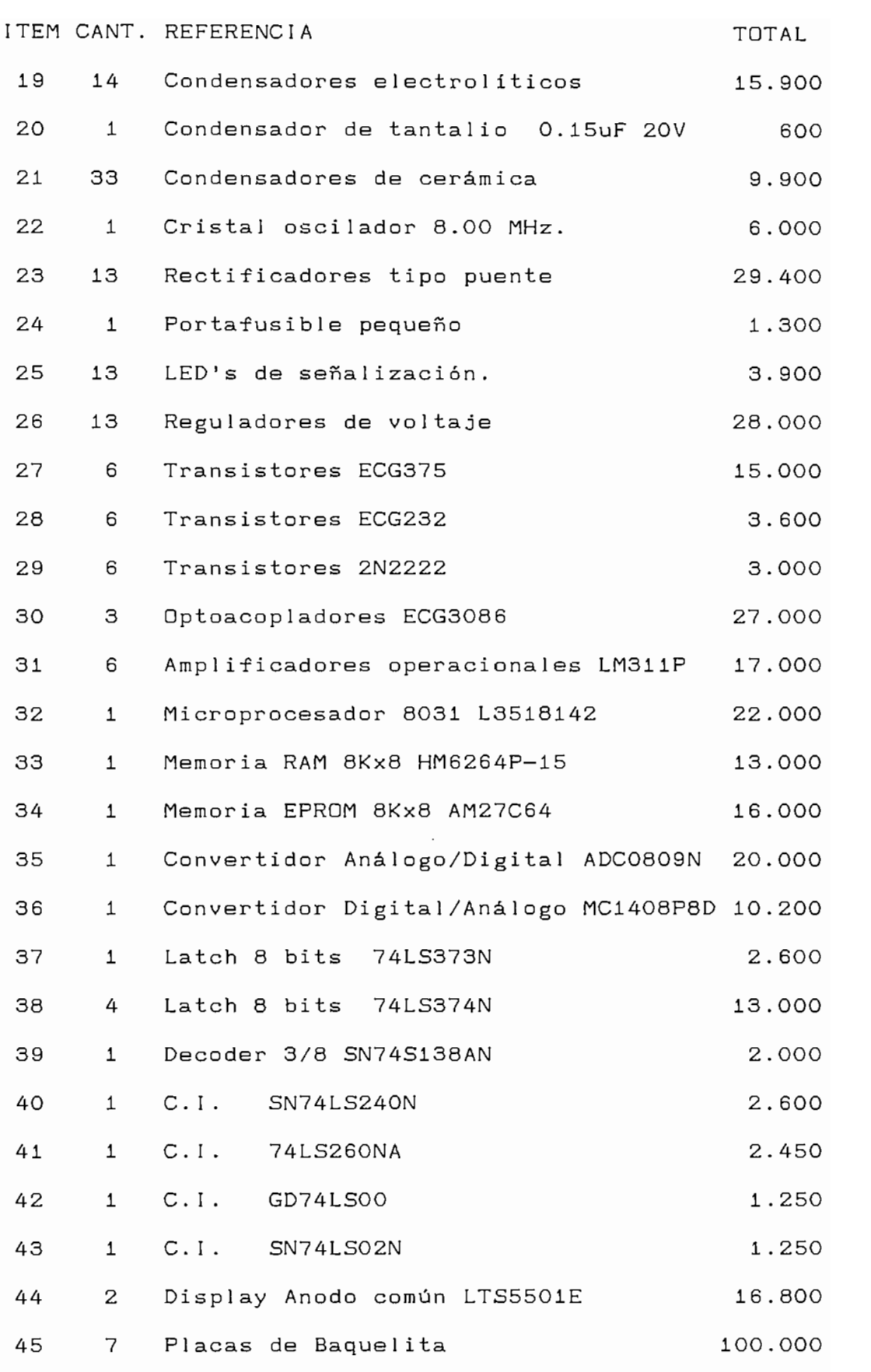

 $- 103 -$ 

ÍTEM CANT. REFERENCIA TOTAL E PORTUGALES EN EL CONTRADORES EN EL CONTRADORES EN EL CONTRADORES EN EL CONTRADORES EN EL CONTRADORES EN EL CONTRADORES EN EL CONTRADORES EN EL CONTRADORES EN EL CONTRADORES EN EL CONTRADORES E  $46.6$  Placa de Ba $\mu$ e Wire Wrapping 28.0000  $\mu$ 46 48 2 2 Cocal os de www.exectores and the serious de www.exectores and the serious serious extending to the serious serious serious serious serious serious serious serious serious serious serious serious serious serious ser 49 7 Zócalos para tarjetas empotrables 140.000 % 49 = 7 = 26 calos para tarjetas empotrables = 140.000<br>50 = 6 = Borneras para tarjeta 2 terminales = 16.500 51 Varios: Tornillos, láminas de mica, 100.000 pasta silicon, cloruro férrico, etc.

VALOR TOTAL: 3.244.310

Cabe recalcar que el costo anterior corresponde referencias de la uti1idad y beneficio del presente trabajo de tesis se hace mención que un equipo de control de velocidad de un motor asincrónico completo (rectificador, filtro e inversor), de características de voltaje y potencia similares, tiene un costo de comercialización aproximado de \$ 25.000.000, el mismo que es muy superior al costo total que se estima

— El sistema de control con microprocesador permite

- Pese a las limitaciones descritas al inicio del presente capitulo, se observa un correcto comportamiento del inversor dentro de todo el rango de frecuencias de operación y para distintos valores de carga mecánica.

— El inversor propuesto, es simple, lo cual requiere un circuito de control sencillo que facilita el poder realizar un lazo de control.

#### CAPITULO V

un variador de velocidad mecánico por un regulador de que éste presenta.

recomendaciones:

- La técnica empleada en la elaboración del inversor es  $de<sub>1</sub>$ 

- La utilización de transistores de potencia con buenas

determinan una alta eficiencia del inversor.

- La utilización de un microprocesador rápido permite<br>que la señal de voltaje sea la deseada, sin una componente de continua y con el contenido de armónicos

- El programa de control empleado con el real izado en función de varias subrutinas, lo que permitirá intercalar otras subrutinas de aplicaciones futuras para el lazo de control definitivo del

— El inversor así diseñado es de muy bajo costo, de alta eficiencia y exce lente comportamiento, se obtiene un control casi continuo sobre un amplio rango de operaei ón, la selección de puntos de trabajo puede ser controlada con alta precisión con una resolución de frecuencia de O.24 Hz. Debido a su comportamiento de

inversor diseñado, fácilmente puede trabajar como un sistema con inversión de giro (modificando la secuencia de encendido-apagado de los transistores de potencia).

 $\mathcal{A} = \mathcal{A}$  and  $\mathcal{A} = \mathcal{A}$  and  $\mathcal{A} = \mathcal{A}$  and  $\mathcal{A} = \mathcal{A}$  and  $\mathcal{A} = \mathcal{A}$  and  $\mathcal{A} = \mathcal{A}$  and  $\mathcal{A} = \mathcal{A}$ 

1.- DEWAN - SLEMON: Power Semiconductor Drives, Wiley, New York, 1975, Pag. 184. 2.- MARTINEZ GARCIA; Electrónica y Automática Industriales, Barcelona, 1983, Pag. 279. 3.- EATON: Electric Drive Aplications Guide, Eaton Electric Drives Division, U.S.A., Pag. M17. 4.- Gonzáles, José Adolfo; Introducción a los Microcontroladores, McGraw-Hill, España, 1992. 5. - Gualda, Juan Andres; Electrónica Industrial Técnicas de Potencia, Marcombo, Barcelona, 1982. 6.  $215.$ 6.- Bystron, Klaus; Leistungs Electronik technische Elektronik, Carl Hanser, Munchen, Wien, 1979, Pag. 7»— Electrónica de Potencia; Folleto de 7.- Electrónica de Potencia; Folleto de Laboratorio, E.P.N., Quito, 1992. 8. MARTINEZ GARCIA; Electrónica y Automática Industriales, Barcelona, 1983, Pag. 100. 9.- Gualda, Juan Andres; Electrónica Industrial Técnicas de Potencia, Marcombo, Barcelona, 1982.<br>Pag. 39. 10.004.  $\mathcal{S}$ 10. - POWEREX; Power Semiconductor Handbook, Powerex Semiconductor, U.S.A., Pag. 302-304. 11.- LOPEZ MESIAS, Luz Elena; Inversor Monofásico con toma-central en la-carga y modulación-PWM, E.P.N., Quito, 1997, Pag.86-90. 12.- Gualda, Juan Andres; Electrónica Industrial Técnicas de Potencia, Marcombo, Barcelona, 1982.<br>Pag. 40.  $13.40<sub>z</sub>$ 

13. - NATIONAL; Audio/Radio handbook, National Semiconductor Corporation, U.S.A., 1980.

14. - MOTOROLA; The semiconductor data book,<br>Motorola Semiconductor Inc. U.S.A.,1966.

15.- FERRARO, Angelo; An overview of low-loss Snubber Technology for transistor converters. Pag.<br>65-67.  $16/5$ , Lopez Mesías, Luz Elena; Inversion Monofásico Mesías, Inversion Monofásico Monofásico Monofásico Monofásico Monofásico Monofásico Monofásico Monofásico Monofásico Monofásico Monofásico Monofásico Monofásico Monofá

16. - LOPEZ MESIAS, Luz Elena; Inversor Monofásico con toma central en la carga y modulación PWM, E.P.N., Quito, 1997, Pag. 96-97.

17. - LOPEZ MESIAS, Luz Elena; Inversor Monofásico con toma-central en la-carga y modulación-PWM,<br>E.P.N., Quito, 1997, Pag.82.

DETERMINACIÓN DEL CIRCUITO EQUIVALENTE EN ESTADO LL CIRCUITO EQUIVALENTE E

En la. figura. A. 1 se muestra el circuito En la figura A.1 se muestra el circuito<br>valente en estado estable de un motor de equivalente en est<br>inducción trifásico.

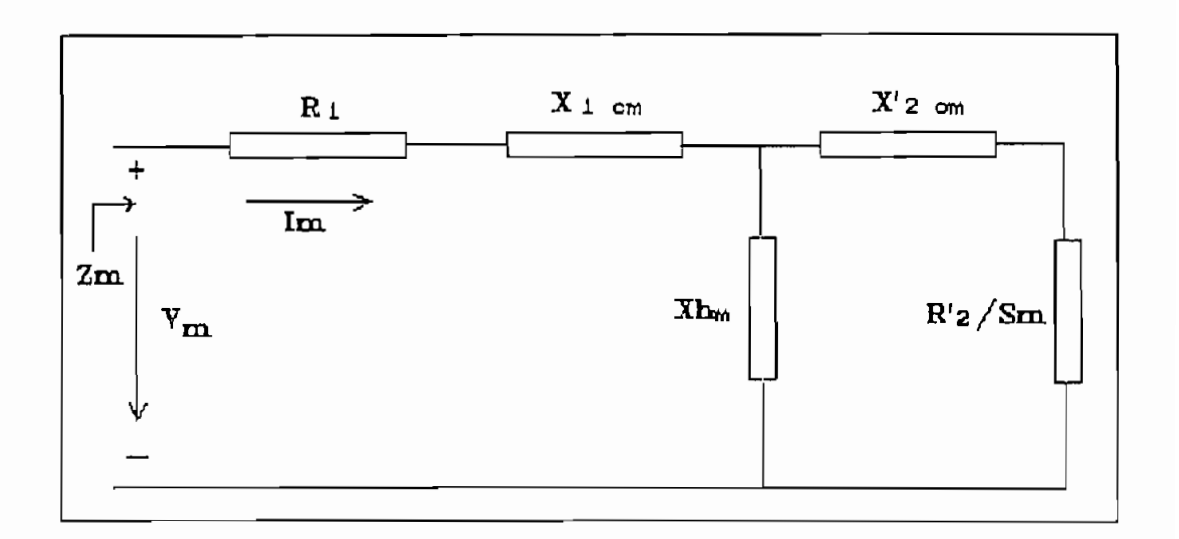

FIGURA A.I.— Circuito equivalente monofásico de un motor asincrónico en estada estable.

En donde:

V. V = Voltaje de fase en el estator

 $I$ I = Corriente de fase del estator

= Resistencia de estator R.

- $=$  Reactancia de dispersión del  $X_{\rm{r}}$ estator
- $X_{\overline{h}}$  $=$  Reactancia principal o de magnetización
- $X'_{2\sigma}$  = Reactancia de dispersión del rotor reflejada al estator

R'/S - Resistencia equivalente del rotor

y la carga mecánica reflejada, al estator

 $S = deslizamiento.$ 

Una vez realizadas las pruebas respectivas en nuestro motor se obtienen los siguientes valores:

PRUEBA EN VACIO Potencia consumida Pv = 339.28 W.  $\cos \phi = 0.09$ Corriente de linea en vacio I<sub>..</sub> = 4.94 A. Voltaje de linea nominal  $y = 450$  V.

PRUEBA A ROTOR BLOQUEADO Potencia consumida Pee = 844 W.  $\cos \phi = 0.33$ Corriente de linea nominal  $I = 13.07$  A. Voltaje de linea  $V_{\perp}$  a la cual se obtiene I = 114 V.

Nuestro motor tiene conectados sus devanados en conexión triángulo, en donde la corriente de fase es igual a la corriente de linea dividida para 3.

Con el motar operando en vacio tenemos que la corriente de fase  $I_{y}$  y el voltaje de -fase V $_{y}$ es:

 $I_v = \frac{I_{LV}}{\sqrt{3}} = 2.85A.$ 

$$
V_{1} = V_{1} = 450 V
$$

La potencia consumida en vacio \*P es:

 $P_{\rm w} = 3 V_{\rm w}^2 * G_{\rm w}$ 

de donde 6 = O.OOO55S Siemens C3  $\frac{1}{2}$  admite  $\frac{1}{2}$  = 0.000000 otemens

$$
Y = \frac{T_v}{V_v} = 0.0063385 i
$$
emens

$$
Y^2 = B_0^2 + G_0^2
$$

por lo que  $B_0 = 0.006313$  Siemens

la impedancia equivalente de vacio Z es:

 $Z_o = R_o + jX_o$ 

donde R es la parte real o \* o resistencia equivalente y X la parte imaginaria o .<br>Inivelente y X la parte imaginaria o reactancia equivalente, el módulo de la impedancia equi valente es:

$$
Z_o = \frac{V_v}{I_v} = 157.8\Omega
$$

la resistencia equivalente de vacio R<sub>s</sub> es:

$$
R_o = \frac{P_v}{mL_v^2}
$$

donde m es el número de fases e igual a 3, por lo tanto:

$$
R = 13.9 \Omega
$$

$$
X_{o} = \sqrt{Z_{o}^{2} - R_{o}^{2}} = 157.18 \Omega
$$

De la prueba a rotor bloqueado tenemos que:

 $R_1 = R'$ ,  $y = X_1 = X'$ 

la potencia consumida con el rotor bloqueado P es: p =3\* 1 =3\* 1 =3\* 1 =3\* 1 =3\* 1 =3\* 1 =3\* 1 =3\* 1 =3\* 1 =3\* 1 =3\* 1 =3\* 1 =3\* 1 =3\* 1 =3\* 1 =3\* 1 =3\* 1 =3\* 1 <br>-3\* 1 =3\* 1 =3\* 1 =3\* 1 =3\* 1 =3\* 1 =3\* 1 =3\* 1 =3\* 1 =3\* 1 =3\* 1 =3\* 1 =3\* 1 =3\* 1 =3\* 1 =3\* 1 =3\* 1 =3\* 1 =3

$$
P_{ee} = 3 * I_{ee}^{2*} R_{ee}
$$

 $\sim 10$ 

donde I<sub>c</sub> es la corriente de -fase consumida y R la resistencia equivalente.

$$
I_{cc} = \frac{I_L}{\sqrt{3}} = 7.54A.
$$

por lo tanto,

$$
R_{eq} = 4.94 \Omega
$$
  
\n $R_{i} = R_{i} = R_{eq}/2 = 2.47 \Omega$ 

La impedancia equi valente de rotor bloqueado es Z1 =  $R_{eq}$  +  $jX_{eq}$ ,

R es la parte real y X <sub>eq</sub> es la parte imaginaria, donde:

$$
Z_1 = V_2 / I_{\text{eq}} = 15.11 \Omega
$$

coma:

 $Z_1^2 = R_{eq}^2 + X_{eq}^2$ 

de donde se tiene que:

$$
X_{eq} = 14.28 \Omega
$$

$$
X_1 = X_2' = x_{eq} / 2 - 7.14 \, \Omega
$$

la reactancia de magnetización X<sub>n</sub> será:

$$
X_{\overline{n}} = X_{\circ} - X_{\overline{i}} = 150 \Omega
$$

 $\cdot$ 

 $\sim 10^{-11}$ 

 $\mathcal{A}^{\text{max}}_{\text{max}}$ 

CARACTERÍSTICA TORQUE - VELOCIDAD DE NUESTRO MOTOR

CARACTERISTICA TORQUE VELOCIDAD DE NUESTRO MOTOR

DESLISAMIENTO = 5 FRECUENTU = 5<br>Frecuencia de operación = 60 hz CUENCIA DE<br>...  $TORQUE = Ti$ <br> $TORQUE MAXIMO = Tmax$ 

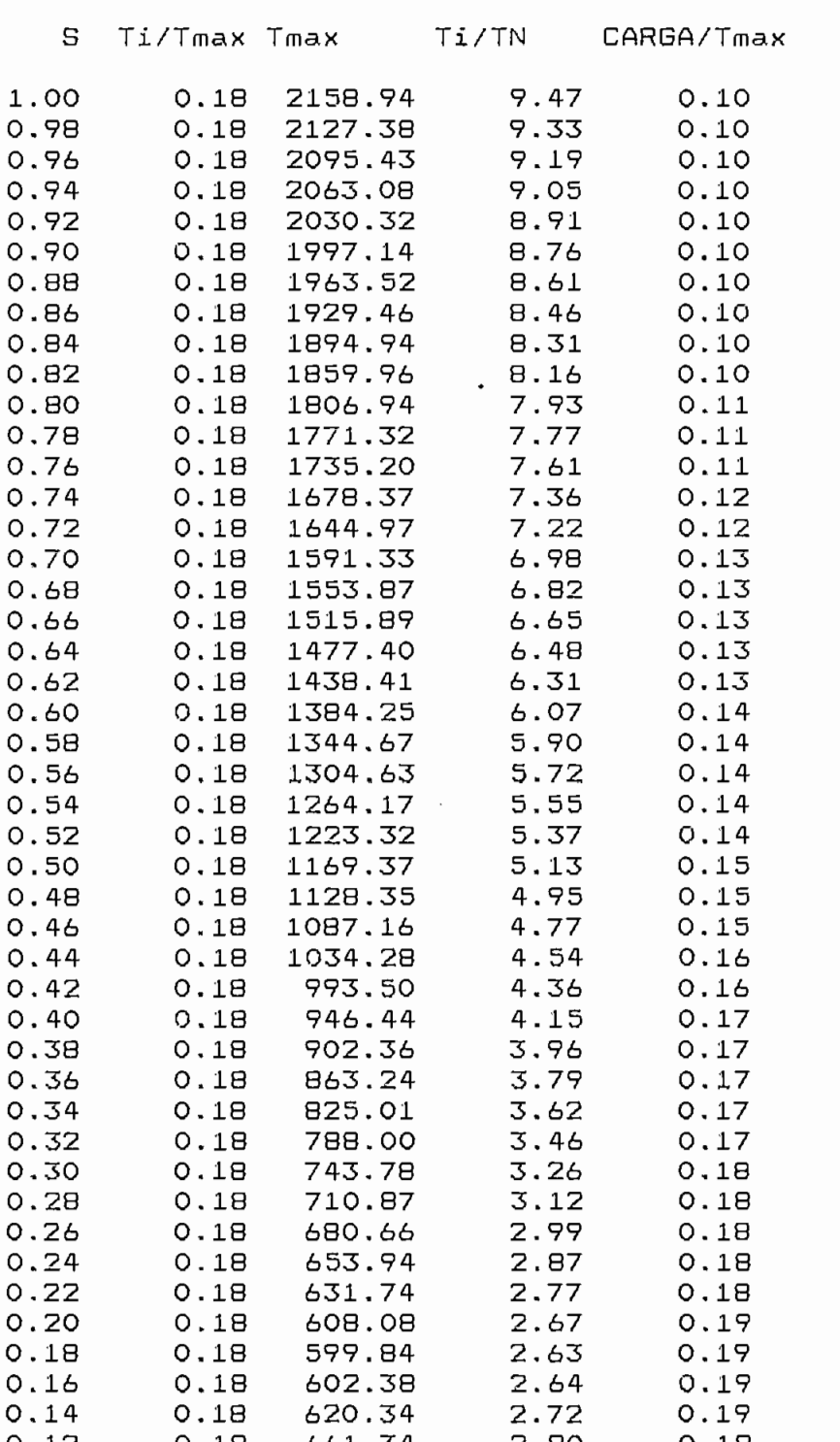

TABLA A2\*K- VALORES DE TORQUE MÁXIMO DE TORQUE MÁXIMO DE NUESTRO MOTOR.<br>En 1990 de torque máximo de nuestro motor pres de torque maximo de nuestro motor para un voltaje de línea de 440VAC a la<br>frecuencia de operación de 60Hz.

# racteristica Torque-Velocida

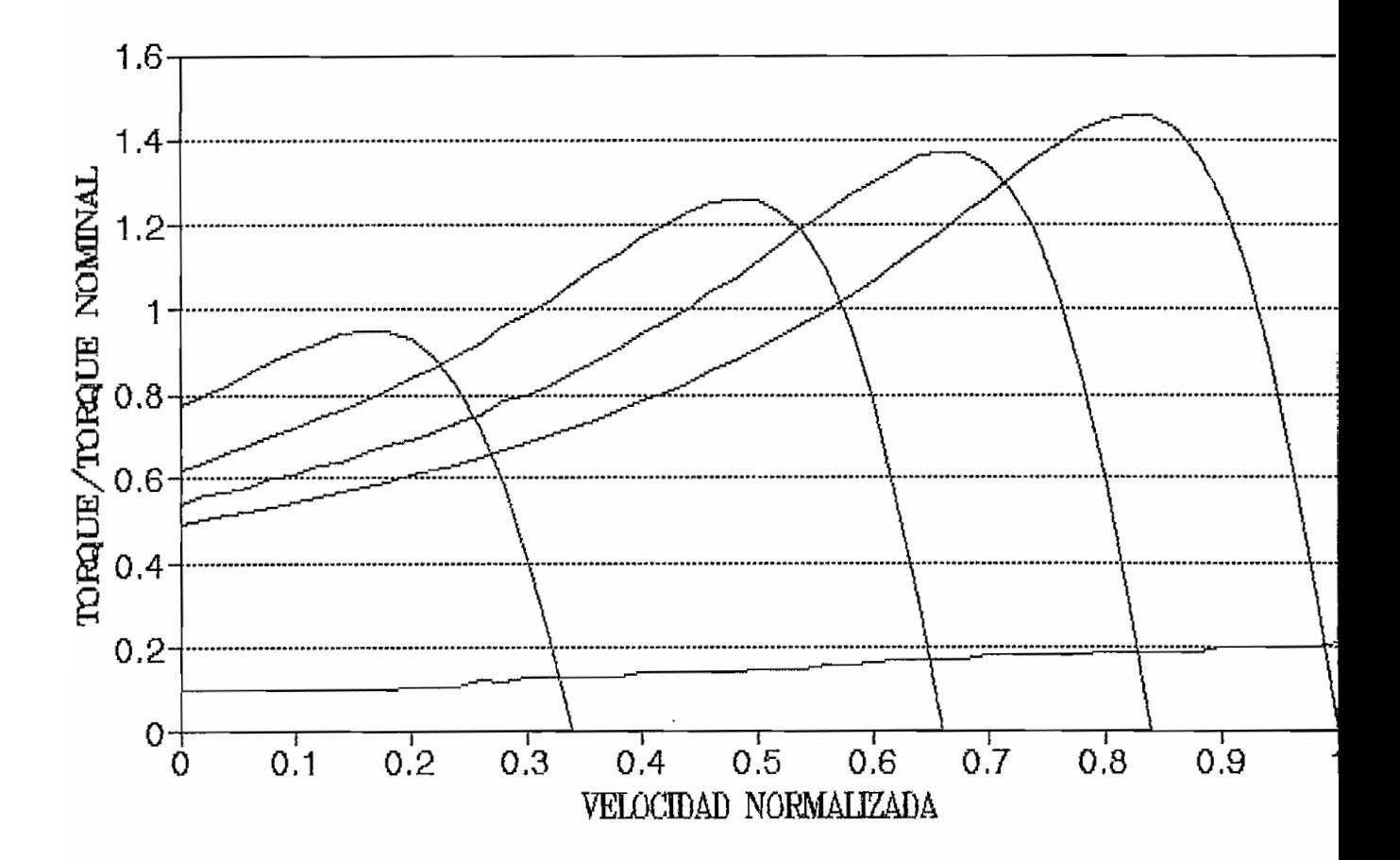

**FISURA A2.1 Características de tarque desarrallado por el motor asincrónico al variar la frecuencia y** por el motor asincrónico al variar la frecuencia y<br>manteniando constante la relación voltaje/frecuencia manteniendo constante<br>en el estator.

ANALISIS DE FOURIER PARA LA FORMA DE VOLTAJE DE LINEA

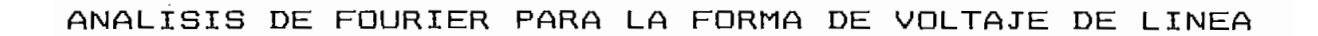

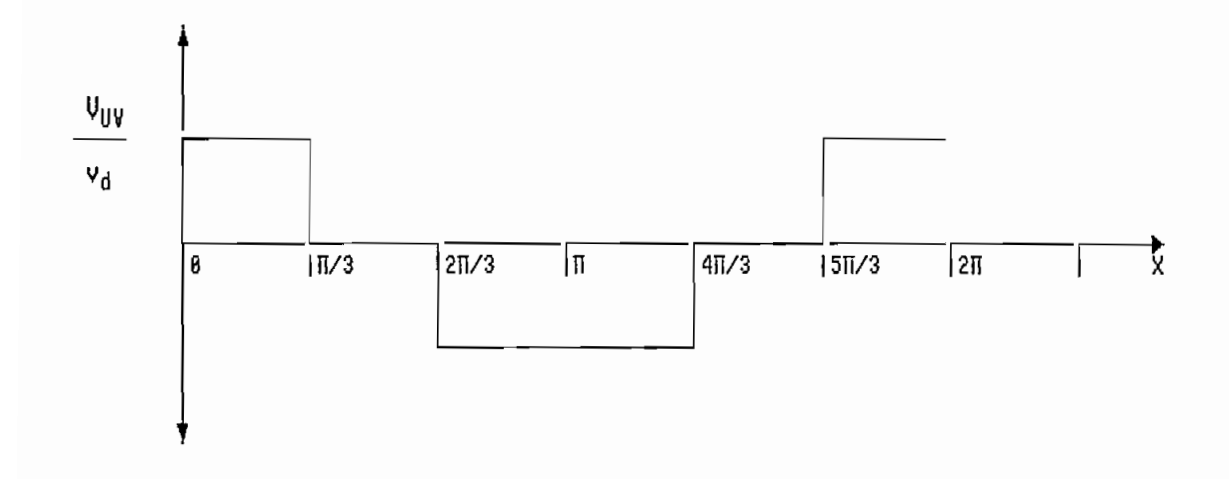

### FIGURA A.3.- Forma de onda de voltaje de linea resultante.

A la forma de onda mostrada en la figura A.3 realizamos un análisis de contenidos de armónicos de voltaje por medio del análisis de Fourier:

 $v_{o}$ =a<sub>n</sub>Sinnwt+b<sub>n</sub>SINnwt[v]

 $a_n\!\!=\!\!\frac{2}{\Pi}\bigl[^nV_a\!S\!INnwtd(wt)$ 

$$
a_n=2\frac{V_d}{\pi}\big\lceil S.LNnwtd(wt)
$$

$$
a_s\text{=}4\frac{V_d}{\text{PPT}}\text{SEN}\frac{\text{nd}}{2}
$$

$$
b_n = \frac{2}{\Pi} \int \mathcal{C} \mathcal{O} \mathcal{S} n w L \, d(wL) = 0 [V] \ .
$$

 $v_o = \frac{4V_d}{\pi}$ SEN $\frac{d}{2}$ \*SEN $wt + \frac{4V_d}{3\pi}$ SEN $\frac{3d}{2}$ \*SEN $3wt + \frac{4V_d}{5\pi}$ SEN $\frac{5d}{2}$ \*SEN $5wt + ...$ 

ESPECIFICACIONES TECNICAS DEL MODULO DE TRANSISTORES DE POTENCIA POWEREX KD221205A7

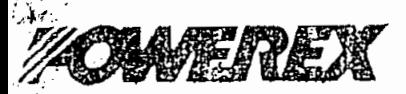

#### ALLERIUSTO JAARINDO ALEVANISTA ISTOOGO ILINAASOO EEEDUVILOODI JOLINAALEITIIN ALEVANISTA OLI ALEVANISTOSA LATU Powerex, Inc., Hillis Street, Youngwood, Pennsylvania 1:1697 (412) 925-7272

ł

 $\mathbf{j}$  $\cdot$ KD221205A7 ..................<br>Dual Darlington Transistor Modula<br>50 Amperes/1200 Volts

### Maximum Ratings T, = 25°C unless otherwise specified

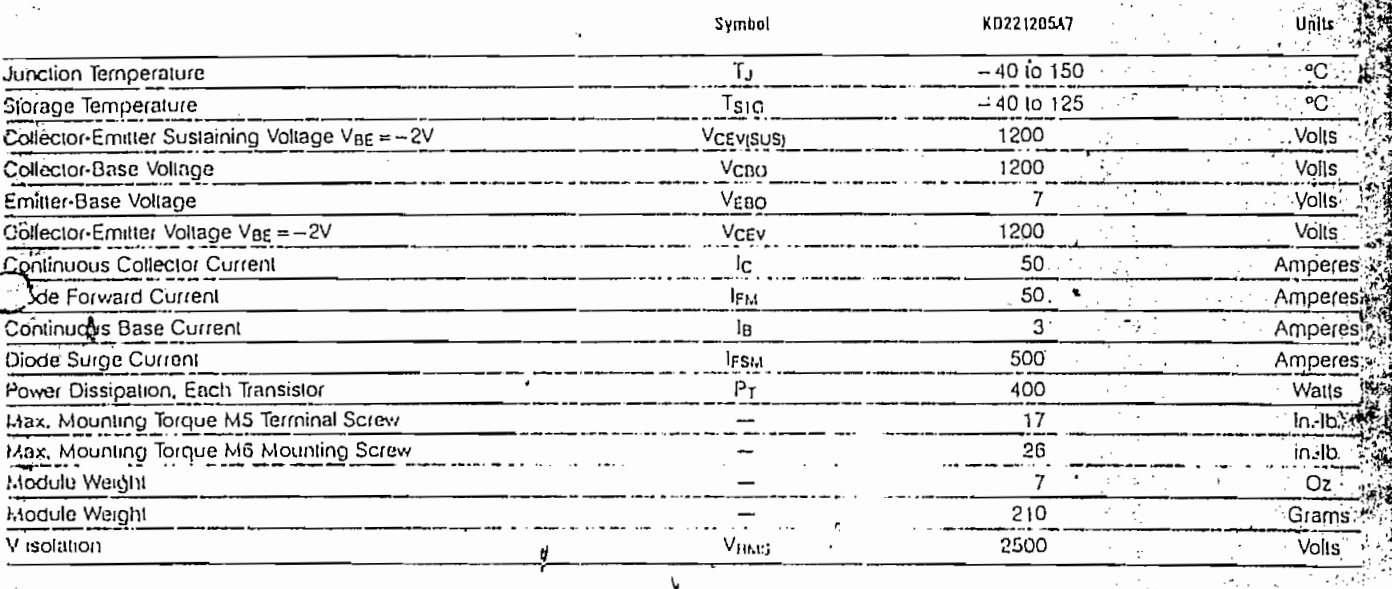

#### Electrical and Mechanical Characteristics T1=25°C unless otherwise specilled

 $\mathbf{I}$ ì.

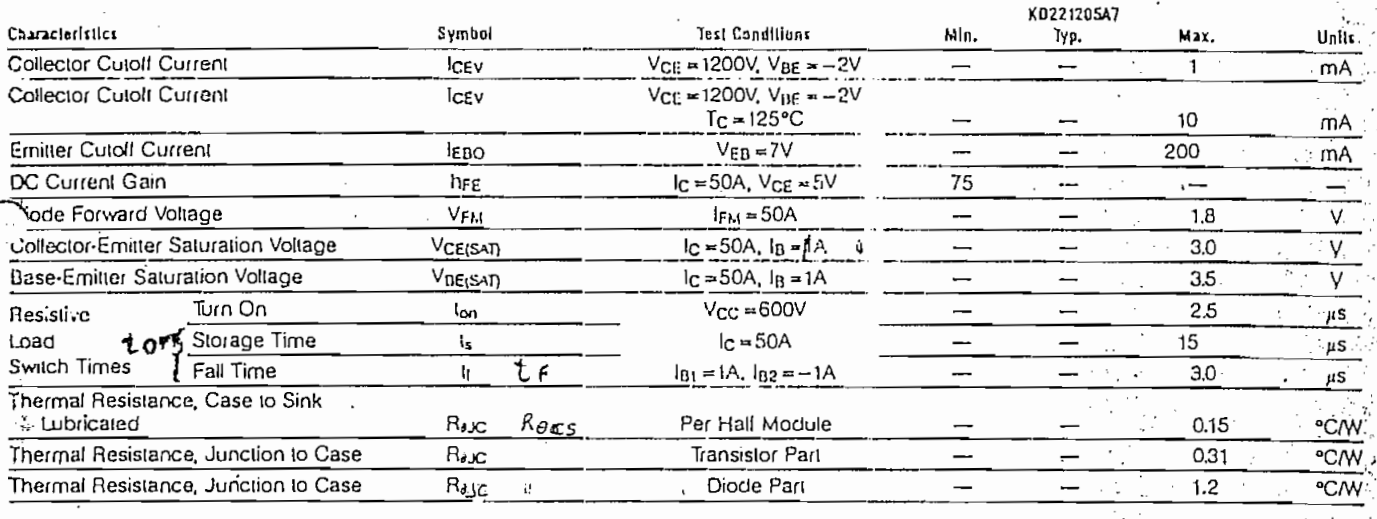

¢9

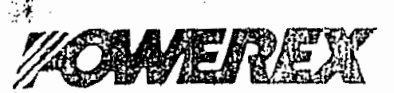

Powerex, Inc., Hillis Street, Youngwood, Pennsylvania 15697 (412) 925-7272

.<br>Alexandra Marca este vidio de la marca esta alexanda de la marca de la construcción de la contrada de la contr

ਕਲ ਦਿਆਰ ਦਾ ਨਾਲ ਦੀ ਕ

heratori in man a connecti

KD221205A7<br>Dual Darlington Transistor Module 50 Amperes / 1200 Volts

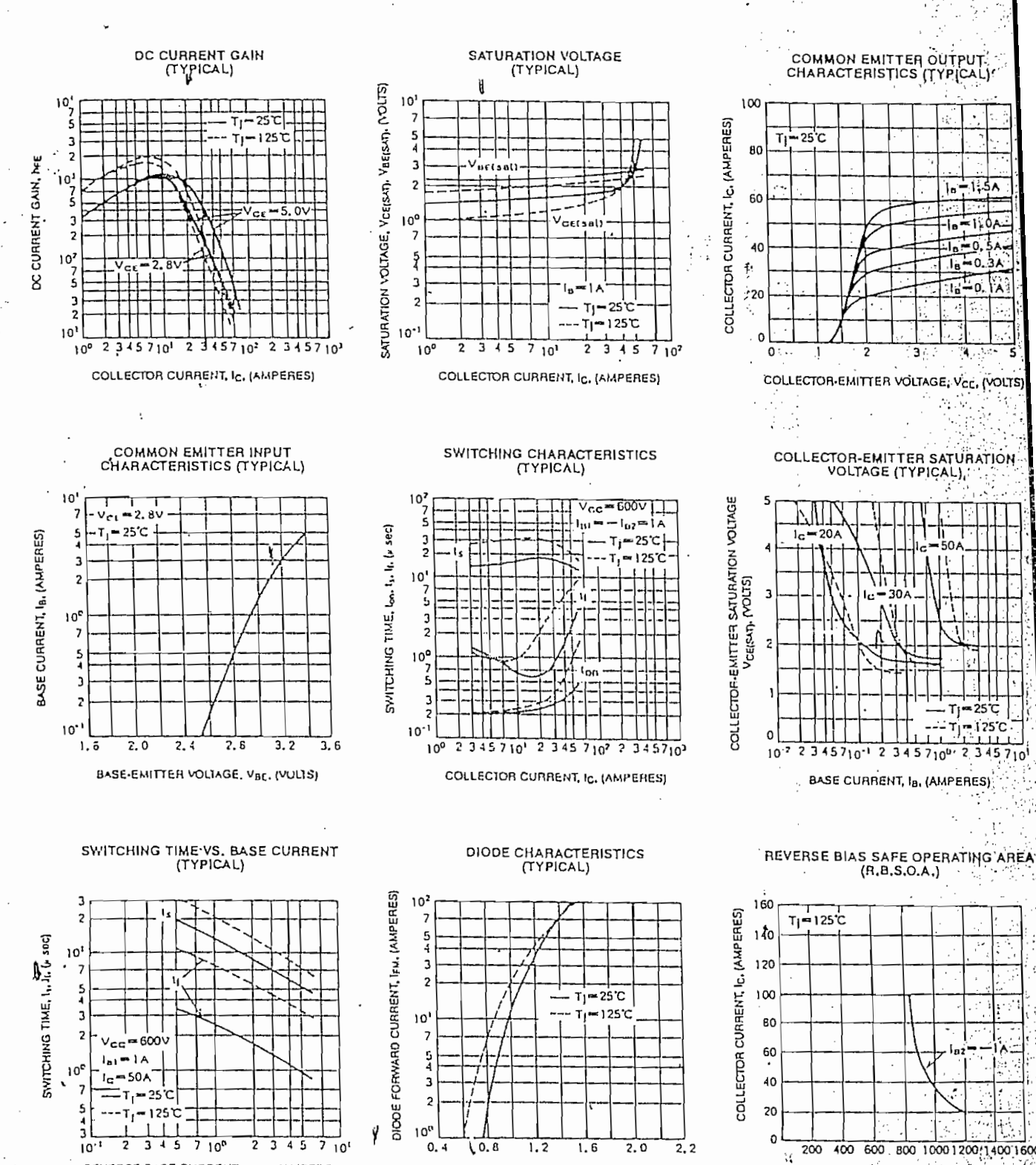

DIODE FORWARD VOLTAGE, VFM , (VOLTS)

COLLECTOR EMITTER VOLTAGE, VCE, (VOLTS)

 $\mathcal{L}_{\mathcal{L}}$ 

REVERSE BASE CURRENT, -IB2, (AMPERES)

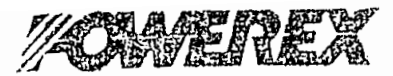

Powerex, Inc., Hillis Streat, Youngwood, Pennsylvania 15697 (412) 925-7272

KD221205A7 Dual Darlington Transistor Module 50 Amperes / 1200 Volts

i.

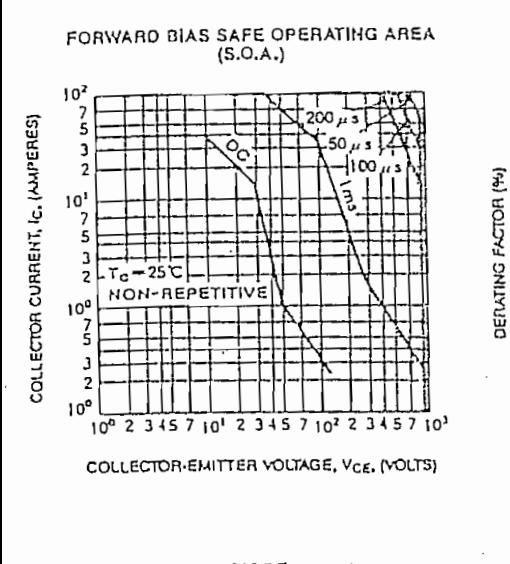

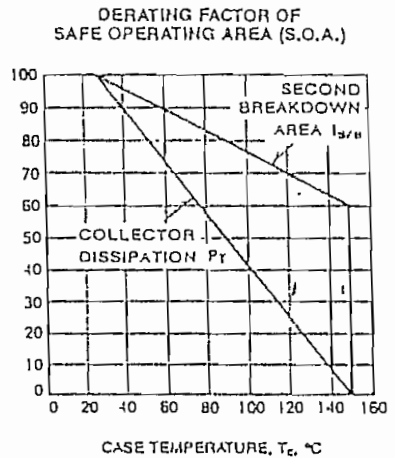

on behaviored posity in the community of the community of the community of the community of the community of t

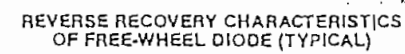

"Tracking"

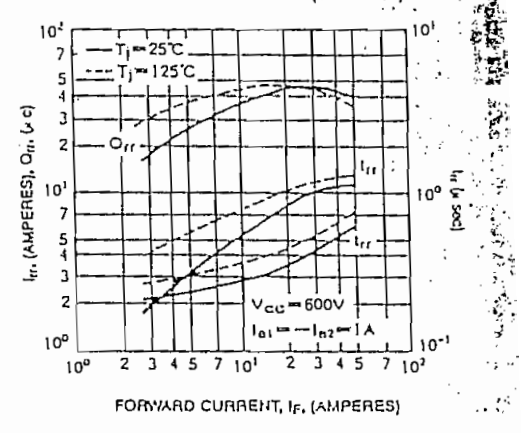

DIODE<br>FORWARD SURGE CURRENT

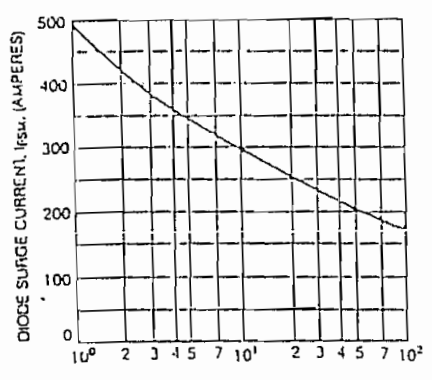

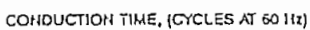

d

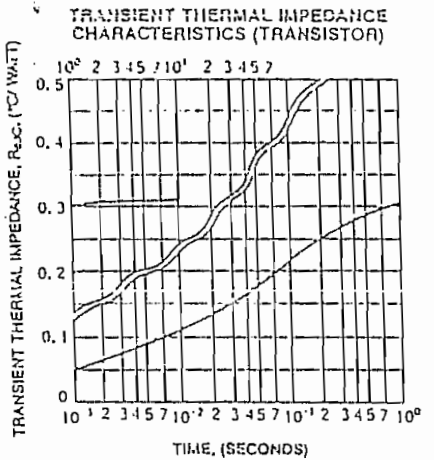

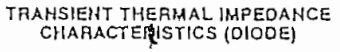

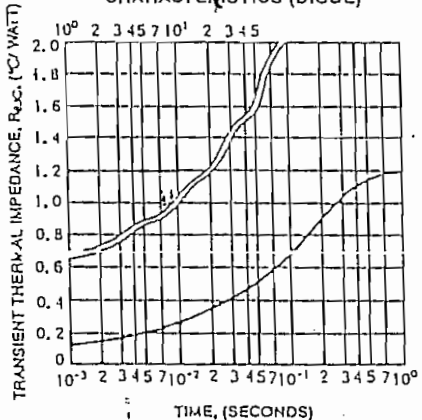

\* ESPECULACIONES TÉCNICAS DEL DISIPADOR DE CALOR NICAS DEL DISIPA

#### Hardware -

 $MS-15$  POWER TRANSISTOR HEAT SINK<br>Designed specifically for use with the industry standard type TO-36 ("doorknob") power transistor, this heat sink will reduce transistor junction temper-<br>atures and permit safe operation at higher power levels or under high amblent temperatures.<br>Cooling is accomplished with the MS-15 by conduction, convection and radia-

the ris accomplished with the MS-15 by conduction, convection and radia-Ithough measuring only 4-1/2" by 3-1/16", the MS-15 makes possible<br>Letosipation effectively savel to thet of a fict shoot of alyminum 100 by thermal dissipation effectively equal to that of a flat sheet of aluminum  $10^{11}$  by  $3''$  by  $1/8''$ . This greatly reduces the chassis area necessary for heat dissipation at higher power levels.

The MS-15 has a hole paltern arrangement which will accommodate the mounting of one TO-36 power transistor. Provided with each MS-15 package is assorted mounting hardware such as: insulating bushing, mica washer, nut, flat washer, solder terminal and insulating washers used in mounting the  $T_{\text{min}}$  use  $T_{\text{max}}$  independent of silicon groups shown groups shown groups shown groups to the control to the control of silicon groups shown groups are  $T_{\text{min}}$ 

The transistor with use of sillcon grease should be mounted directly to the MS-15 heat sink with the insulating washers placed at each of the (4) mounting points located on the heat sink flange. This is accomplished by placing  $(1)$ shoulder washer on the bottom and  $(1)$  that washer on top of each mounting point of the heat sink. A mica washer is supplied to isolate the transistor from the  $\mathbf{d}$ , when mounting the transistor to the heat sink a torque of the heat sink a torque of the heat sink a torque of the heat sink a torque of the heat sink a torque of the heat sink a torque of the heat sink a torque

> NOTE: When mounting the transistor to the heat sink a torque of 20 in. ibs. max should be applied to the stud.

This heat sink is easy to install and does not interfere with the operation of the transistor. For optimum efficiency, the MS-15 should be mounted with the fins vertical.

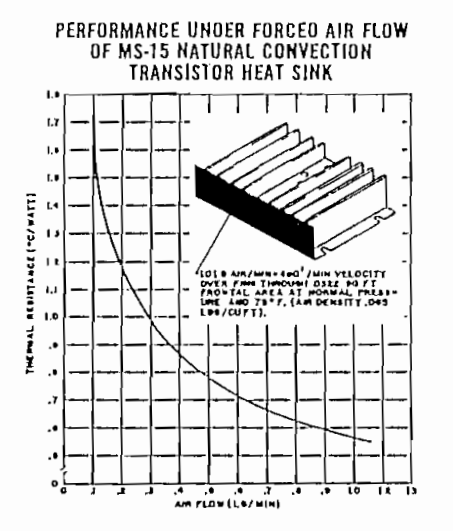

SPECIFICATIONS

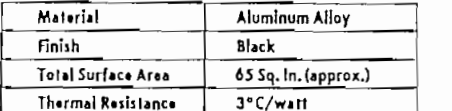

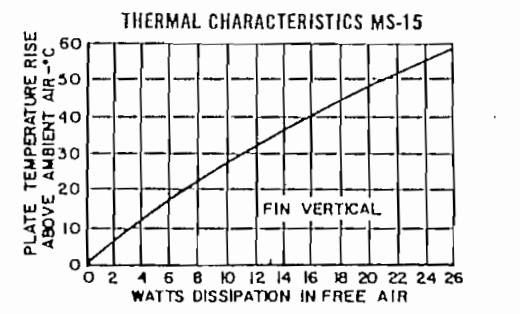

 $\phi^{\prime}_{\mu\nu} \lambda_{\nu\lambda\mu} \phi^{\prime}_{\nu\lambda}$ 

 $14-7$ 

- Hardware -

MS-15 (continued)

かえく

٠.

.....

 $\ddot{\phantom{0}}$ 

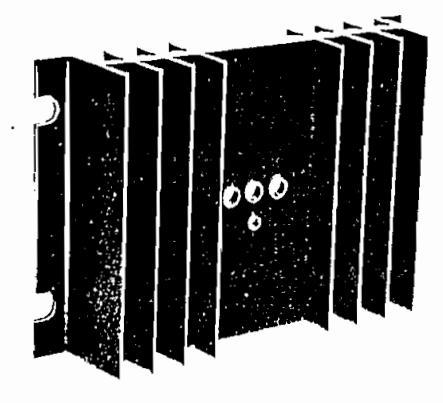

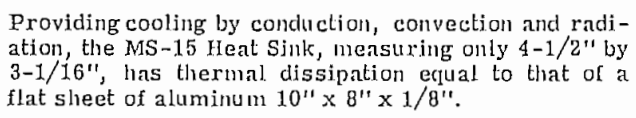

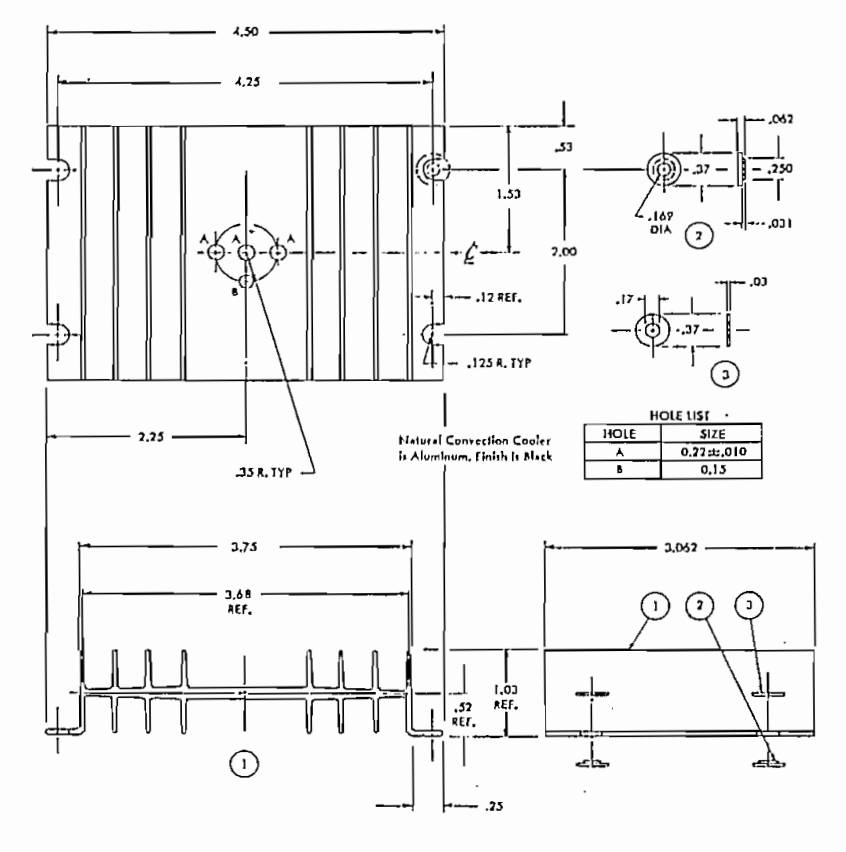

 $14 - 8$ 

**TABLA DE DATOS DE RETARDOS PARA FRERCUENCIA DE OPERACIÓN**

 $\bar{z}$ 

### ANEXO 6

#### TABLA DE DATOS DE RETARDOS PARA FRECUENCIA DE OPERACION

i,

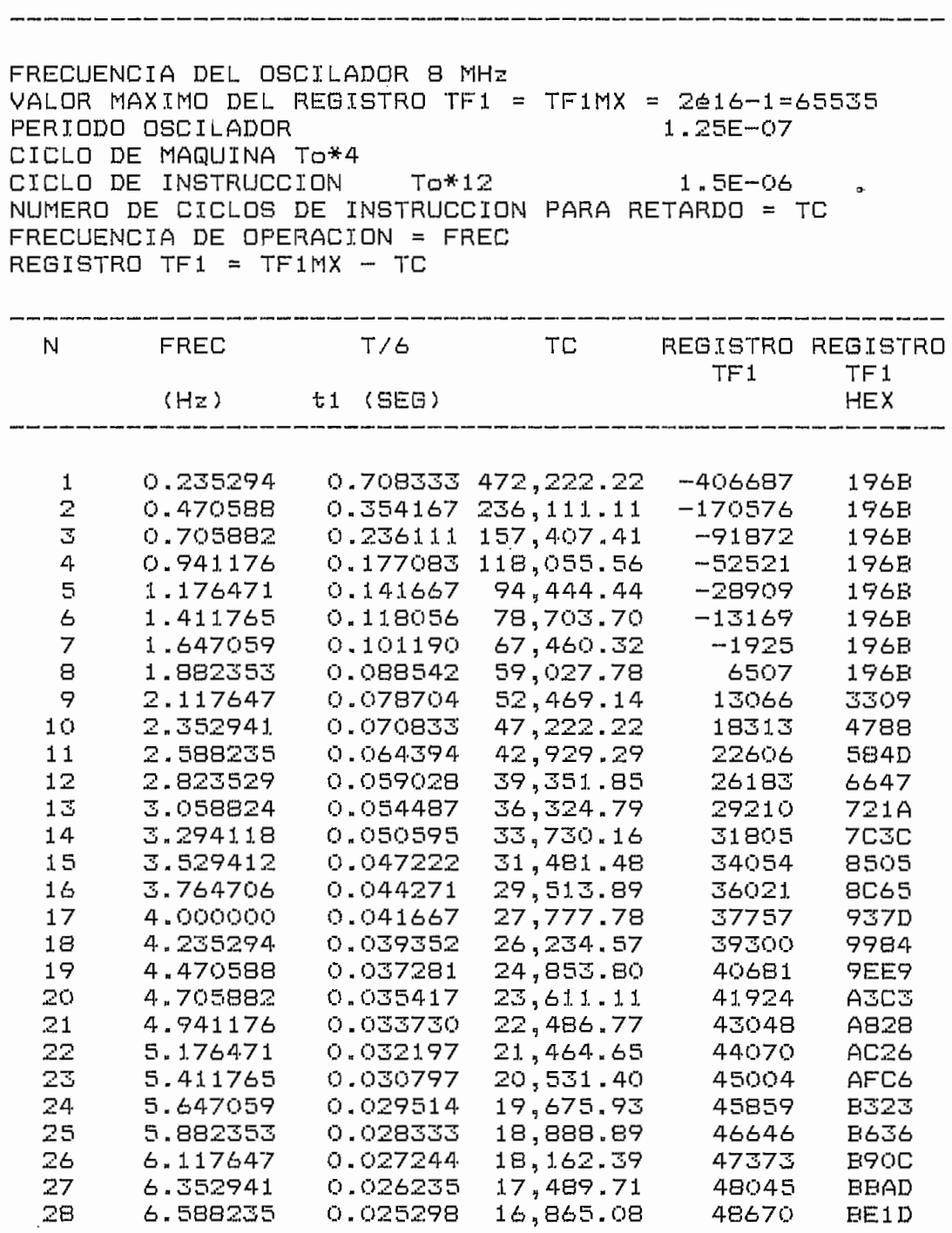

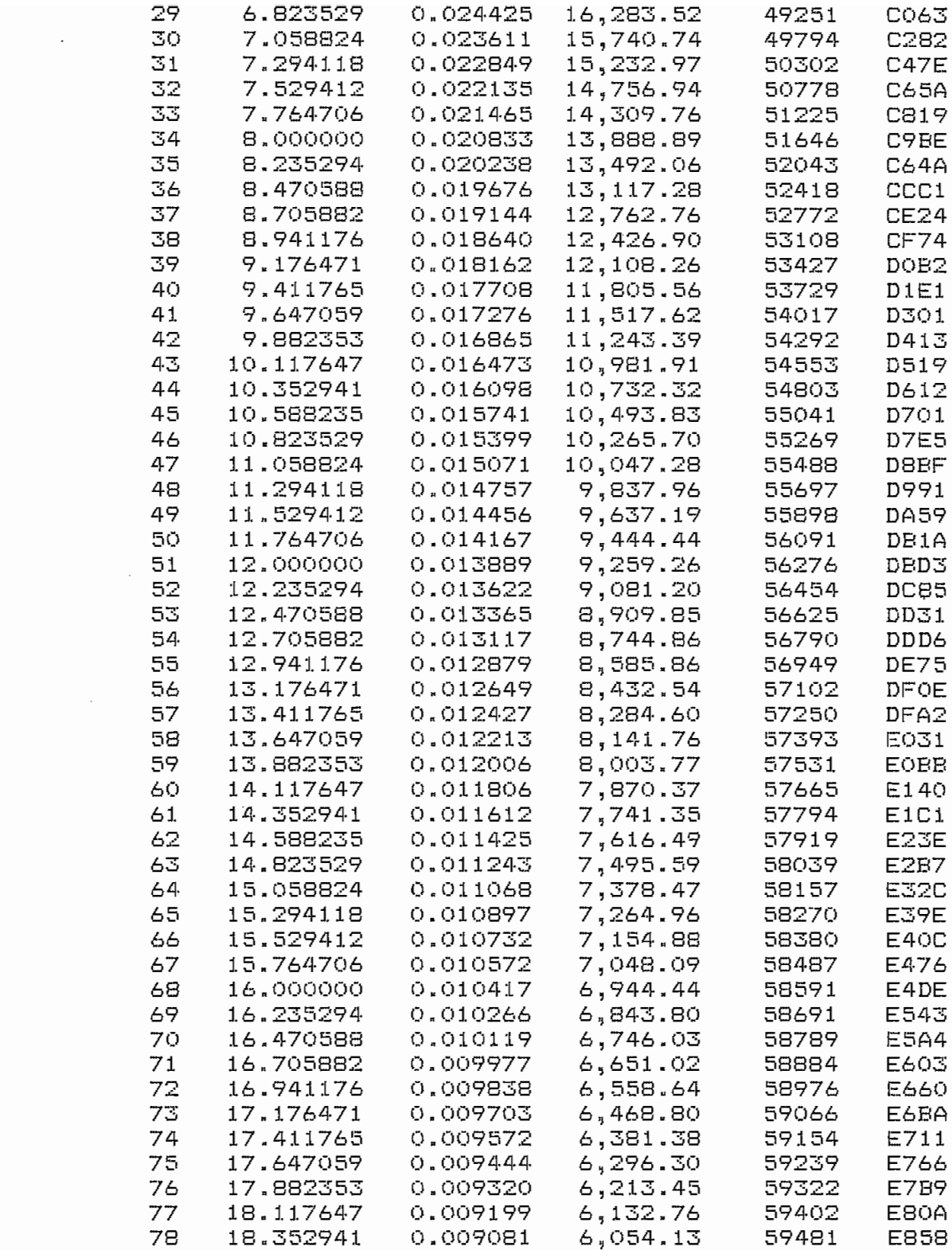

 $\sim$ 

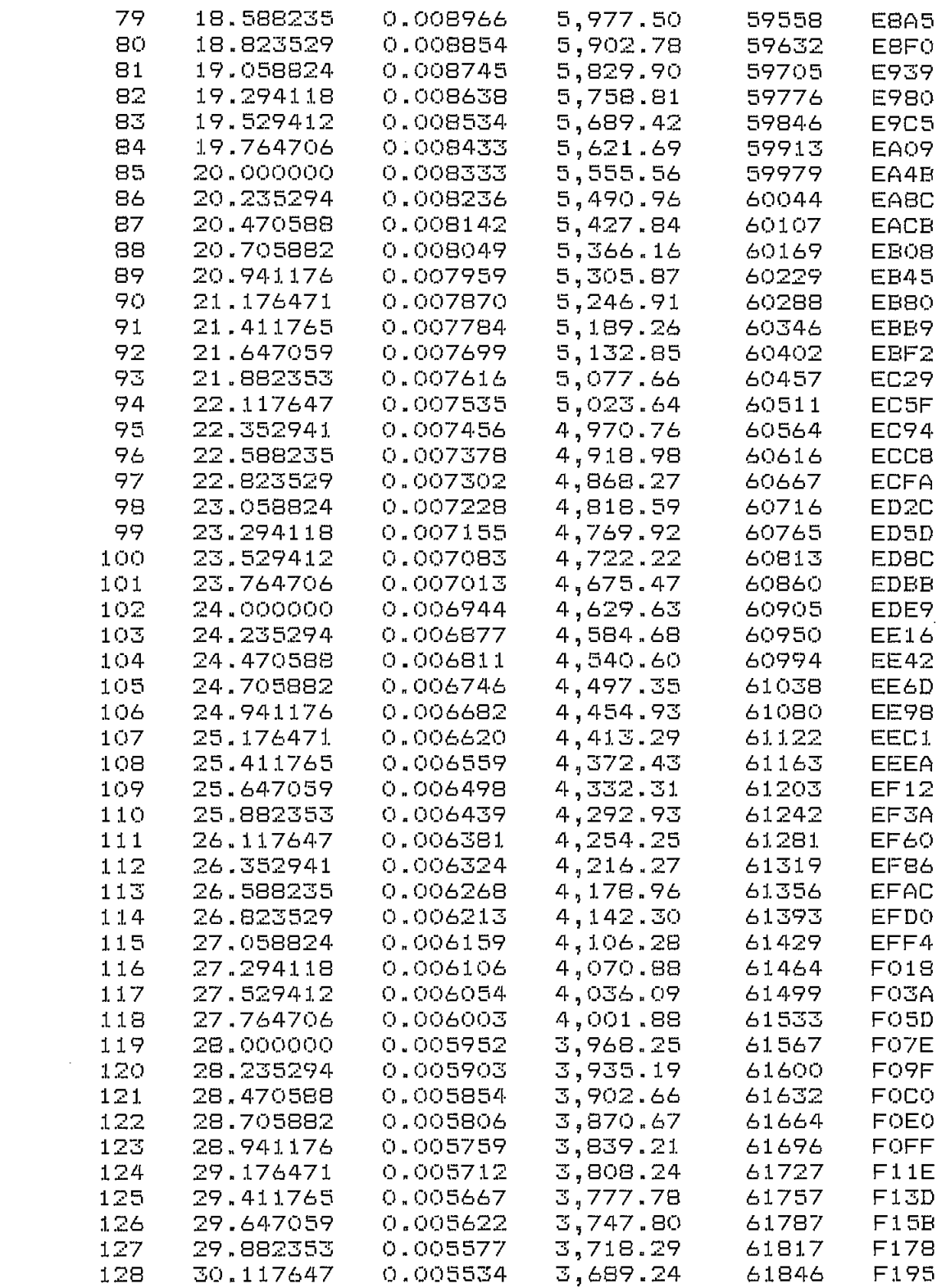

 $\label{eq:2.1} \frac{1}{\sqrt{2}}\left(\frac{1}{\sqrt{2}}\right)^{2} \left(\frac{1}{\sqrt{2}}\right)^{2} \left(\frac{1}{\sqrt{2}}\right)^{2} \left(\frac{1}{\sqrt{2}}\right)^{2} \left(\frac{1}{\sqrt{2}}\right)^{2} \left(\frac{1}{\sqrt{2}}\right)^{2} \left(\frac{1}{\sqrt{2}}\right)^{2} \left(\frac{1}{\sqrt{2}}\right)^{2} \left(\frac{1}{\sqrt{2}}\right)^{2} \left(\frac{1}{\sqrt{2}}\right)^{2} \left(\frac{1}{\sqrt{2}}\right)^{2} \left(\$ 

 $\label{eq:2.1} \mathcal{L}_{\mathcal{A}}(\mathcal{A}) = \mathcal{L}_{\mathcal{A}}(\mathcal{A}) = \mathcal{L}_{\mathcal{A}}(\mathcal{A})$ 

 $\mathcal{L}(\mathcal{A})$ 

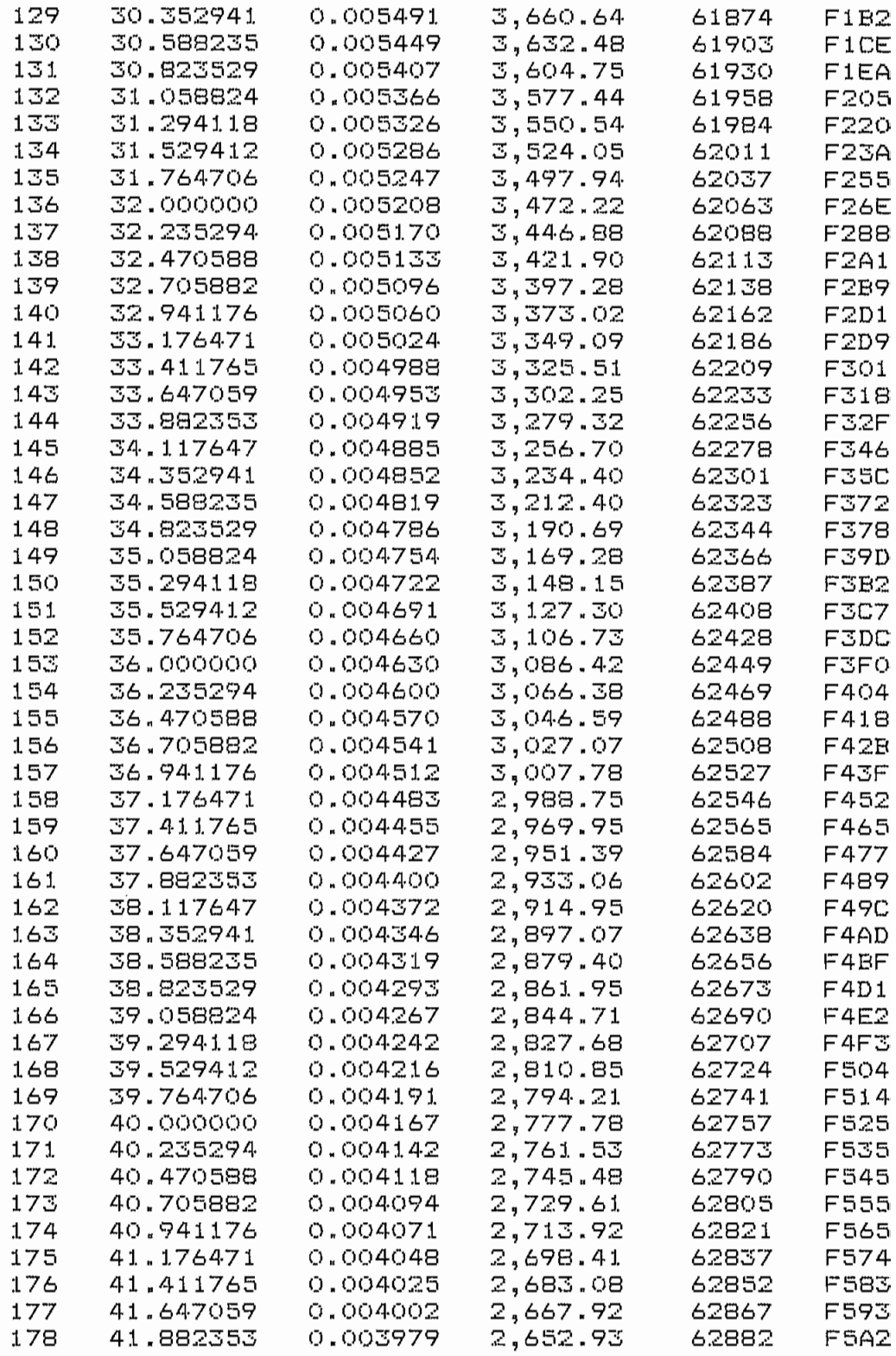

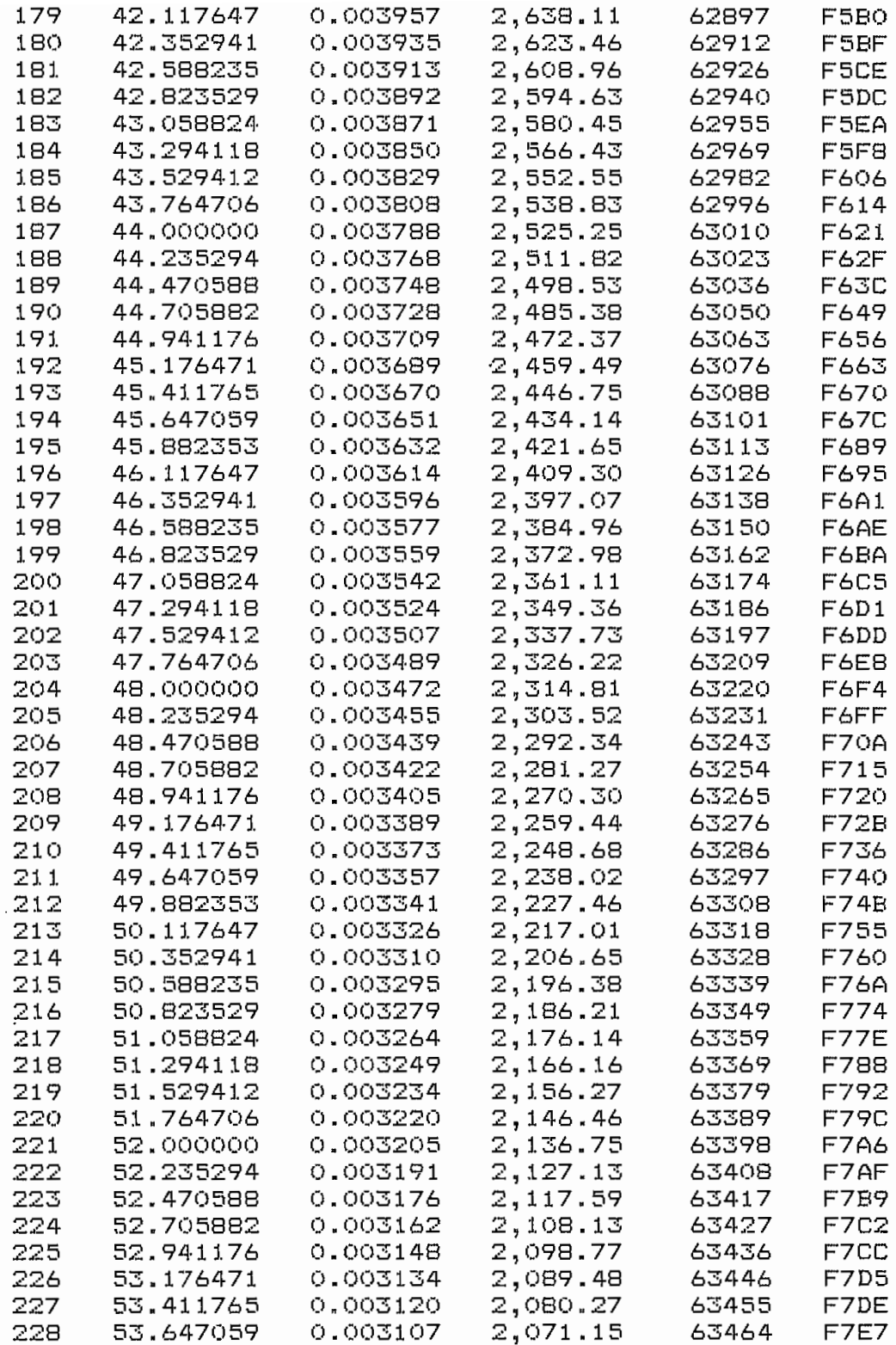

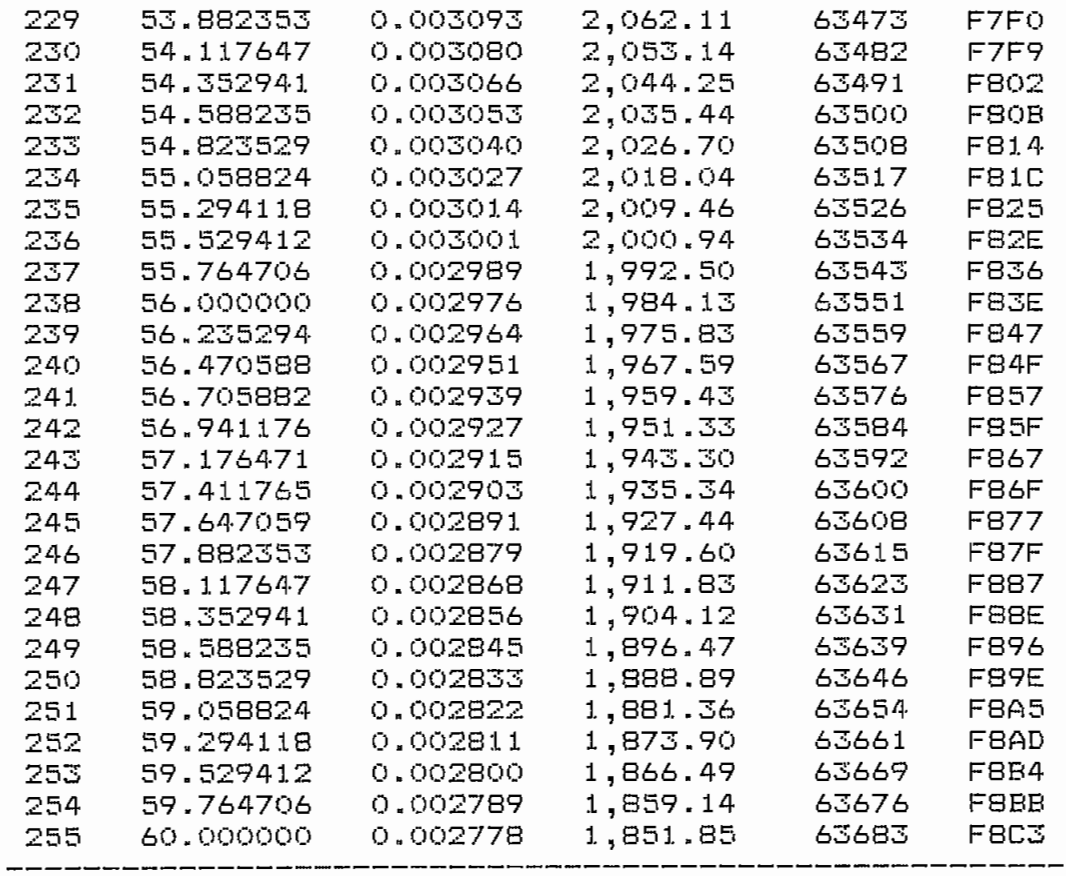

FUENTE : AUTOR<br>ELABORACION : AUTOR

 $\mathcal{L}^{\text{max}}_{\text{max}}$ 

 $\sim$   $\sim$ 

**CIRCUITOS ELÉCTRICOS**

 $\cdot$ 

 $\hat{\mathbb{C}}^2$ 

**LISTADO DEL PROGRAMA**

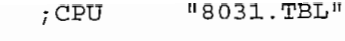

 $\bar{\mathbf{r}}$ 

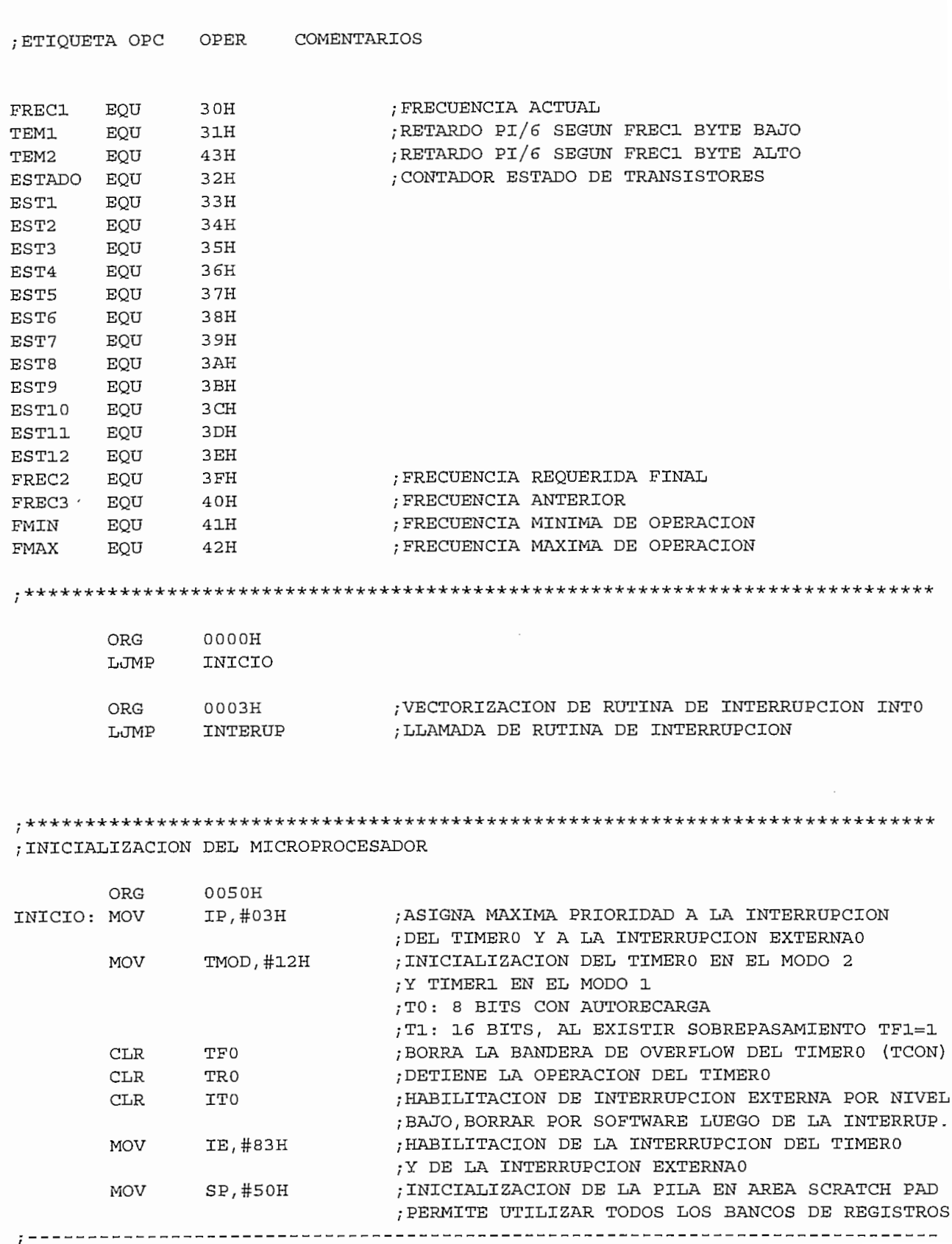

$$
: \mathsf{CP}
$$

 $\overline{\phantom{a}}$ 

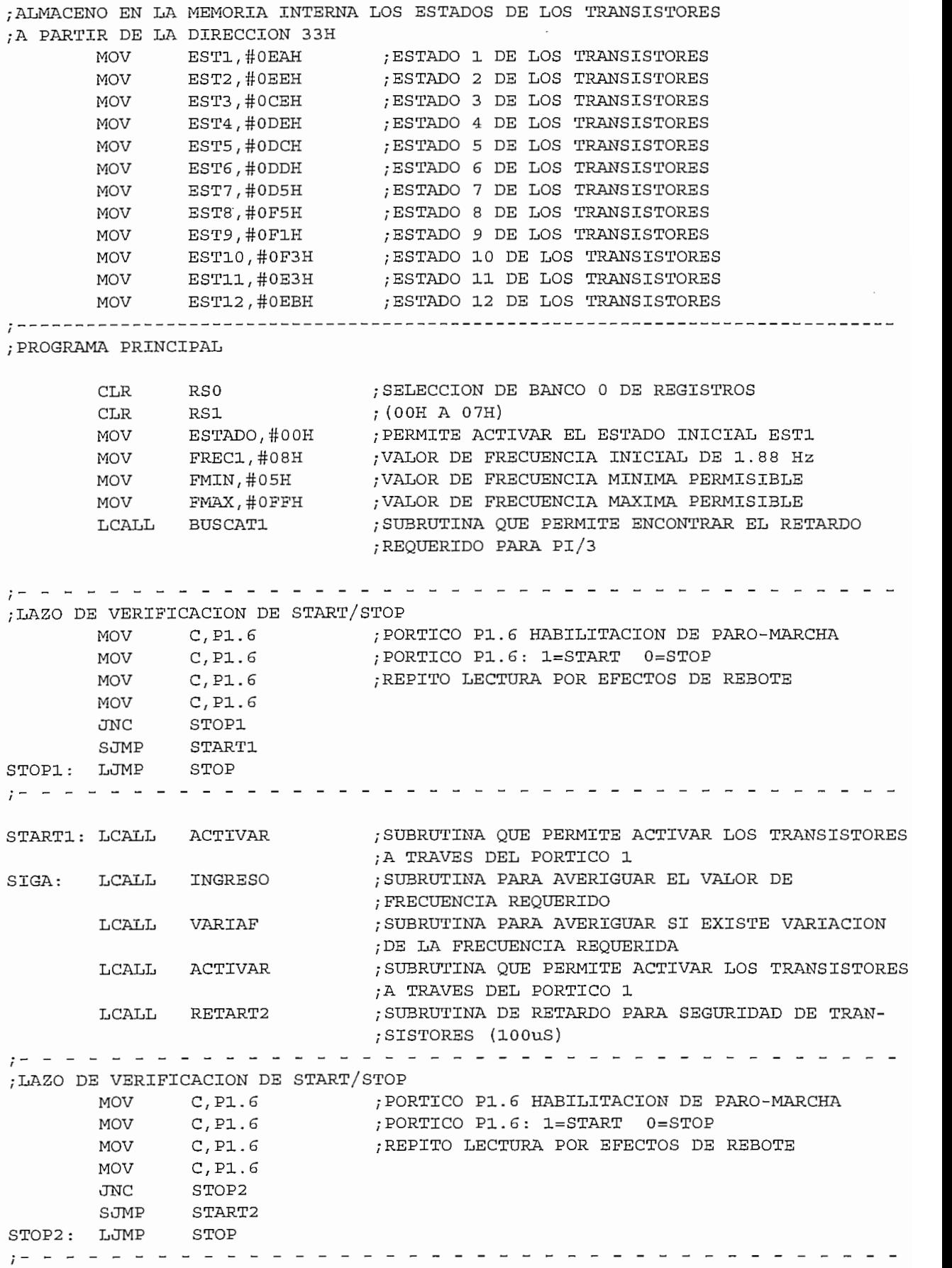
RUTINA QUE PERMITE ACTI SJMP SIGA ; FIN DE PROGRAMA PRINCIPAL /LAZO DE ACTIVIDADES DE STOP ;LAZO DE ACTIVIDADES DE STOP<br>STOP: MOV P1,#0FFH PHOTOS TO PHOTOS TRANSISTORES PÓRTICO DE LOS TRANSISTORES PÓRTICO 2014 E LOS TRANSISTORES PÓRTICO 2014 E LOS TRANSISTORES PÓRTICO 2014 E LOS TRANSISTORES PÓRTICO 2014 E LOS TRANSISTORES PÓRTICO 2014 E LOS TRANSISTORES PÓRT MOV P1,#0FFH<br>MOV DPTR.#4000 DPTR,#4000H /DIRECCIÓN DE SALIDA SCR'S R,#4000F  $\overline{D}$ PPH $\overline{D}$ K @DPTR, A K @DPTR, A K @DPTR, A MOVX @DPTR, A  $\mathrm{CR}_\mathrm{I}$ , A MOV RO,#00H DISPLAY /SUBRUTINA DE SALIDA A DISPLAY1 S LCALL DISPLAY<br>LJMP INICIO ; SUBRUTINA DE SALIDA A DISPLAY'S<br>; REGRESA AL INICIO /SUBRUTINA PARA AVERIGUAR EL VALOR DE FRECUENCIA REQUERIDO ; SUBRUTINA PARA AVERIGUAR EL VALOR DE FRECUENCIA REQUERIDO<br>: INPUT=CONVERSOR A/D OUT=FREC2 RO,#OOH INGRESO:MOV ; DIRECCION DE LINEA ANALOGICA INO  $\mathbf{E}$  $\sharp$ 00H ;SUBRUTINA DE INGRESO DE ENTRADAS ANALOGICAS<br>;ALMACENO VALOR DE FREC REQUERIDO EN DIR.3FH LL INPANAL MOV FREC2, R1 RET ;SUBRUTINA PARA INGRESO DE ENTRADAS ANALÓGICAS: 8 CANALES : SUBRUTINA PARA INGRESO DE ENTRADAS ANALOGICAS: 8 CANALES ; INPUT=R0 DIRECCION DE LINEA ANALOGICA (00H A 07H)<br>: OUT=R1 DATO DIGITAL /DIRECCIÓN DEL PÓRTICO A/D (MENOS UNO) INPANAL:MOV DPTR,#1FFFH ECCIÓN DEL PORTICO A/D (MENOS  $\epsilon$ ,  $\#$ ⊥rı MOV<br>INC R1,R0 , DIRECCION DE LINEA ANALOGICA R1 ;ACONDICIONO EL VALOR DEL ACUMULADOR PARA EL<br>;LAZO SIGUIENTE diranal:<br>Inclusion and the control of the control of the control of the control of the control of the control of the co O SIGUIENTE REMENTO DIRECCION DEL Rl,DIRANAL ; HASTA QUE A SEA CERO MOV  $_{\rm JIRAMAL}$ , NECESARIO UNICAMENTE EN SIMULACION  $A, #08H$ ; DIRECCIONAMIENTO DE LINEA ANALOGICA, PULSO DE ; ADRESS LATCH ENABLE Y START R2,#01H ; LAZO DE RETARDO DE 74uS (#03FH)  $MOV$ ; PUEDO REALIZAR UNAS 30 INSTRUCCIONES DE SER R2,RETCONV ,NECESARIO, ALMACENANDO PUSH Y POP DPTR NOFINC: MOV ETCONV.<br>— NOFINC: MOV C, P1.7<br>JNC NOFINC  $C, P1.7$ , INGRESO DE PULSO END OF CONVERSION ; LAZO DE ESPERA DE PULSO DE FINALIZACION /DE CONVERSION DIRECCION DE LINEA ANALOGICA  $\overline{\phantom{a}}$ MOV ;LECTURA DE DATO DIGITAL<br>;RESULTADO EN R1  $P'IR$ MOV RET ;SUBRUTINA QUE PERMITE ENCONTRAR EL RETARDO REQUERIDO PARA PI/3 /SUBRUTINA QUE PERMITE ENCONTRAR EL RETARDO REQUERIDO PARA PI/3 ; EL DATO DE LA FRECUENCIA DETERMINA LA DIRECCION DEL VALOR DE RETARDO<br>; INPUT=FREC1 OUT=TEM2 Y TEM1 (TEM2 TEM1)

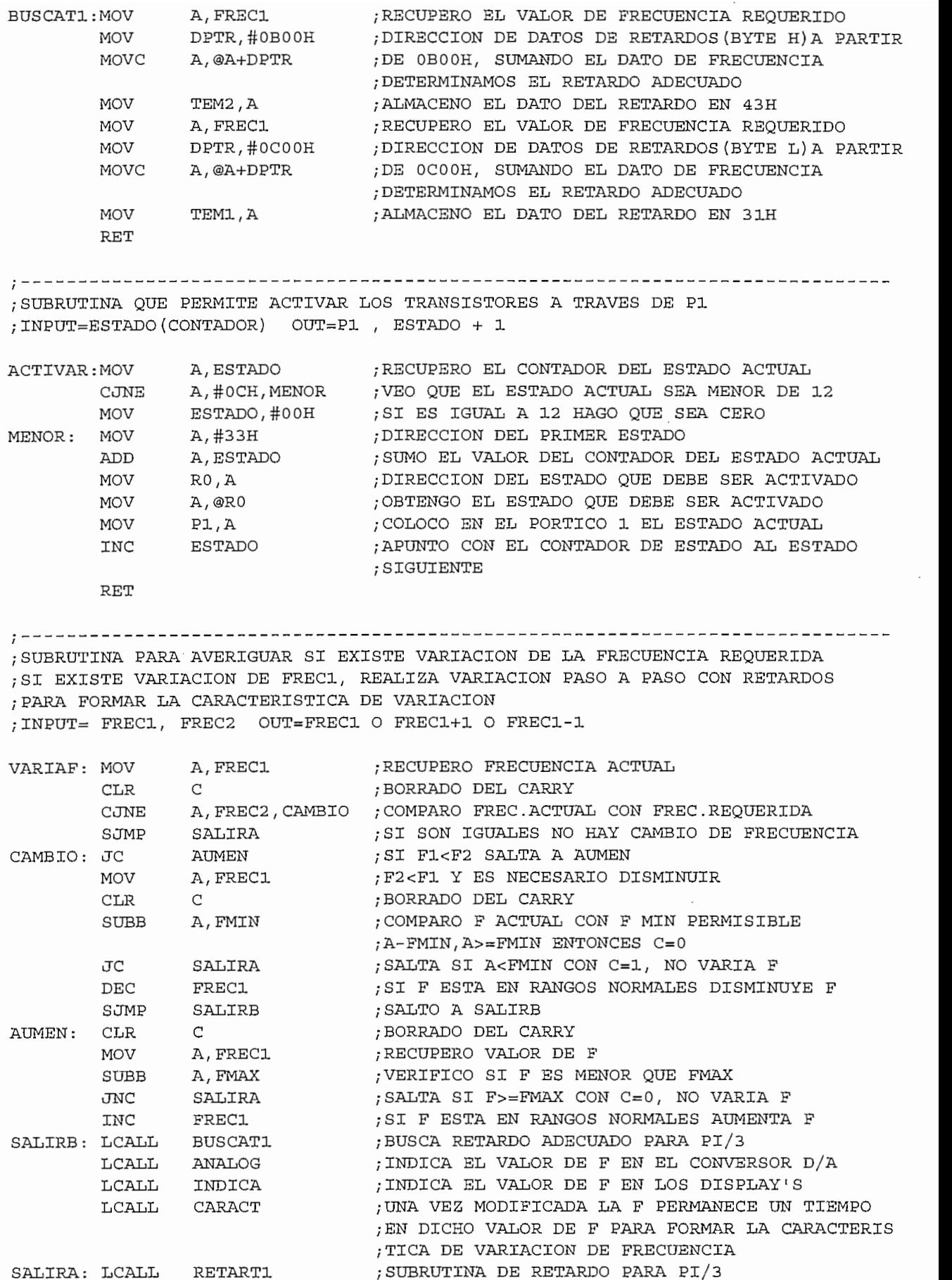

 $\mathcal{L}(\mathcal{L})$  and  $\mathcal{L}(\mathcal{L})$ 

 $\bar{z}$ 

 $\frac{1}{2}$ 

; SUBRUTINA DE FORMACION DE LA CARACTERISTICA DE VARIACION DE FRECUENCIA RETARDOS DE F=CTE SEGUN EL VALOR DE FREC1 ; INPUT= FREC1, TEM1, ESTADO OUT= P1 CON FREC1=CTE CARACT: MOV A, FREC1 A,#0FCH ; HAGO CEROS LOS DOS BITS MENOS SIGNIFICATIVOS ANL ; ROTACION DEL ACUMULADOR HACIA DERECHA RR  $\mathbb A$ ; PARA APUNTAR A 256 ESTADOS POSIBLES **RR**  $\mathbf{A}$ CERO ; SI ACUMULADOR ES CERO SALTA A INCREMENTARSE  $JZ$ NCERO ; SI NO ES CERO CONTINUA A NCERO SJMP ; INCREMENTO DEL ACUMULADOR CERO: INC  $\mathbb Z$ NCERO: MOV  $R2, A$ CARGO RO PARA DIRECCIONAR A 64 DATOS DE NUMERO ; DE ESTADOS POR CADA (T TOTAL VARIAR) /256 ; RETARDO DE PI/3 LCALL RETART1 CONST: ; ACTIVADO DE TRANSISTORES ESTADO DE SEGURIDAD LCALL ACTIVAR RETARDO DE 100 uS LCALL RETART2 ;LAZO DE VERIFICACION DE START/STOP ; PORTICO P1.6 HABILITACION DE PARO-MARCHA  $MOV$   $C, P1.6$ ; PORTICO P1.6: 1=START 0=STOP  $MOV$  $C.$   $P1.6$  $C, P1.6$ ; REPITO LECTURA POR EFECTOS DE REBOTE MOV MOV  $C.P1.6$ JNC STOP3 SJMP START3 STOP STOP3: LJMP ; ACTIVACION DE TRANSISTORES ESTADO CONDUCCION START3: LCALL ACTIVAR DJNZ R2, CONST HACIA RETARDO DE PI/3  $\operatorname{RET}$ ; SUBRUTINA DE ACTIVACION DE LA SALIDA ANALOGICA CON VALOR DE FREC INSTANTANEA ; INPUT= FREC1 OUT= PORTICO D/A ANALOG: MOV RO, FREC1 :OBTENGO EL VALOR DE F ACTUAL  $DPTR$ ,  $#0A000H$  ;  $DIRECCION DEL PORTICO D/A$ MOV A, RO MOV ; COLOCO EN EL CONVERSOR D/A EL VALOR DE F @DPTR, A MOVX @DPTR, A MOVX MOVX @DPTR, A MOVX @DPTR, A **RET** ; SUBRUTINA PARA MUESTREAR VALOR DE FRECUENCIA INSTANTANEA EN DISPLAY'S ; OBTENGO EL VALOR DE FRECUENCIA ACTUAL INDICA: MOV A, FREC1 MOV DPTR,#0D00H ; DIRECCION DE LA TABLA DE DATOS DE CONVERSION ;DE 00H-FFH A 0-60 DECIMAL MOVC A, @A+DPTR ; EL VALOR HEXADECIMAL CONSTITUYE LA DIRECCION ; EN LA TABLA MOV RO, A ; PONGO EL VALOR DECIMAL DE FRECUENCIA EN RO ; SUBRUTINA DE MUESTREO EN DISPLAY'S LCALL DISPLAY R ET

;SUBRUTINA PARA MANEJO DE LOS DISPLAY'S : SUBRUTINA PARA MANEJO DE LOS DISPLAY'S ; INPUT= RO= DATO A SER MUESTREADO ;ROH= DATO DE DECENAS EN BCD /OBTENGO DATO A SER MUESTREADO A, RO FENGO DATO A SER MUESTREADO A,#OFH ; OBTENGO UNICAMENTE EL DATO DE UNIDADES ; DIRECCION TABLA EQUIVALENCIAS BCD-7SEGMENTOS DPTR,#0E00H ; REALIZO CONVERSION BCD-7SEGMENTOS **MOVC** A.@A+DPTR ;DIRECCION DE DISPLAY UNIDADES<br>:MUETREO DATO DE UNIDADES  $MOV$ DPTR,#8000H @DPTR,A MOVX MOVX @DPTR,A @DPTR,A MOVX MOV @DPTR, A /OBTENGO NUEVAMENTE DATO A SER MUESTREADO MOV<br>ANL  $A$ ,  $R0$ PENGO NUEVAMENTE DATO A SER MUESTREADO A,#OFOH ; OBTENGO UNICAMENTE EL DATO DE DECENAS ; BITS MAS SIGNIFICATIVOS LOS HAGO MENOS SIGNIF. SWAP DPTR,#OEOOH ; DIRECCION TABLA EQUIVALENCIAS BCD-7SEGMENTOS  $MOV$ DPTR,#0E00H , REALIZO CONVERSION BCD-7SEGMENTOS MOV A,@A+DPTR ;DIRECCION DE DISPLAY DECENAS<br>:MUETREO DATO DE DECENAS  $MOV$ DPTR,#6000H MOVX @DPTR,A MOVX @DPTR,A MOVX ©DPTR,A MOVX<br>RET /SUBRUTINA DE RETARDO PARA PI/3 : SUBRUTINA DE RETARDO PARA PI/3 ;TIMER T1 EN MODO 1 Y REGISTROS R0 Y R1<br>;INPUT= TEM1 TL1,TEMÍ /TEMPORIZA DESDE (TEM2 TEMÍ) HASTA FFFFH EN QUE RETART1:MOV , TEM1 (PORIZA DESDE) (TEM2 TEM1) HASTA FFFFH EN<br>Allen van de destine van de steeds ook) TH1, TEM2 ; TF1 SE HACE 1 (PUEDEN VARIAR DESDE 00H) ; HABILITO EL TEMPORIZADO TIMER 1 MOV<br>RETAT3: MOV TCON,#40H A, TCON ; OBTENGO EL REGISTRO TCON EN EL ACUMULADOR ; VERIFICO SI EL REGISTRO TF1 ESTA EN 1 ANL A,#80H<br>RETAT3 ; SALTA SI EL ACUMULADOR ES CERO, REPITE EL<br>; LAZO HASTA QUE TF1 SEA 1 JZ /SUBRUTINA DE RETARDO PARA SEGURIDAD DE TRANSISTORES (lOOuS) ; SUBRUTINA DE RETARDO PARA SEGURIDAD DE TRANSISTORES (100uS)<br>: UTILIZAMOS TIMER 1 EN MODO 1 RO,#02H /VALOR A SER DECREMENTADO {VARIA HASTA FFH) RETART2:MOV 'ART2 : MOV TL1,#013H ' /TEMPORIZA DESDE OOOOH HASTA FFFFH EN QUE TF1 TL1,#013H ;TEMPORIZA DESDE 0000H HASTA FFFFH EN QUE TF1<br>TH1,#0FFH ;SE HACE 1 (VARIAN DESDE 00H) TCON,#40H /HABILITO EL TEMPORIZADO RETART3:MOV A/TCON /OBTENGO EL REGISTRO TCON EN EL ACUMULADOR ANL A,#80H /VERIFICO SI EL REGISTRO TF1 ESTA EN 1 A,#80H ;VERIFICO SI EL REGISTRO TF1 ESTA EN 1<br>RETART3 ;SALTA SI EL ACUMULADOR ES CERO, REPI ANT. ; SALTA SI EL ACUMULADOR ES CERO, REPITE EL **JTZ** RO/RETART4 /DECRBMENTA RO,SALTA SI NO ES ODJNZ  $\mathbf{z}$ 

## ; SUBR.UTINA DE INTERRUPCIÓN

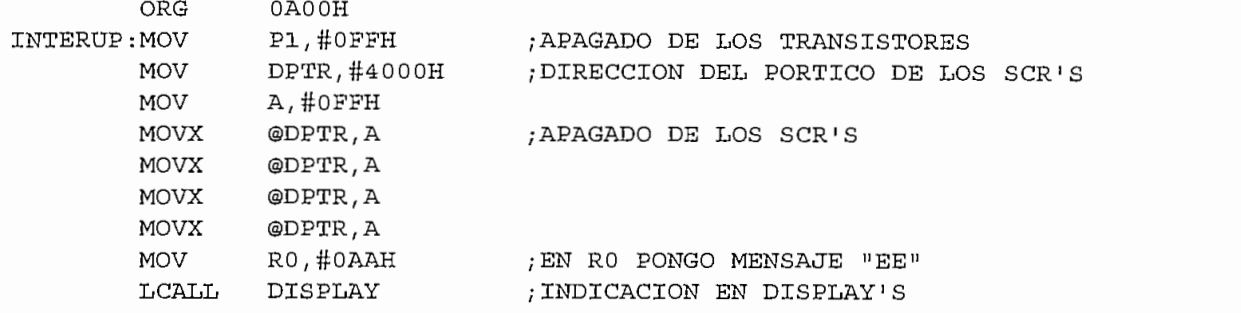

; TABLA DE RETARDOS ADECUADOS PARA PI/3 SEGÚN LA FREC REQUERIDA ; TABLA DE RETARDOS ADECUADOS PARA PI/3 SEGUN LA FREC REQUERIDA<br>; BYTE ALTO ORG  $\rm 0B00H$ , 019h, 019h, 019h, 019h, 019h, 019h, 019h, 019h, 019h, 019h, 019h, 019h, 019h, 019h, 019h, 019h, 019h, 019h, 019h, 019h, 019h, 019h, 019h, 019h, 019h, 019h, 019h, 019h, 019h, 019h, 019h, 019h, 019h, 019h, 019h, DB 019h,019h,019h,015  $DB$ 066H, 072h, 07ch, 085h  $DB$ 08CH, 093H, 099H, 09EH, 0A3H, 0A8H, 0ACH, 0AFH, 0B3H, 0B6H, 0BBH, 0BBH OBEH, OCOH, OC2H, OC4H DB  $_{\rm DB}$ OC6H, OC8H, OC9H, OC6H, OCCH, OCEH, OCFH, ODOH, OD1H, OD3H, OD4H, OD5H DB OD9H, ODAh, ODBh, ODBh, ODCh, ODDh, ODDh, ODEh, ODFH, ODFh, OEOh, OEOh  $_{\rm DB}$ DB OD9H, ODAh, ODBh, ODBh, ODCh, ODDh, ODDh, ODEH, ODFH, OEOh, OEOh  $_{\rm DB}$ OE1H, OE1h, OE2h, OE2h OE3H, OE3H, OE4H, OE4H, OE5H, OE5H, OE6H, OE6H, OE6H, OE7H, OE7H DB  $_{\rm DB}$ DB OE8H, OS9H, OE9H, OE9H, OEAH, OEAH, OEAH, OEAH, OEBH, OEBH, OEBH, OEBH OESH, OE9H, OE9H, OE9H, OEAH, OEAH, OEAH, OEAH, OEBH, OEBH, OEBH DB DB DB OECh, OECh, OEDh, OEDh, OEDh, OEDh, OEDh, OEEh, OEEH, OEEh, OEEh, OEEh OECh, OECh, OEDh, OEDh, OEDh, OEDh, OEDh, OEEH, OEEH, OEEH, OEEH DB **DB** OEEH, OEFh, OEFh, OEFh  $_{\rm DB}$ OEFH, OEFH, OEFH, OFOH, OFOH, OFOH, OFOH, OFOH, OFOH, OFOH, OFOH DB OF1H, OF1H, OF1H, OF1H, OF2H, OF2H, OF2H, OF2H, OF2H, OF2H, OF2H, OF2H DB  $_{\rm DB}$ OF1H, OF1H, OF1H, OF2H, OF2H, OF2H, OF2H, OF2H, OF2H, OF2H, OF2H  $_{\rm DB}$ DB OF3h, OF3h, OF3h, OF3h, OF3h, OF3h, OF3h, OF3h, OF3H, OF3h, OF4h, OF4h 0F3h, 0F3h, 0F3h, 0F3h, 0F3h, 0F3h, 0F3h, 0F3H, 0F3h, 0F4h, 0F4h DB  $_{\rm DB}$ OF4H, OF4h, OF4h, OF4h  $DB$ OF4H, OF4H, OF4H, OF4H, OF4H, OF4H, OF4H, OF5H, OF5H, OF5H, OF5H DB DB OFSH, OFSH, OFSH, OFSH, OFSH, OFSH, OFSH, OFSH, OFSH, OF6H, OF6H, OFSH OF5H, OF5H, OF5H, OF5H, OF5H, OF5H, OF5H, OF5H, OF6H, OF6H, OF6H  $DB$ DB DB OF6h, OF6h, OF6h, OFGh, OFSh, OF6h, OF6h, OF6h, OFGH, OFGh, OFSh, OF6h  $_{\rm DB}$ OF6h, OF6h, OF6h, OF6h, OF6h, OF6h, OF6h, OF6H, OF6h, OF6h, OF6h<br>OF6H, OF6h, OF7h, OF7h  $DB$  $OFAH$ ,  $OFA$ ,  $OFA$ ,  $OFA$ ,  $OFA$ ,  $OFA$  $_{\rm DB}$ DB OF7H, OF7H, OF7H, OF7H DB DB OF7H, OF7H, OF7H, OF7H, OP7H, OF7H, OF7H, OFSH, OF8H, OF8H, OF8H, OFSH DB OF7H, OF7H, OF7H, OF7H, OF7H, OF7H, OF8H, OF8H, OF8H, OF8H, OF8H DB OFSH, OF8H, OFSH, OFSH, OFSH, OF8H, OFSH, OF8H, OFSH, OFSH, OFSH, OF8H DB OFSH, OFSH, OFSH, OFSH, OFSH, OFSH, OFSH, OFSH, OFSH, OFSH, OFSH, OFSH, OFSH, OFSH, OFSH, OFSH, OFSH, OFSH, OFSH, OFSH, OFSH, OFSH, OFSH, OFSH, OFSH, OFSH, OFSH, OFSH, OFSH, OFSH, OFSH, OFSH, OFSH, OFSH, OFSH, OFSH, OFSH, DB  $_{\rm DB}$ 

/TABLA DE RETARDOS ADECUADOS ' PARA PI/3 SEGÚN LA FREC REQUERIDA LA DE RETA<br>------

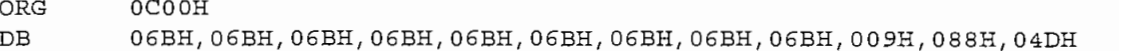

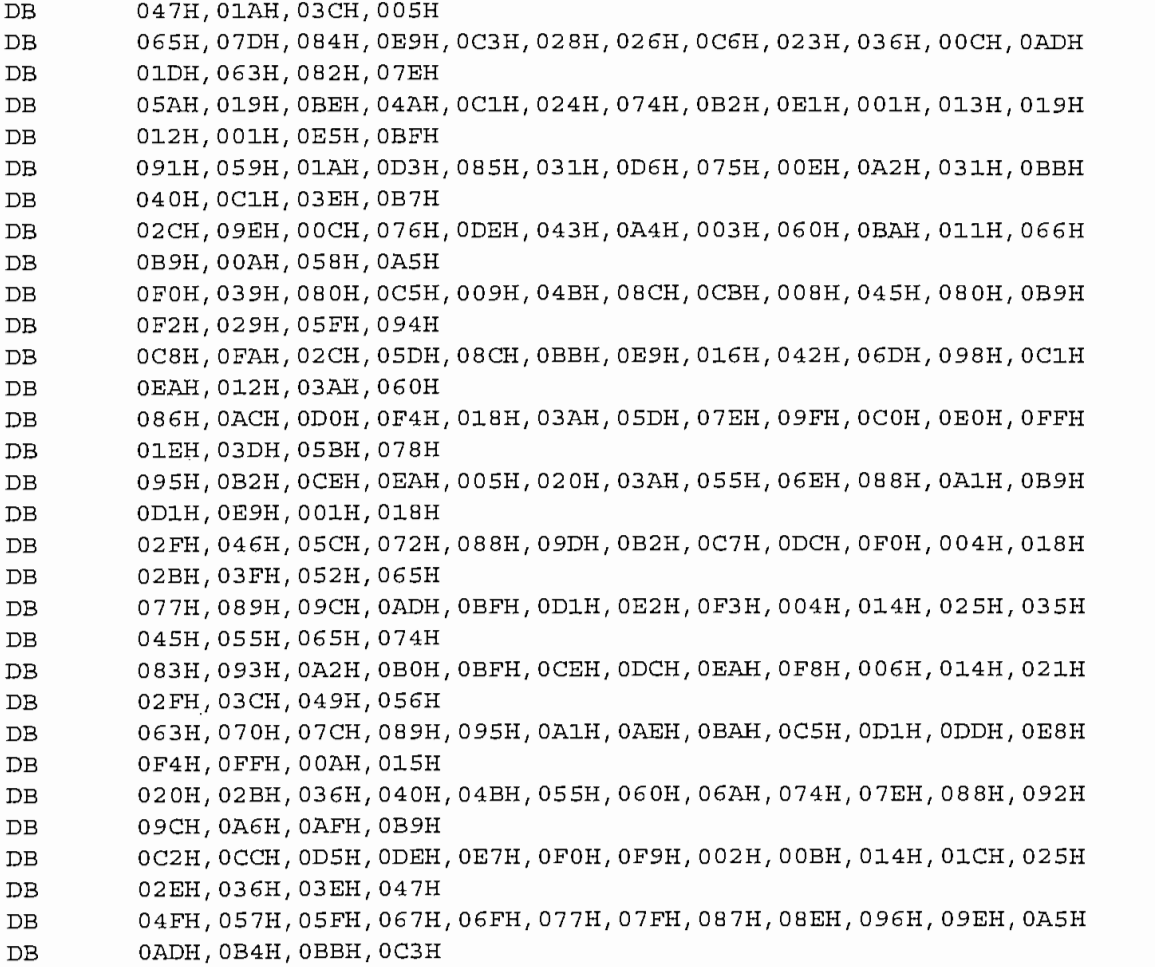

 $\mathcal{L}$  , the conversion of  $\mathcal{L}$  and  $\mathcal{L}$  and  $\mathcal{L}$  and  $\mathcal{L}$  and  $\mathcal{L}$  and  $\mathcal{L}$  and  $\mathcal{L}$ %BLA DE CONVERSION 00H - FFH A 0-60B PARA INDICAC

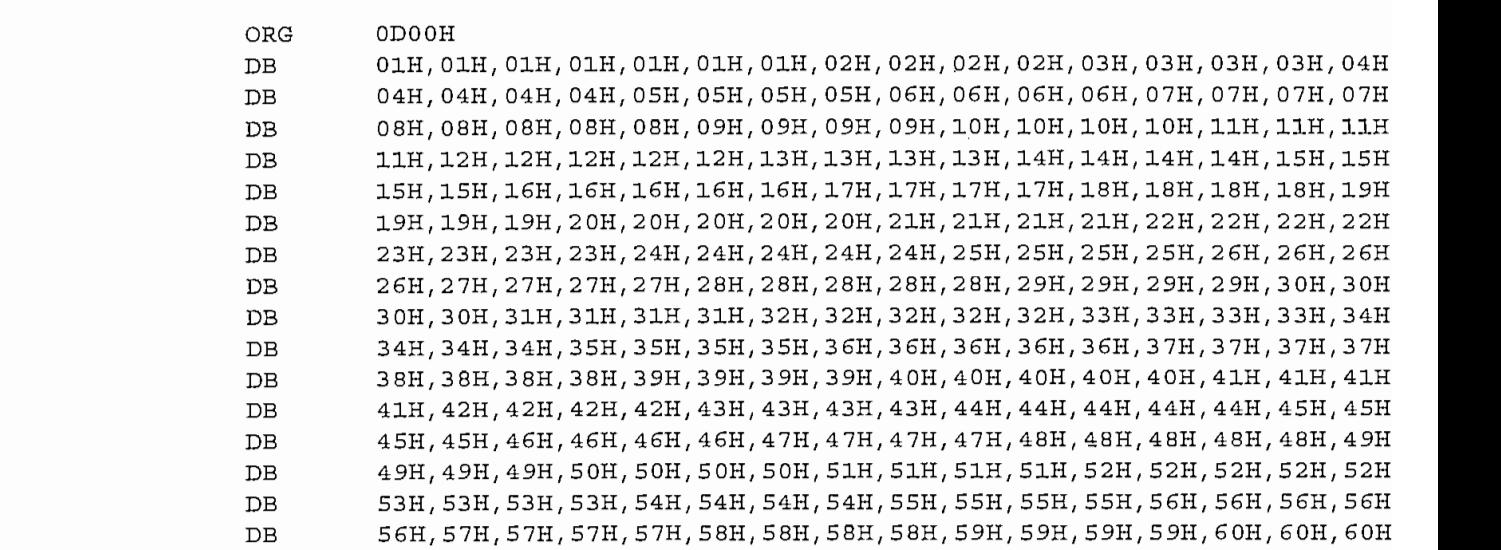

; TABLA DE VALORES DE CONVERSION BCD - 7SEGMENTOS

ORG OEOOH

**END** 

第十五十九五十九 人名英格兰

## ANEXO #9

**INSTRUCTIVO DE OPERACION** 

## ANEXO

## MANUAL DE

1 . — Conectar voltaje de alimentación 22OVAC a la entrada a los fuestos formantes de 22000 a la constitución de la constitución de la constitución de la constitución de la constitución de la constitución de la constitución de la constitución de la constitución de la const entrada a los fusibles F3.1 y F3.2.<br>protección térmica e4.1 y e4.2.

 $2. -$  Verificar voltaje de polarización VCC =  $+5$ VDC tarjeta U13. Led de señalización rojo.

3.— Verificar voltajes de polarización de cada una de las tarjetas Ul a U6 . Vcc=+5VDC Led D9 rojo, Vdd=+9VDC Led DIO verde.

4.— Conectar voltaje Vd para el circuito de potencia a la entrada a la entrada a la protección térmica el .<br>1990 - La protección térmica el . encia a<br>. . y e1.2.<br>5.- Verificar funcionamiento de ventilador de

refrigeración de transistores de potencia.

ó.<br>A los displayes de la tarjeta de control de control de control de control de control de control de control de 6.— Los display's de la tarjeta de control<br>principal U14 deben indicar el valor "00".

7.— Presionar el pulsante "Start"» El inversor empieza a operar desde una frecuencia de 3Hz, este valar empieza a incrementarse hasta el valor de frecuencia de operación requerido.

8.- Para incrementar la frecuencia de operación presione el pulsante +frec.

9.— Para decrementar la frecuencia de operación presione el pulsante — frec.

9.- En caso de avería, el equipo muestra el mensaje de error "££»\_ Una vez corregida la averia es necesario presionar el pulsante "Reset". El equipo dispone de protecciones electrónicas de sobrecorriente para cada uno de los transistores de potencia, asi como de detección de falla en cada una de las tarjetas de disparo.